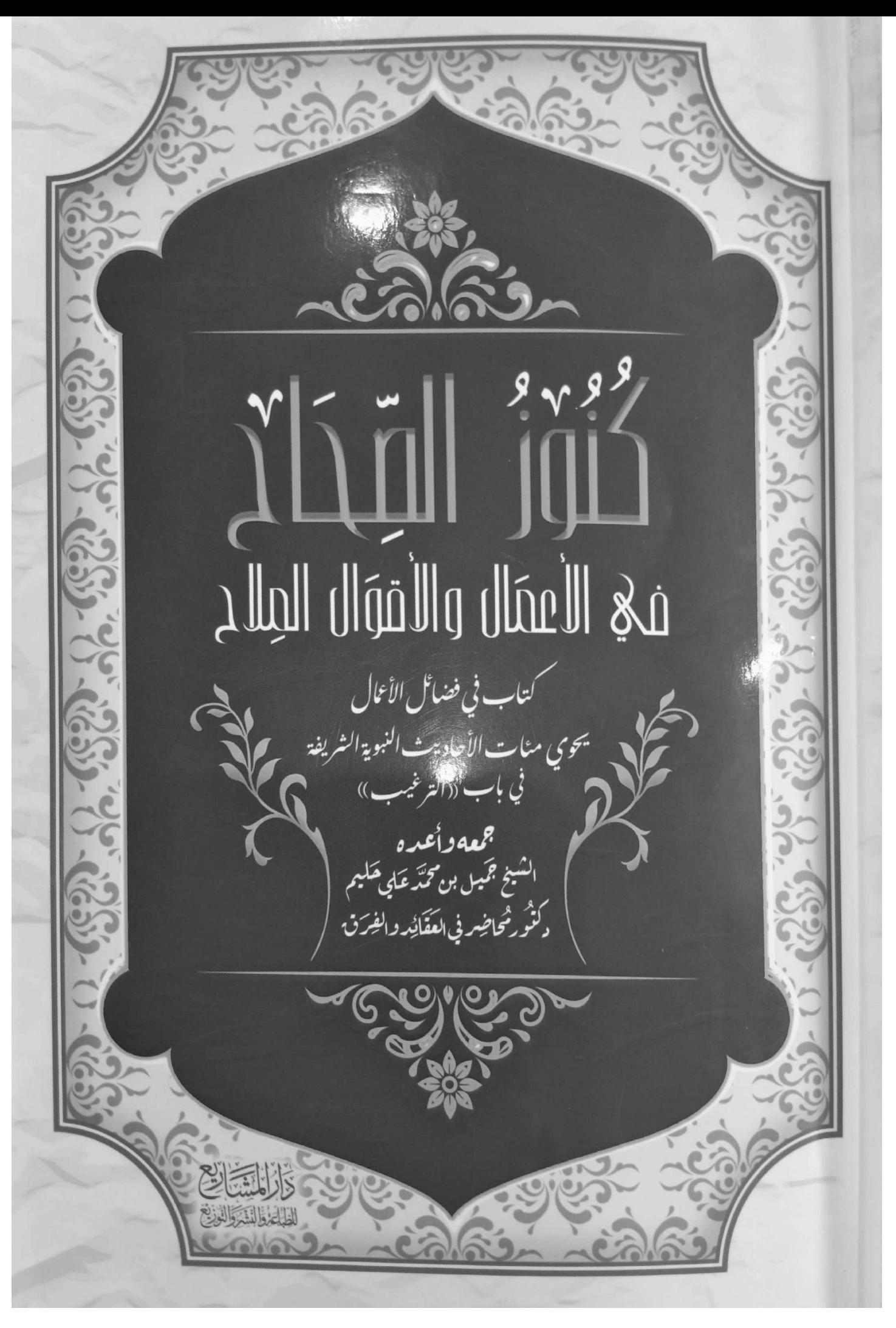

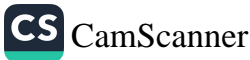

مقدمة الكتاب

لبث ابتالزخراجيم

الحمد لله الذي أنعمَ علينا بالنبي الكريمِ، والرسول المصطفى الرحيه وخصَّنا بهذا الشرعِ المبارك العظيم، وجعله سهلًا واضحًا لا لبس فيه إل غموض، بين المعالم في الأداب والسنن والفروض. والصلاة والسلام على الني النصوح لأمته، ورضي الله عن صحابته الأبرار، وءال بيته الأخيار، الذين نقلما سنته على التحقيق.

أما بعدُ، فلقد غلب على كثير من الناس اليومَ الكسلُ والتواني وحل الشهوات والميل إلى المحرمات، وغرتهم الدنيا بزخرفها، حتى أنساهم الشيطان طاعة الله فكان علينا أن ننصحَ ونذكِّرَ الناس بقوله تعالى: ﴿فَمَن يَعۡمَلۡلِهِنۡقَالَٰذَرُوۡ خَيْرَايَرَهُ (١٧٥ وَمَن يَعْمَلُ مِثْقَالَ ذَرَّةِ شَرَّايَرَهُ (١٩) ﴾ [سورة الزلزلة]، ففي الآية ترغيبٌ وترهيبُ، ترغيبٌ بفعل الخير وترهيب عن فعل الشر. وهذين النوعين من الكوابج في القرءان كثير، فأيات وصفٍ الجنة ونعيمها وما أعدَّه الله للمحسنين من الأج والثواب ما هي إلا مرغِّبات، كما أنَّ وصف جهنَّم وخزنتها وما فيها من أنواع العذاب والنكال لهو من المرهبات عن ارتكابِ المعاصي والآثام. كما أنَّ السُّنَّة المشرقة قد اشتملت على طائفةٍ عظيمةٍ من الأحاديث في هذا الشأن، وما أحسن قول ابن رجبٍ في مقدمة كتابه «التخويف من النار»<sup>(١)</sup> مبيِّنًا سبب تصنيف

> (١) التخويف من النار، ابن رجب الحنبلي، (ص٧). ٣.

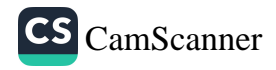

هذا الكتاب قائلًا: «ليكون بمشيئة الله قامعًا للنفوس عن غيِّها وفسادها، وباعثًا لها على المسارعة إلى فلاحها ورشادها، إنَّ النفوس ولاسيَّما في هذه الأزمان قد غلب عليها الكسلُ والتواني، واسترسلت في شهواتها وأهوائها، ,تمنَّت على الله الأماني، والشهوات لا يُذهبها من القلوب إلا أحد أمرين: إما خوفٌ مزعجٌ محرِق، أو شوقٌ مبهجٌ مقلق».

والكتاب الذي بين أيدينا كتابٌ في فضائل الأعمال، يحوي مئات الأحاديث النبوية الشريفة التي تدخل تحت باب الترغيب، وغالبها في رتبة الصحيح أو الحسن على حسب شرطٍ بعض الحفاظ، ولن نتوسع في تتبع ذلك لنلا نخرج عن أصل موضوعنا الذي هو حث الناس وترغيبهم بالاستزادة والإكثار من الطاعات والعبادات والخيرات في أبواب ووجوه البر والخير المختلفة، لا البحثُ عن قول الحفاظ في كل حديث، إنما من حيث الإجمال أكثرها صحيح أو حسن. هذا مع التنبيه أنَّا لم نشترط في كتابنا هذا ألا نذكر إلا الصحيح أو الحسن، بل جاء كتابنا حاويًا في أكثر طيَّاته لأحاديث صحاح ً ولا شكَّ أنها كنوزً، فلم تقع المخالفة للترجمة وإن وُجِد من الأحاديث ما نزل عن رتبة الخسنِ فنلفت الانتباه أنَّ هذا الكتاب إنما هو في الفضائل والحكم في ذلك معروفٌ لمن مارس علمَ المصطلح.

فأحمد الله تعالى أن وفقني إلى جمع هذه الأحاديث المنيرة، وأعانني على تخريجها والتعليق على بعضها شرحًا وإيضاحًا، فعلى الله توكلت وبه اعتصمت وهو من وراء القصد وإليه المآل.

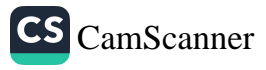

يُشترَط لقبول الأعمال الصالحة:

- ١. الإيمان: لأنَّ الله تعالى قال: ﴿وَمَن يَعْمَلْمِنَٱلصَّـٰلِحَـٰتِ مِن ذَكَرٍأَوَأْنَبَهِ
- وَهُوَ مُؤْمِنٌ فَأُوْلَنَبِكَ يَدْخُلُونَ ٱلْجَنَّةَ وَلَا يُظْلَمُونَ نَقِيرًا ﴾ [سور: النساء]، فكل الأعمال الصالحة لتكون صحيحةً مقبولة عند الله لا بدَّ وأن تكونَ مِرٍّ مؤمنٍ متجنِّبٍ لجميعٍ أنواعِ الكفرِ.
- ٢. الإخلاص: وهو عمل البرِّ والطاعة طلبًا للأجر من الله تعالى، وأن يكون خالصًا من الرياء، فالعمل الذي يدخله الرياء لا ثواب فيه، قال صلى الله عليه وسلم: «إنما الأعمال بالنيات»، وقال: «اتقوا الرياء فإنه الشرك الأصغر" أي ذنب من الكبائر وليس خروجًا من الدين والإسلام.
- . أن تؤدَّى الأعمال الصالحة على حسب ما اشترطَ الشرع الشريف: فتُراعى فيها الأركانُ والشروط وتجنب المبطلات، فإن كان العمل مخالفًا للشرع فالنية الحسنة وحدها لا تكفي، فلا بدَّ أن تجتمع حسن النية وحسن العمل.
- ٤. لا بدَّ في قراءة الآيات أن تكون أَخِذت بالتلقي وأن تكون القراءة صحيحةً: فلا يصح ولا يقبل أن تكون القراءة محرَّفة غير موافقة للصواب والصحيح، ولا بدَّ من إخراج الحروف من مخارجها ومراعاة ما لا بدَّ منه. وكذلكَ في الأذكار لا بدَّ من تجنب التحريف الذي يقع فيه بعض الجهال من تحريف أسماء الله تعالى، فيقولون: «اللا» بدل «الله»، أو «اللُّهُمَّ

ساً » بالسين بدل «صلِّ» بالصاد، وهذا تحريفٌ يجب تجنُّبه. وكذلك ما يقع <sup>—</sup> فيه بعض الجهال من قولهم: «اللَّهُمَّ صلَّى» بالياء، والصحيح والصوابُ: «اللَّهُمَّ \_ صلِّ» بلاءٍ مكسورةٍ وليس بلامٍ وياء. قال رسول الله صلى الله عليه وسلم: «إن الله يحب من أحدكم إذا عملَ عملًا أن يُتقِنه»، قيل: وما إتقانه يا رسول الله؟ قال: «يخلِّصه من الرياء والبدعة»، وقال صلى الله عليه وسلم: -«صلُّوا كما رأيتموني أصلي»، وقال صلى الله عليه وسلم: «خذوا عني مناسككم»، وقال صلى الله عليه وسلم: «رُبَّ قائمٍ ليس له من قيامه إلا السهر والتعب، ورُبَّ صائمٌ حظَّه من صيامه الجوع والعطش»، وقال: «من توضَّأ كما أُمِر وصلَّى كما أُمِر غُفِرَ له ما تقدَّم من ذنبه وما تأخر». فلا بدَّ من مراعاةِ أحكام الشرعِ ولا عبرة بالعادات والتقاليد المخالفة

للشرع والأحكام الدينية.

٣٣

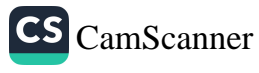

## بَابٌ: النِّيَّةُ

عن سيدنا عمر بن الخطاب رضي الله عنه قال: سمعت رسول الله ص<sub>ل الل</sub> عليه وسلم يقول: «إِنَّمَا الأَعْمَالُ بِالنَّيَّاتِ<sup>(י)</sup>، وَإِنَّمَا لِكُلِّ امْرِئٍ مَا نَوَى <sub>فَمَ</sub> كَانَتْ هِجْرَتُهُ إِلَى دُنْيَا يُصِيبُهَا، أَوْ إِلَى امْرَأَةٍ يَنْكِحُهَا، فَهِجْرَتُهُ إِلَى مَا <sub>هَاجُ</sub> الكيه»<sup>(٢)</sup>.

(١) لا يجوز أن يحتج بهذا الحديث في فعل المعاصي والمحرمات كما يفعل بعض الناس الجها إذا صافح امرأةً لا تحل له أو قبّلها أو شرب خمرة أو ظلم يقول: إنما الأعمال بالنيات، فهذ الحديث ليس محله هنا وإنما معناه أن الأعمال الصالحة تحتاج لنيةٍ حسنة لصحتها أو لقبولها والنية وحدها لا تكفى لصحة العمل الذي يشترط معها غيرها كما في قول الرسول صلى الله عليه وسلم للذي في صلاته خلل: «ارجع فصل فإنك لم تصلُّ» ثلاث مرات وفي كل مرة ير، منه خللًا ظاهرًا ولم يطلع على نيته حتى اعترف الرجل بقوله: يا رسول الله لا أطيق إلا هنا عندئذ علمه الرسول كيفية الصلاة الصحيحة. ومعنى النية قصد الفعل بالقلب، فمن أراد عملًا صالحًا ينوي لله تعالى، يقول في نفسه هذ العمل يحبُّه الله لذلك أنا أعمله أو ما في معنى ذلك، كإنفاق الرجل على زوجته وأولاده ًا الإحسان إلى القرابة أو إغاثة الملهوف أو قراءة القرءان أو غير ذلك، الثواب يحصل إذا نؤد أنه يعمل هذا تقربًا إلى الله أو لأن الله يحبُّه، أو لأن الله أمر به، أما مجرد أفعل لا يكفم لحصول الثواب بدون أي نية حسنة.

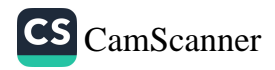

## بَابٌ: فِي الإِيمَانِ(١)

عن أبي هريرة رضي الله عنه قال: سمعت رسول الله صلى الله عليه وسلم يقول: «الْإِيمَانُ بِضْعٌ وَسَبْعُونَ ـ أَوْ بِضْعٌ وَسِتُّونَ ـ شُعْبَةً، فَأَفْضَلُهَا قَوْلُ لَا إِلَهَ إِلَّا اللَّهُ، وَأَدْنَاهَا إِمَاطَةُ الْأَذَى عَنِ الطَّرِيقِ، وَالْحَيَاءُ شُعْبَةٌ مِنَ الْإِيمَانِ». والحديث صحيح".

عن أبي ذر الغفاري رضي الله عنه قال: سمعت رسول الله صلى الله عليه وسلم يقول: «عُرِضَتْ عَلَىَّ أَعْمَالُ أُمَّتِي حَسَنُهَا وَسَيِّئُهَا، فَوَجَدْتُ فِي مَحَاسِنِ أَعْمَالِهَا الْأَذَى يُمَاطُ عَنِ الطَّرِيقِ، وَوَجَدْتُ فِي مَسَاوِي أَعْمَالِهَا التُّخَاعَةَ تَكُونُ فِي ِ الْمَسْجِدِ، لَا تُدْفَنُ». والحديث صحيح (٣).

(١) اعلم أن الإيمان لغة التصديق، وشرعًا تصديق مخصوص، وهو التصديق بما جاء به النبي ﷺ. والإسلام لغة الانقياد، وشرعًا انقيادٌ مخصوص، وهو الانقياد لما جاء به النبي تَتِيَّةِ بالنطق بالشهادتين. والإسلام والإيمان متلازمان لا يُقبل أحدهما بدون الآخر، وإن كانا مختلفين من حيث معناهما الأصليان، فقد قال أبو حنيفة رضي الله عنه في الفقه الأكبر: «لا يكون إيمان بلا إسلام ولا إسلام بلا إيمان فهما كالظهر مع البطن». فكما أن الظهر لا ينفصل عن البطن مع أنهما مختلفان فكذلك الإيمان لا ينفصلُ عن الإسلام والإسلام لا ينفصل عن الإيمان، فمَن ءامن بما جاء به الرسول ﷺ وصدّق ذلك بالنطق بالشهادتين بلسانه فهو مسلم مؤمن، إن مات على ذلك لا بُدَّ أن يدخلَ الجنّة. وللتوسع في هذا انظر أهمية علم التوحيد ءاخر الكتاب. (٢) مسلم، صحيح مسلم، (ج١/ص٦٢)، رقم الحديث: ٥٨. (٣) مسلم، صحيح مسلم، (ج١/ ص٣٩٠)، رقم الحديث: ٥٥٣.

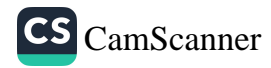

عن أنس بن مالك رضي الله عنه قال: ما فرِحْنا بشىءٍ بعدَ الإسلامِ وَرَ<br>بحديثٍ حدَّثنا رسولُ اللهِ صلى الله عليه وسلم قال: «إِنَّ الْمُؤْمِنَ يُؤْجَرُنِي هِدَارٍ<br>السَّبِيلَ، وَفِي تَعْبِيرِهِ بِلِسَانِهِ عَنِ الْأَعْجَمِيِّ، إِنَّهُ لَيُؤْجَرُ فِي السَّلْعَةِ تَكُونُ فِي ثَوْبِهِ، فَيَلْتَمِسُهَا بِيَدِهِ، فَتُخْطِئُهَا فَيَخْفُنُ <sub>ل</sub>ُ<br>. فُؤَادُهُ، فَيُرَدَّ عَلَيْهِ، وَيُكْتَبُ لَهُ أَجْرُهَا»<sup>(١)</sup>.

بَابٌ: الأَمْرُ بِالْمَعْرُوفِ

عن أنس بن مالك رضي الله عنه قال: قال رسول الله صلى الله عليه وسلم "يَسِّرُوا وَلَا تُعَسِّرُوا، وَبَشِّرُوا"، وَلَا تُنَفِّرُوا"". والحديث صحيح".

عن أبي ذر الغفاري رضي الله عنه قال: قال رسول الله صلى الله عليه وسلم «لَا تَحْقِرَنَّ مِنَ الْمَعْرُوفِ شَيْئًا، وَلَوْ أَنْ تَلْقَى أَخَاكَ بِوَجْهٍ طَلْقٍ». والحديد صحيح(°).

(١) الطبراني، المعجم الأوسط، (ج٤/ص٢٩)، رقم الحديث: ٣٥٣٠. (٢) أي عباد الله بسعة رحمته لمن أطاعه وعفوه لمن تاب إليه. (٣) أي بالإقناط عن رحمة الله ورحمته وفَرَجِهِ، والله قد بعث رسله مبشرين ومنذرين فينبغ للعباد أن يكونوا على طريقتهم التي كانوا عليها من الترغيب والترهيب ولكل مقام مقال ولك خطاب رجال. (٤) البخاري، صحيح البخاري، (ج١/ص٢٥)، رقم الحديث: ٦٩. (٥) مسلم، صحيح مسلم، (ج٤/ص٤٠٢)، حديث ٢٦٢٦.

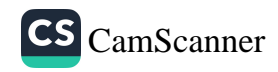

,عنه رضي الله عنه قال: قال رسول الله صلى الله عليه وسلم: «لَا تَحْقِرَنَّ مِنَ الْمَعْرُوفِ شَيْئًا وَلَوْ أَنْ تَلْقَى أَخَاكَ بِوَجْهٍ طَلْقٍ فَإِذَا صَنَعْتَ مَرَقَةً فَأَكْثِرْ مَاءَهَا وَاغْرِفْ لجيرانك منها»<sup>(١)</sup>.

عن جابر بن عبد الله رضي الله عنه قال: قال رسول الله صلى الله عليه وسلم: «كُلُّ مَعْرُوفٍ صَدَقَةٌ، وَإِنَّ مِنَ المَعْرُوفِ أَنْ تَلْقَى أَخَاكَ بِوَجْهٍ طَلْقٍ، وَأَنْ تُفْرِغَ مِنْ دَلْوكَ فِي إِنَّاءِ أَخِيكَ». والحديث حسن (°).

عن عبد الله بن مسعود رضي الله عنه قال: قال رسول الله صلى الله عليه وسلم: «لَيْسَ مِنْ عَمَلٍ يُقَرِّبُ إِلَى الْجَنَّةِ، إِلَّا قَدْ أَمَرْتُكُمْ بِهِ، وَلَا عَمَلٌ يُقَرِّبُ إِلَى النَّارِ، إِلَّا قَدْ نَهَيْتُكُمْ عَنْهُ، لَا يَسْتَبْطِئَنَّ أَحَدَّ مِنْكُمْ رِزْقَهُ أَنَّ جِبْرِيلَ عَلَيْهِ السَّلَامُ أَلْقَى فِي رُوعِيَ<sup>(٣)</sup> أَنَّ أَحَدًا مِنْكُمْ لَنْ يَخْرُجَ مِنَ الدُّنْيَا حَتَّى يَسْتَكْمِلَ رِزْقَهُ، فَاتَّقُوا اللَّهَ أَيُّهَا النَّاسُ، وَأَجْمِلُوا فِي الطَّلَبِ، فَإِنِ اسْتَبْطَأَ أَحَدٌ مِنْكُمْ رِزْقَهُ، فَلَا يَطْلُبْهُ بِمَعْصِيَةِ اللَّهِ، فَإِنَّ اللَّهَ لَا يُنَالُ فَضْلُهُ بِمَعْصِيَةٍ»<sup>(٤)</sup>.

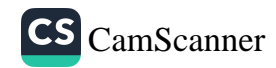

بَابٌّ: إحيَاءُ السَّنَّة

عن كثير بن عبد الله، عن أبيه، عن جده، أن النبي صلى الله عليه وسلم <sub>قال</sub><br>لبلال بن الحارث: **«اعْلَمْ عَمْرَو بْنَ عَوْفٍ»، ق**ال: ما أعلم يا رسول الله؟ <sub>قال:</sub><br>كما ين الحارث: **«اعْلَمْ عَمْرَو بْنَ عَوْفٍ»،** قال: ما أعلم يا ر «إِنَّهُ مَنْ أَحْيَا سُنَّةً مِنْ سُنَّتِي قَدْ أُمِيتَتْ بَعْدِي، فَإِنَّ لَهُ مِنَ الأَجْرِ مِثْلَ مَنْ عَب<br>«إِنَّهُ مَنْ أَحْيَا سُنَّةً مِنْ سُنَّتِي قَدْ أُمِيتَتْ بَعْدِي، فَإِنَّ لَهُ مِنَ الأَجْرِ مِثْلَ مَنْ عَب بِهَا مِنْ غَيْرِ أَنْ يَنْقُصَ مِنْ أُجُورِهِمْ شَيْئًا، وَمَنْ ابْتَدَعَ بِدْعَةَ ضَلَالَةٍ لَا نُرْضِ اللَّهَ وَرَسُولَهُ كَانَ عَلَيْهِ مِثْلُ آثَامِ مَنْ عَمِلَ بِهَا لَا يَنْقُصُ ذَلِكَ مِنْ أَوْزَارِ النَّاسِ<br>اللَّهَ وَرَسُولَهُ كَانَ عَلَيْهِ مِثْلُ آثَامِ مَنْ عَمِلَ بِهَا لَا يَنْقُصُ ذَلِكَ مِنْ أَوْزَارِ النَّاسِ شَيْئًا»، والحديث حسن (۱).

> (١) الترمذي، سنن الترمذي، (ج٥/ص٤٥)، رقم الحديث: ٢٦٧٧. ٣٨

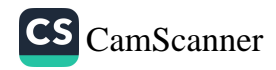

## بَابٌ: فِي العِلْيِ<sup>(</sup>')

عن معاوية بن أبي سفيان قال: قال رسول الله صلى الله عليه وسلم: «يا أَيُّها الناسُ تعلموا إنَّما العلمُ بالتعلُّمِ والفقهُ بالتفقُّهِ ومن يُرِدِ اللهُ بهِ خيرًا يفقهْهُ في الدِّينِ»، حديث حسن وقد روي موقوفا<sup>(٢)</sup>. عن أبي موسى الأشعري رضي الله عنه قال: قال رسول الله صلى الله عليه وسلم: «مَثَلُ ما بَعَثَنِي اللهُ به من الهُدَى والعِلْمِ كَمَثَلِ الغيثِ الكثيرِ أصاب أرضًا فكان منها نَقِيَّةً قَبِلَتِ الماءَ فأَنْبَتَتِ الكَلَأَ والعُشْبَ الكثيرَ وكانت منها أجادِبُ أَمْسَكَتِ الماءَ فنفع اللهُ بها الناسَ فشَرِبُوا وسَقَوْا وزرعوا وأصابت منها طائفةً

(١) قَالَ الْإِمَامُ الْهَرَرِيُّ رضي الله عنه: «قَالَ اللهُ تَعَالَى: ﴿وَتَزَوَّدُواْ فَإِنَّ خَيْرَ ٱلزَّادِ ٱلتَّقْوَىٰ،..﴾ [سر: سِنهِ، وَسَبِيلُ التَّقْوَى هُوَ الْعِلْمُ، لِأَنَّ اللهَ تَبَارَكَ وَتَعَالَى إِذَا أَرَادَ بِعَبْدٍ خَيْرًا فَقَهَهُ فِي الدِّينِ أَيْ رَزَقَهُ الْعِلْمَ بِأَمُورِ دِينِهِ، رَزَقَهُ الْمَعْرِفَةَ بِمَا فَرَضَ اللهُ عَلَيْهِ أَنْ يُؤَدِيَهُ وَيَفْعَلَهُ وَرَزَقَهُ مَعْرِفَةَ مَا أَمَرَ بِاجتِنَابِهِ وَحَرَّمَهُ. فَلَا فَلَاحَ إِلَّا بِعِلْمِ أُمُورِ الدِّينِ، الْعَقِيدَةِ الَّتِي هِيَ أَفْرَضُ الْفَرَائِضِ ثُمَّ الْأَحْكَامِ الْعَمَلِيَّةِ، لِأَنَّ عِلْمَ التَّوْحِيدِ هُوَ أَفْضَلُ الْعُلُومِ، قَالَ الْبُخَارِيُّ: «بَابً: الْعِلْمُ قَبْلَ الْقَوْلِ وَالْعَمَلِ" وَاسْتَدَلَّ بِهَذِهِ الْآيَةِ: ﴿ فَأَعْلَمْ أَنَّهُۥ لَآ إِلَٰهَ إِلَّا ٱللَّهُ وَٱسۡتَغۡفِرۡ لِذَنْبِكَ وَلِلۡمُؤۡمِنِينَ وَٱلۡمُؤۡمِنَدِ ۚ ﴾ [سرة ممد] اللهُ تَبَارَكَ وَتَعَالَى أَمَرَ نَبِيَّهُ بِالثَّبَاتِ عَلَى الْعِلْمِ بِهِ أَيْ مَعْرِفَةِ وُجُودِهِ وَتَوْحِيدِهِ وَمَا يَلِيقُ بِهِ وَمَا لَا يَلِيقُ بِهِ، هُوَ الرَّسُولُ عَلَيْهِ السَّلَامُ كَانَ مُؤْمِنًا مِنْ أَوَّلِ نَشْأَتِه، إِنَّمَا الْمَقْصُودُ الثَّبَاتُ عَلَى ذَلِكَ، كَمَا أَنَّهُ يَقُولُ هُوَ الرَّسُولُ وَكُلُّ مُصَلٍّ كُلَّ يَوْمٍ خَمْسَ مَرَّاتٍ ﴿ اَهْدِنَا اَلضَرَطَ اَلْمُسْتَقِيمَ ﴾ اسرة الصراط] الْمُرَادُ الشَّبَاتُ، الشَّبَاتُ عَلَى الْهُدَى وَكَذَلِكَ قَوْلُه تَعَالَى: ﴿فَأَعْلَمْ أَنَّهُ لَآ إِلَـٰهَ إِلَّا ٱللَّهُ اللّهُ اسرة محدا. الْمُرَادُ بِهِ الشُّبُوتُ، الثَّبَاتُ عَلَى هَذِهِ الْمَعْرِفَةِ، الْمَعْرِفَةِ بِاللهِ، الْعِلْمِ بِاللهِ». (٢) الطبراني، المعجم الكبير، (ج١٩/ص٣٩٥)، رقم الحديث: ٩٢٩.

أخرى إنما هي قِيعانٌ'' لا تُمْسِكُ ماءً ولا تُنْبِتُ كَلأً فذلك مَثَلُ مَن فَقُدَوْ دِينِ اللهِ ونفعه ما بعثني اللهُ به فعَلِمَ وعَلَّمَ ومَثَلُ من لم يَرْفَعْ بذلك رأسًا ولم<br>يَقْبَلْ هُدَى اللهِ الذي أُرْسِلْتُ به»، والحديث صحيح<sup>(؟)</sup>.

بَابٌ: بَلِّغُوا عَنِّي وَلَوْ ءَايَة

عن عبد الله بن عمرو، أن النبي صلى الله عليه وسلم، قال: «بَلَّغُوا عَنِّي وَلَوْ آيَةً، وَحَدِّثُوا عَنْ بَنِي إِسْرَائِيلَ وَلاَ حَرَجَ<sup>(٣)</sup>، وَمَنْ كَذَبَ عَلَيَّ مُتَعَمِّدًا، فَلْيَتَبَوَّأْ مَقْعَدُه مِنَ النَّارِ»<sup>(٤)</sup>.

(١) قوله: «قيعان» بكسر القاف جمع قاع وهو الأرض المستوية الملساء التي لا تنبت. ابن حجر العسقلاني، فتح الباري، (ج١٧ص١٧٧). (٢) البخاري، صحبح البخاري، (ج١/ص٢٧)، رقم الحديث: ٧٩. (٣) فيما هو موافقٌ للشرع، وأما ما يخالفُ الشرعَ أو ما لا يُعرَف حكمُهُ يُتَجنَّب. (٤) البخاري، صحيح البخاري، (ج٤/ص١٧٠)، رقم الحديث: ٣٤٦١. فائدة عظيمة النفع: قال الإمام الهرري رجمه الله: من شرحَ هذه الأسطرَ الأربعةَ بمعناها الصحيح له أجرُّ أكثرُ من صلاةِ مائة ألفِ (١٠٠,٠٠٠) ركعةٍ من السُّنَّةِ وأكثرُ من مائةِ (١٠٠) حَجَّةٍ نافِلةٍ وأكثر من مائةِ (١٠٠) خَتمةٍ من القرءان. الأسطر الأربعة هي: تعالى (يعني اللهَ) عن الحدودِ والغاياتِ و الأركانِ والأعضاءِ والأدواتِ لا تحويهِ الجهاتُ الستُّ كسائرِ المبتدعاتِ و من وصفَ اللهَ بمعنًى من معاني البشرِ (أي من وصفَ الله بِصِفَةٍ من صفاتِ المخلوقاتِ) فقد كفر.

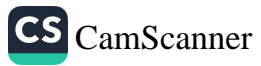

## بَابٌ: مَا يُفتَتَحُ بِه الصَّلَاةُ

عن أبي سلمة بن عبد الرحمن بن عوف قال: سألت عائشة أم المؤمنين: بأي شيء كان نبي الله صلى الله عليه وسلم يفتتح صلاته إذا قام من الليل؟ قالت: كان إذا قام من الليل افتتح صلاته: «اللهُمَّ رَبَّ جبْرَائِيلَ، وَمِيكَائِيلَ، وَإِسْرَافِيلَ، \_ فَاطِرَ السَّمَاوَاتِ وَالْأَرْضِ، عَالِمَ الْغَيْبِ وَالشَّهَادَةِ، أَنْتَ تَحْكُمُ بَيْنَ عِبَادِكَ فِيمَا كَانُوا فِيهِ يَخْتَلِفُونَ، اهْدِنِي لِمَا اخْتُلِفَ فِيهِ مِنَ الْحَقِّ بِإِذْنِكَ، إِنَّكَ تَهْدِي مَنْ تَشَاءُ إِلَى صِرَاطٍ مُسْتَقِيمٍ»<sup>(١)</sup>.

عن أسامة بن عمير الهذلي رضي الله عنه أنه صلى مع النبي صلى الله عليه وسلم ركعتي الفجر، فصلى قريبًا منه، فصلى النبي صلى الله عليه وسلم ركعتين

> (١) مسلم، صحيح مسلم، (ج١/ص٥٣٤)، رقم الحديث: ٧٧٠. ٤١

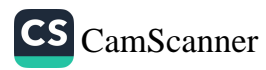

خفيفتين فسمعه يقول: «اللَّهُمَّ رَبِّ جِبْرِيلَ وَمِيكَائِيلَ وَإِسْرَافِيلَ وَمُحَمَّدٍ مَ<sub>اَ</sub><br>.. اللَّهُ عَلَيْهِ وَسَلَّمَ، أَعُوذُ بِكَ مِنَ النَّارِ<sup>(١)</sup>» ثلاث مرَّاتٍ<sup>(٢)</sup>.

بَابٌ: مِنْ بَرَكَاتِ الصَّلَاةِ

عن الحارث مولى عثمان رضي الله عنه قال: جلس عثمان يومًا وجلسنا مه فجاء المؤذن فدعا بماء في إناء أظنه سيكون فيه مُدٌّ فتوضأ ثم قال: رأيت <sub>رسمل</sub> الله صلى الله عليه وسلم يتوضأ وضوئي هذا ثم قال: «**وَمَنْ تَوَضَّأَ وُضُوئي هَ**نَ<sub>ا،</sub>

(١) قال ابن بطال في شرحه على البخاري: «هذه الآثار تشهد للآثار التي في الباب قبل هذا،أ<sub>ل</sub> عذاب القبر حق على ما ذهب إليه أهل السُّنَّة، ألا ترى الرسول استعاذ بالله منه، وقد عصمه الله وطهره، وغفر له ما تقدم من ذنبه وما تأخر، فينبغي لكل من علم أنه غير معصوم ولا مطهر أن يكثر التعوذ مما استعاذ منه نبيه، ففي أكرم (العالمين) أسوة. فإن قيل: فإذا أخبر الله نبيه أنه قد غفر له ما تقدم من ذنبه وما تأخر، فما وجه استعاذته ﷺ من شيء قد علم أنه قد أعيذ منه؟. فالجواب: أن في استعاذته ﷺ من كل ما استعاذ منه إظهارًا للافتقار إلى الله، وإقرارًا بالنعم، واعترافًا بما يتجدد من شكره عليها ما يكون كفؤًا لها ألا ترى أنه كان يصل حتى (تتورم من غير تشقق ولا إلحاق ضرر بنفسه) فيقال له: يا رسول الله، قد غفر الله لك ما تقدم من ذنبك وما تأخر، فيقول: «أفلا أكون عبدًا شكورًا». فمن عظمت عليه نعم الله وجب عليه أن يتلقاها بعظيم الشكر، لاسيما أنبياؤه وصفوته من خلقه الذين اختارهم، وخشنأ العباد لله على قدر علمهم به. وفي استعاذته مما أُعيذ منه تعليم لأمته، وتنبيه لهم على الاقتداء به واتباع سُنته وامتثال طريقته، والله أعلم». ابن بطال، شرح صحيح البخاري، (ج۳/ص۲۲، ۳٦٥). (٢) الحاكم، المستدرك، (ج٣/ص٢٧١)، رقم الحديث: ٦٦١٠. ٤٢

ثُمَّ قَامَ فَصَلَّى صَلاةَ الظُّهْرِ، غُفِرَ لَهُ مَا كَانَ بَيْنَهَا وَبَيْنَ الصُّبْحِ، ثُمَّ صَلَّى الْعَصْرَ غُفِرَ لَهُ مَا بَيْنَهَا وَبَيْنَ صَلاةِ الظُّهْرِ، ثُمَّ صَلَّى الْمَغْرِبَ غُفِرَ لَهُ مَا بَيْنَهَا وَبَيْنَ صَلاةِ الْعَصْرِ، ثُمَّ صَلَّى الْعِشَاءَ غُفِرَ لَهُ مَا بَيْنَهَا وَبَيْنَ صَلاةِ الْمَغْرِبِ، ثُمَّ لَعَلَّهُ أَنْ يَبِيتَ يَتَمَرَّغُ لَيْلَتَهُ، ثُمَّ إِنْ قَامَ فَتَوَضَّأَ وَصَلَّى الصُّبْحَ غُفِرَ لَهُ مَا بَيْنَهَا وَبَيْنَ صَلاةِ الْعِشَاءِ، وَهُنَّ الْحَسَنَاتُ يُذْهِبْنَ السَّيِّئَاتِ»، فقالوا: هذه الحسنات فما الباقيات يا عثمان؟ قال: هنَّ لا إله إلا الله وسبحان الله والحمد لله والله أكبر ولا حول ولا قوة إلا بالله<sup>(١)</sup>.

عن أبي بكرِ رضي الله عنه قال: سمعت رسول الله صلى الله عليه وسلم يقول: «مَا مِنْ عَبْدٍ يُذْنِبُ ذَنْبًا، فَيُحْسِنُ الطُّهُورَ، ثُمَّ يَقُومُ فَيُصَلِّ رَكْعَتَيْنِ، ثُمَّ يَسْتَغْفِر اللَّهَ، إِلَّا غَفَرَ اللَّهُ لَهُ»<sup>(؟)</sup>.

#### بَابٌّ: الصَّلَوَاتُ الْخَمْسُ

عن أنس بن مالك يقول: بينما نحن جلوس مع النبي صلى الله عليه وسلم في المسجد، دخل رجل على جمل، فأناخه في المسجد ثم عقله، ثم قال لهم: أيكم محمد؟ والنبي صلى الله عليه وسلم متكئ بين ظهرانيهم، فقلنا: هذا الرجل الأبيض المتكيِّ. فقال له الرجل: يا ابن عبد المطلب فقال له النبي صلى الله عليه وسلم: «قَدْ أَجَبْتُكَ». فقال الرجل للنبي صلى الله عليه وسلم: إني سائلك

(١) أحمد بن حنبل، مسند أحمد، (ج١/ص٥٣٧)، رقم الحديث: ٥١٣. (٢) أبو داود، سنن أبي داود، (ج٢/ص٨٦)، رقم الحديث: ١٥٢١.

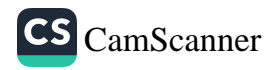

فمشدد عليك في المسألة، فلا تجد علي في نفسك؟ فقال: «**سَلْ عَمَّ**ا بَدَا لَكُمْ)<br>فمشدد عليك في المسألة، فلا تجد علي في نفسك؟ لفاس كلهم؟ فقال: «الأُبرُ فمشدد عليك في المسالة، فلا تبت في ".<br>فقال: أسألك بربك ورب من قبلك، آلله أرسلك إلى الناس كلهم؟ فقال: «اللَّهُمُّ<br>فقال: أسألك بربك ورب من قبلك، ألله أرسلك إلى التي الحميس في المهم والله فقال: أسالك بربك ورب من فبنك<br>نَعَمْ». قال: أنشدك بالله، آلله أمرك أن نصلي الصلوات الخمس في اليوم والليلة؟<br>فَعَمْ». قال: أنشدك بالله، آلله أمرك أن نصلي الصلوات الخمس في اليوم والليلة؟ نعم». قال: انشدك بالله، أهد العزب في صحيح .<br>قال: «اللَّهُمَّ نَعَمْ». قال: أنشدك بالله، آلله أمرك أن نصوم هذا الشهر من السنة؛<br>قال: «اللَّهُمَّ نَعَمْ». قال: أنشدك بالله، آلله أمرك أن تأخذ هذه العربية. قال: «اللهمّ نعم». قال: انشدك بالله، ألله أمرك أن تأخذ هذه الصدقة من<br>قال: «اللَّهُمَّ نَعَمْ». قال: أنشدك بالله، ألله أمرك أن تأخذ هذه الصدقة من قال: «اللهم لعم». قال: الساعة :<br>أغنيائنا فتقسمها على فقرائنا؟ فقال النبي صلى الله عليه وسلم: «اللَّهُمَّ نَعَمْ» اعبياننا فنفسمها على تحرَّث.<br>فقال الرجل: آمنت بما جئت به، وأنا رسول من ورائي من قومي، وأنا ضمام اب<sub>ن</sub>ِ قعلبة أخو بني سعد بن بڪر، والحديث صحيح''.<br>ثعلبة أخو بني سعد بن بڪر، والحديث صحيح''.

عن طلحة بن عبيد الله رضي الله عنه قال: جاء رجل إلى رسول الله صلى الله ب<br>عليه وسلم من أهل نجد ثائر الرأس، يسمع دوي صوته ولا يفقه ما يقول، ح<sub>ق</sub> دنا، فإذا هو يسأل عن الإسلام، فقال رسول الله صلى الله عليه وسلم: «خَمْسُ صَلَوَاتٍ فِي الْيَوْمِ وَاللَّيْلَةِ». فقال: هل علي غيرها؟ قال: «لَا، إِلَّا أَنْ تَطَوَّعَ». قال رسول الله صلى الله عليه وسلم: «وَصِيَامُ رَمَضَانَ». قال: هل علي غيره؟ قال: «لَا، إِلَّا أَنْ تَطَوَّعَ». قال: وذكر له رسول الله صلى الله عليه وسلم الزكاة، قال: هل علي غيرها؟ قال: «لَا، إِلَّا أَنْ تَطَوَّعَ». قال: فأدبر الرجل وهو يقول: والله لا أزيد على هذا ولا أنقص، قال رسول الله صلى الله عليه وسلم: «أَفْلَحَ إِنْ صَدَقَا<sup>(؟)</sup>، والحديث صحيح.

> (١) البخاري، صحيح البخاري، (ج١/ص٢٢)، رقم الحديث: ٦٣. (٢) البخاري، صحيح البخاري، (ج١/ص١٨)، رقم الحديث: ٤٦.

عن عبادة بن الصامت رضي الله عنه قال: سمعت رسول الله صلى الله عليه <sub>وسلم</sub> يقول: «خَمْسُ صَلَوَاتٍ كَتَبَهُنَّ اللَّهُ عَلَى الْعِبَادِ، فَمَنْ جَاءَ بِهِنَّ لَمْ يُضَيِّعْ مِنْهُنَّ شَيْئًا اسْتِخْفَافًا بِحَقِّهِنَّ، كَانَ لَهُ عِنْدَ اللَّهِ عَهْدٌ أَنْ يُدْخِلَهُ الْجَنَّةَ، وَمَنْ لَمْ يَأْتِ بِهِنَّ فَلَيْسَ لَهُ عِنْدَ اللَّهِ عَهْدً، إِنْ شَاءَ عَذَّبَهُ، وَإِنْ شَاءَ أَدْخَلَهُ الْجَنَّةَ»، الحديث صحيح(١).

قال عثمان رحمه الله: سمعت رسول الله صلى الله عليه وسلم يقول: «أَرَأَيْتَ لَوْ كَانَ بِفِنَاءِ أَحَلِٰكُمْ نَهَرٌ جَارٍ يَغْتَسِلُ فِيْه كُلَّ يَوْمٍ خَمْسَ مَرَّاتٍ مَاذَا كَانَ مُبْقِيًا مِنْ دَرَنِهِ؟»، قَالوا: لا شيء قال: «فَإِنَّ الصَّلَوَاتِ الْخَمْسَ يُذْهِبْنَ الذُّنُوبَ كَمَا يُذْهِبُ الْمَاءُ الدَّرَنَ»<sup>(؟)</sup>.

يابٌّ: صَلَاةُ الضُّجَى

عن السيدة عائشة الصديقة أم المؤمنين رضي الله عنها قالت: «كان رسول الله صلى الله عليه وسلم يصلى الضحى أربعًا، ويزيد ما شاء الله»، والحديث صحيح``.

> (۱) أبو داود، سنن أبي داود، (ج٢/ص٦٢)، رقم الحديث: ١٤٢٠. (٢) البيهقي، شعب الإيمان، (ج٤/ص٣٠٤)، رقم الحديث: ٢٥٥٦. (٣) مسلم، صحيح مسلم، (ج١/ص٤٩٧)، رقم الحديث: ٧١٩.

بَابٌ: صَلَاةُ الصُّبِحِ

عن أبي بكر الصديق رضي الله عنه قال: قال رسول الله صلى الله عليه وسلم: «مَنْ صَلَّى الصُّبْحَ فَهُوَ فِي ذِمَّةِ اللَّهِ<sup>(٣)</sup>، فَلَا تُخْفِرُوا اللَّهَ فِي عَهْدِهِ، فَمَنْ قَتَلَهُ طَلَبُه اللَّهُ حَتَّى يَكُبَّهُ فِي النَّارِ عَلَى وَجْهِهِ»<sup>(٤)</sup>.

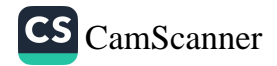

## بَابٌ: فَضْلُ صَلَاةِ اللَّيْلِ

عن أبي هريرة رضي الله عنه قال: قال رسول الله صلى الله عليه وسلم "إِذَا أَيْقَظَ الرَّجُلُ أَهْلَهُ مِنَ اللَّيْلِ فَصَلَّيَا، أَوْ صَلَّى رَكْعَتَيْنِ جَمِيعًا، كُتِبَا فِي الذَّاكِرِينَ وَالذَّاكِرَاتِ»، والحديث صحيح (١).

عن أم المؤمنين عائشة رضي الله عنها قالت: كَانَ رَسُولُ اللهِ صَلَّى اللهُ عَلَيْهِ وَسَلَّمَ إِذَا دَخَلَ الْعَشْرُ أَحْيَا اللَّيْلَ وَأَيْقَظَ أَهْلَهُ وَجَدَّ وَشَدَّ الْمِئْزَرَ. والحديث صحيح``.

عن أمير المؤمنين عمر بن الخطاب رضي الله عنه قال: قال رسول الله صلى الله عليه وسلم: «مَنْ نَامَ عَنْ حِزْبِهِ، أَوْ عَنْ شَيْءٍ مِنْهُ، فَقَرَأَهُ فِيمَا بَيْنَ صَلَاةِ الْفَجْرِ وَصَلَاةِ الظُّهْرِ، كُتِبَ لَهُ كَأَنَّمَا قَرَأَهُ مِنَ اللَّيْلِ». والحديث صحيح (٣).

> (١) أبو داود، سنن أبي داود، (ج٢/ص٣٣)، رقم الحديث: ١٣٠٩. (٢) مسلم، صحيح مسلم، (ج٢/ص٨٣٢)، رقم الحديث: ١١٧٤. (٣) مسلم، صحيح مسلم، (ج١١ص٥١٥)، رقم الحديث: ٧٤٧.

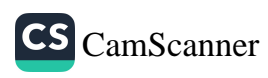

بَابٌ: اِنْتِظَارُ الصَّلَاةِ عن أبي هريرة رضي الله عنه قال: قال رسول الله صلى الله عليه وسلم «المَلَائِكَةُ تُصَلِّي عَلَى أَحَدِكُمْ مَا دَامَ فِي مُصَلَّاهُ الَّذِي صَلَّى فِيهِ، مَا لَمْ يُحْرِنُ تَقُولُ: اللَّهُمَّ اغْفِرْ لَهُ، اللَّهُمَّ ارْحَمْهُ»، والحديث صحيح(١). عن أبي سعيد الخدري، قال: قال رسول الله صلى الله عليه وسلم: «أَلَا أَدُلُّكُمْ عَلَى مَا يُكَفِّرُ اللَّهُ بِهِ الْخَطَايَا، وَيَزِيدُ فِي الْحَسَنَاتِ؟»، قالوا: بلى يا رسول <sub>الله،</sub> قال: «إِسْبَاغُ الْوُضُوءِ فِي الْمَكَارِهِ، وَانْتِظَارُ الصَّلَاةِ بَعْدَ الصَّلَاةِ، مَا مِنْكُمْ مِنْ رَجُلٍ يَخْرُجُ مِنْ بَيْتِهِ فَيُصَلِّ مَعَ الْإِمَامِ ثُمَّ يَجْلِسُ يَنْتَظِرُ الصَّلَاةَ الْأُخْرَى إَلَٰ وَالْمَلَائِكَةُ تَقُولُ: اللَّهُمَّ اغْفِرْ لَهُ، اللَّهُمَّ ارْحَمْهُ»<sup>(؟)</sup>.

## بَابٌ: الصَّلَاةُ فِي وَقتِها

عن أبي ذرٍّ رضي الله عنه قال: قال لي رسولُ اللهِ صلى الله عليه وسلم: «كَيْفَ أَنْتَ إِذَا كَانَتْ عَلَيْكَ أَمَرَاءُ يُؤَخِّرُونَ الصَّلَاةَ عَنْ وَقْتِهَا؟ - أَوْ - يُمِيتُونَ الصَّلَاأَ عَنْ وَقْتِهَا؟» قلتُ: فما تأمرني؟ قال: «صَلِّ الصَّلَاةَ لِوَقْتِهَا، فَإِنْ أَدْرَكْتَهَا مَعَهُمْ فَصَلِّ، فَإِنَّهَا لَكَ نَافِلَةٌ (٣)»، والحديث صحيح (٠).

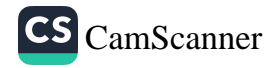

#### بابٌ: فِي التَّأْمِينِ

عن أبي هريرة رضي الله عنه أن النبي صلى الله عليه وسلم قال: «إِذَا أَمَّنَ الإِمَامُ، فَأَمِّنُوا، فَإِنَّهُ مَنْ وَافَقَ تَأْمِينُهُ تَأْمِينَ المَلَائِكَةِ غُفِرَ لَهُ مَا تَقَدَّمَ مِنْ ذَنْبِهِ»، والحديث صحيح(١).

# بابٌ: في قولِ سمعَ الله لمن حَمِدَه

عن أبي هريرة رضي الله عنه أن رسول الله صلى الله عليه وسلم قال: «إِذَا قَالَ الإِمَامُ: سَمِعَ اللَّهُ لِمَنْ حَمِدَهُ، فَقُولُوا: اللَّهُمَّ رَبَّنَا لَكَ الْحَمْدُ، فَإِنَّهُ مَنْ وَافَقَ قَوْلُهُ قَوْلَ المَلَائِكَةِ، غُفِرَ لَهُ مَا تَقَدَّمَ مِنْ ذَنْبِهِ»، والحديث صحيح<sup>(؟)</sup>.

# بابٌ: جُلُوسُ العَبدِ في مُصَلّاه

عن أبي عبد الرحمن قال: سمعت عليًّا يقول: قال رسول الله صلى الله عليه وسلم: «إِنَّ الْعَبْدَ إِذَا جَلَسَ فِي مُصَلاهُ بَعْدَ الصَّلاةِ، صَلَّتْ عَلَيْهِ الْمَلائِكَةُ، وَصَلاتُهُمْ عَلَيْهِ: اللهُمَّ اغْفِرْ لَهُ اللهُمَّ ارْحَمْهُ، وَإِنْ جَلَسَ يَنْتَظِرُ الصَّلاةَ، صَلَّتْ عَلَيْهِ الْمَلائِكَةُ وَصَلاتُهُمْ عَلَيْهِ: اللهُمَّ اغْفِرْ لَهُ اللهُمَّ ارْحَمْهُ»(٣).

> (١) البخاري، صحيح البخاري، (ج١/ص١٥٦)، رقم الحديث: ٧٨٠. (٢) البخاري، صحيح البخاري، (ج١/ص١٥٨)، رقم الحديث: ٧٩٦. (٣) أحمد بن حنبل، مسند أحمد، (ج٢/ص٣٩١)، رقم الحديث: ١٢١٩.

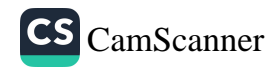

بَابٌ: فِي فَضْلِ الْوُضُوءِ

دعا عثمانُ رضي الله عنه بوَضوءٍ وَهوَ يريدُ الخروجَ إلى الصَّلاةِ في ليلةٍ ب<sub>ارن</sup>َ<br>مَصْنَفَ اللهُ عَنْهُ بَوَضُوءٍ وَهُوَ يُرْيَدُ الْحَرْوجَ</sub> وَاللَّيْكُمُ بِمَاءٍ فَغَسلَ وَجَهَهُ وَيَدَيْهِ فَقُلْتُ: حَسَبُكَ اللَّهُ ۖ وَاللَّيْلَةُ شَدَيْدَةُ البردِ فَقَا سَمِعْتُ رسولَ اللَّهِ صلى الله عليه وسلم يقولُ: «لا يسبِغُ عبدً الوضوءَ<sup>(١)</sup> إِلَّا غُفِرَ لَهُ ما تقدَّمَ مِن ذنبِهِ وما تأخَّرَ»، والحديث حسن<sup>(؟)</sup>.

بابٌ: إسباغ الوضوء

عن رسول الله صلى الله عليه وسلم قال: «مَا مِنْ**كُمْ مِنْ أَحَدٍ يَتَوَضَّأُ فَيُبْلِ**هُ<sub>مِـ</sub> أَوْ فَيُسْبِغُ ـ الْوَضُوءَ ثُمَّ يَقُولُ: أَشْهَدُ أَنْ لَا إِلَهَ إِلَّا اللَّهُ وَأَنَّ مُحَمَّدًا عَبْدُ اللهِ وَرَسُولُهُ إِلَّا فُتِحَتْ لَهُ أَبْوَابُ الْجَنَّةِ الثَّمَانِيَةُ يَدْخُلُ مِنْ أَيِّهَا شَاءَ» (٣).

في رواية ابن حبان عنه قال رسول الله صلى الله عليه وسلم: «إِسْبَاغُ الْوُضُوءِ شَطْرُ الْإِيمَانِ، وَالْحَمْدُ لِلَّهِ تَمْلَأُ الْمِيزَانَ، وَالتَّسْبِيحُ وَالتَّكْبِيرُ مِلْءُ السَّمَاوَاتِ

(١) أي يتوضَّأ وضوءًا كاملًا كوضوء رسول الله صلى الله عليه وسلم، والذي يُغفر له به<sup>ذا</sup> الوضوء هو الصغائر. (٢) المنذري، الترغيب والترهيب، (ج١/ص٩٣)، رقم الحديث: ٢٩١. (٣) مسلم، صحيح مسلم، (ج١/ص٢٠٩)، رقم الحديث: ٢٣٤.

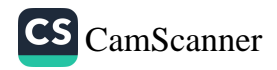

مَالْأَرْضِ، وَالصَّلَاةُ نُورٌ، وَالزَّكَاةُ بُرْهَانٌ، وَالصَّدَقَةُ ضِيَاءٌ، وَالْقُرْءانُ حُجَّةً لَكَ أَوْ عَلَيْكَ، كُلُّ النَّاسِ يَغْدُو، فَبَائِعٌ نَفْسَهُ فَمُعْتِقُهَا، أَوْ مُوبِقُهَا»<sup>(١)</sup>.

## بَابٌّ: فِي الصَّوم

عن أبي قتادة الأنصاري رضي الله عنه أنَّ رسولَ اللهِ صلى الله عليه وسلم سُئلَ عن صومِه؟ قال: فغضِب رسولُ اللهِ صلى الله عليه وسلم، فقال عمرُ رضي الله عنه: رضِينا بالله ربًّا وبالإسلامِ دِينًا وبمحمدٍ رسولًا وببَيْعَتِنا بَيعةً. قال: فسُئلَ عن صيامِ الدَّهرِ، فقال: «لَا صَامَ وَلَا أَفْطَرَ» أو «مَا صَامَ وَمَا أَفْطَرَ». قال: فسُئلَ عن صومِ يومَين وإفطارِ يومٍ؟ قال: «وَ**مَنْ يُطِيقُ ذَلِكَ؟**». قال: وسئلَ عن صوم يومٍ وإفطارٍ يومَين؟ قال: «لَيْتَ أَنَّ اللهَ قَوَّانَا لِذَلِكَ». قال: وسُئلَ عن صومِ يومٍ وإفطارِ يومٍ. قال: «ذَاكَ صَوْمُ أَخِي دَاوُدَ عَلَيْهِ السَّلَامِ». قال: وسُئلَ عن صومِ الاثنَينِ. قال: «ذَاكَ يَوْمٌ وُلِدْتُ فِيهِ، وَيَوْمٌ بُعِثْتُ» أو «أَنْزِلَ عَلَيَّ فِيهِ». قال: فقال: «صَوْمُ ثَلَاثَةٍ مِنْ كُلِّ شَهْرٍ، وَرَمَضَانَ إِلَى رَمَضَانَ، صَوْمُ الدَّهْرِ». قال: وسُئلَ عن صومِ يومِ عرفةَ، فقال: «يُكَفِّرُ السَّنَةَ الْمَاضِيَةَ وَالْبَاقِيَةَ». قال: وسئل عن صوم يوم عاشوراء؟ قال: «يُكَفِّرُ السَّنَةَ الْمَاضِيَةَ». والحديث صحيح<sup>(٢)</sup>.

> (١) ابن حبان، صحيح ابن حبان، (ج٣/ص١٢٤)، رقم الحديث: ٨٤٤. (٢) مسلم، صحيح مسلم، (ج٢/ص٨١٩)، رقم الحديث: ١١٦٢.

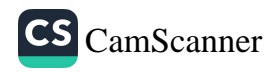

عن أبي هريرة رضي الله عنه قال: قال رسول الله صلى الله عليه وسلم<sub>: «لَ</sub>و تُقَدِّمُوا صَوْمَ رَمَضَانَ بِيَوْمٍ وَلَا يَوْمَيْنِ، إِلَّا أَنْ يَكُونَ صَوْمٌ يَصُومُهُ رَجُلٌ، فَلْيَصُمْ ذَلِكَ الصَّوْمَ»<sup>(١)</sup>.

عن سهل بن سعد الساعدي رضي الله عنه قال: قال رسول الله صلى الله عليه وسِلم: «فِي الجَنَّةِ ثَمَانِيَةُ أَبْوَابٍ، فِيهَا بَابٌ يُسَمَّى الرَّيَّانَ، لَا يَدْخُلُهُ إِلَّ الصَّائِمُونَ»، والحديث صحيح<sup>(٢)</sup>.

عن أبي هريرة رضي الله عنه قال: سمعت رسول الله صلى الله عليه وسلم، يقول: «مَنْ أَنْفَقَ زَوْجَيْنِ مِنْ شَيْءٍ مِنَ الأَشْيَاءِ فِي سَبِيلِ اللَّهِ، دُعِيَ مِنْ أَبْوَاب يَعْنِي الْجَنَّةَ \_ يَا عَبْدَ اللَّهِ هَذَا خَيْرٌ، فَمَنْ كَانَ مِنْ أَهْلِ الصَّلَاةِ دُعِيَ مِنْ بَاب الصَّلَاةِ، وَمَنْ كَانَ مِنْ أَهْلِ الْجِهَادِ دُعِيَ مِنْ بَابِ الْجِهَادِ، وَمَنْ كَانَ مِنْ أَهْل الصَّدَقَةِ دُعِيَ مِنْ بَابِ الصَّدَقَةِ، وَمَنْ كَانَ مِنْ أَهْلِ الصِّيَامِ دُعِيَ مِنْ بَابِ الصِّيَامِ، وَبَابِ الرَّيَّانِ»، فقال أبو بكر: ما على هذا الذي يدعى من تلك الأبواب من ضرورة، وقال: هل يدعى منها كلها أحد يا رسول الله؟ قال: «نَعَمْ، وَأَرْجُو أَنْ تَكُونَ مِنْهُمْ يَا أَبَا بَكْرِ"، والحديث صحيح<sup>(٣)</sup>.

> (١) أبو داود، سنن أبي داود، (ج٢/ص٣٠)، رقم الحديث: ٢٣٣٥. (٢) البخاري، صحيح البخاري، (ج٤/ص١١٩)، رقم الحديث: ٣٢٥٧. (٣) البخاري، صحيح البخاري، (ج٥/ص٦)، رقم الحديث: ٣٦٦٦.

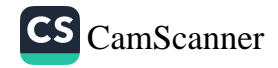

عن عبد الله بن مسعود رضي الله عنه قال: كنَّا مع النبيِّ صلى الله عليه وسلم <sub>فقالَ:</sub> «مَنِ اسْتَطَاعَ البَاءَةَ فَلْيَتَزَوَّجْ، فَإِنَّهُ أَغَضُّ لِلْبَصَرِ، وَأَحْصَنُ لِلْفَرْجِ، وَمَنْ لَمْ يَسْتَطِعْ فَعَلَيْهِ بِالصَّوْمِ، فَإِنَّهُ لَهُ وِجَاءٌ»، والحديث صحيح(``.

عن أبي هريرة رضي الله عنه قال: قال رسول الله صلى الله عليه وسلم: قالَ رسولُ اللهِ صلى الله عليه وسلم: «قال اللهُ: كُلُّ عَمَلِ ابْنِ آدَمَ لَهُ، إِلَّا الصِّيَامَ، فَإِنَّهُ لِي وَأَنَا أَجْزِي بِهِ<sup>(؟)</sup>، وَالصِّيَامُ جُنَّةٌ، وَإِذَا كَانَ يَوْمُ صَوْمِ أَحَدِكُمْ فَلَا يَرْفُثْ وَلَا يَصْخَبْ، فَإِنْ سَابَّهُ أَحَدٌ أَوْ قَاتَلَهُ، فَلْيَقُلْ إِنِّي امْرُؤٌ صَائِمٌ، وَالَّذِي نَفْسُ مُحَمَّدٍ بِيَدِهِ، لَخُلُوفُ فَمِ الصَّائِمِ أَطْيَبُ عِنْدَ اللَّهِ مِنْ رِيحِ المِسْكِ، لِلصَّائِمِ فَرْحَتَانِ يَفْرَحُهُمَا: إِذَا أَفْطَرَ فَرِحَ(٣)، وَإِذَا لَقِيَ رَبَّهُ<sup>(١)</sup> فَرِحَ بِصَوْمِهِ»، والحديث صحيح<sup>(٥)</sup>.

عن سهل بن سعد الساعدي رضي الله عنه قال: قال رسول الله صلى الله عليه وسلم: إِنَّ فِي الْجَنَّةِ بَابًا يُقَالُ لَهُ الرَّيَّانُ، يَدْخُلُ مِنْهُ الصَّائِمُونَ يَوْمَ القِيَامَةِ، لَا

(١) البخاري، صحيح البخاري، (ج٣/ص٢٦)، رقم الحديث: ١٩٠٥. (٢) الصيام وجميع الأعمال لله، لكن لما كانت الأعمال الظاهرة يشرك فيها الشيطان بالرياء وغيره، وكان الصيام لا يطلع عليه أحد إلا الله، فيثيبه عليه على قدر خلوصه لوجهه، جاز أن يضيفه تعالى إلى نفسه. ابن بطال، شرح صحيح البخاري، (ج٤/ص٩). (٣) أي لإتمام الصوم، أو لتناوله الطعام. الأنصاري، منحة الباري، (ج٤/ص٣٤٧). (٤) أي بجزائه وثوابه. الأنصاري، منحة الباري، (ج٤/ص٣٤٧). وليس بالمواجهة والمكان والمقابلة لأن الله موجودٌ أزلًا وأبدًا بلا جهة ولا مكان. (٥) البخاري، صحيح البخاري، (ج٣/ص٢٦)، رقم الحديث: ١٩٠٤.

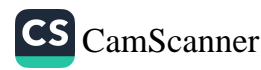

يَدْخُلُ مِنْهُ أَحَدٌ غَيْرُهُمْ، يُقَالُ: أَيْنَ الصَّائِمُونَ؟ فَيَقُومُونَ لَا يَدْخُلُ مِنْهُ أَيْر<br>غَيْرُهُمْ، فَإِذَا دَخَلُوا أُغْلِقَ فَلَمْ يَدْخُلْ مِنْهُ أَحَدٌ»، والحديث صحيح<sup>(١)</sup> عن أبي هريرة رضي الله عنه قال: قال رسول الله صلى الله عليه وسلم: <sub>الوَرْ</sub><br>أَصْبَحَ مِنْكُمُ الْ**يَوْمَ** صَائِمًا؟»، قال أبو بكر رضي الله عنه: أنا، قال: «فَمَنْ نَهُ<br>. . . . مِنْڪُمُ الْيَوْمَ جَنَازَةً؟»، قال أبو بڪر رضي الله عنه: أنا، قال: «فَعَنْ أَطْعَمَ مِنْطُرَ<br>. الْ**يَوْمَ مِسْكِينًا؟»، قال أبو ب**ڪر رضي الله عنه: أنا، قال: **«فَمَنْ عَادَ مِنْكُمُ** الْيَ<sub>ٰهُ</sub> **مَرِيضًا؟»، قال أبو ب**ڪر رضي الله عنه: أنا، فقال رسول الله صلى الله علي<sub>ه</sub> وسلم: «مَا اجْتَمَعْنَ فِي امْرِئٍ، إِلَّا دَخَلَ الْجَنَّةَ»، والحديث صحيح(؟).

عن أبي أيوب الأنصاري رضي الله عنه أن أعرابيًّا قال: يا رسولَ اللَّهِ دُلَّني مِ عملِ إذا عملتُهُ دخلتُ الجنَّةَ قالَ: «تعبُدُ اللَّهَ لا تشركُ بهِ شيئًا وتقيمُ الصَّلاَ المكتوبةَ وتؤدِّي الزَّكاةَ المفروضةَ وتصومُ رمضانَ». قالَ: والَّذي نفسي بيدِهِ لا أزيدُ على هذا شيئًا أبدًا ولا أنقصُ منهُ فلمَّا ولَّى. قالَ النَّبِيُّ صلى الله عليه وسلم «من سرَّهُ أنَّ ينظُرَ إلى رجلٍ من أهلِ الحجنَّةِ فلينظُرْ إلى هذا»، والحدينـ صحيح``.

> (١) البخاري، صحيح البخاري، (ج٣/ص٢٥)، رقم الحديث: ١٨٩٦. (٢) مسلم، صحيح مسلم، (ج٢/ص٧١٣)، رقم الحديث: ١٠٢٨. (٣) مسلم، صحيح مسلم، (ج١/ص٤٤)، رقم الحديث: ١٥.

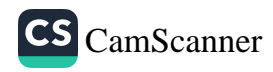

<sub>عن</sub> أبي هريرة رضي الله عنه قال: قال رسول الله صلى الله عليه وسلم: «الصِّيامُ م جُنَّةٌ»، والحديث صحيح (١).

بَابٌّ: صِيَامُ الدَّهرِ

عن عبد الله بن عمرو قال: قال رسول الله صلى الله عليه وسلم: «إِنَّكَ لَتَ**صُومُ** الدَّهْرَ، وَتَقُومُ اللَّيْلَ؟». فقلتُ: نعم ، قال: «إِنَّكَ إِذَا فَعَلْتَ ذَلِكَ هَجَمَتْ لَهُ العَيْنُ، وَنَفِهَتْ لَهُ النَّفْسُ، لَا صَامَ مَنْ صَامَ الدَّهْرَ، صَوْمُ ثَلَاثَةِ أَيَّامٍ صَوْمُ الدَّهْرِ كُلِّهِ»، قلتُ: فإني أطيقُ أكثرَ من ذلك، قال: «فَ**صُمْ صَوْمَ دَاوُدَ عَلَيْهِ السَّلَامُ، كَانَ يَصُومُ** يَوْمًا وَيُفْطِرُ يَوْمًا، وَلَا يَفِرُّ إِذَا لَاقَ»، والحديث صحيح''.

عن عبد الله بن عمرو قال: انطلقتُ أنا وعبدُ اللهِ بنُ يزيدَ حتى نأتي أبا سلمةَ فأرسلْنا إليه رسولًا فخرج علينا وإذا عند باب دارِه مسجدٌ قال: فكنا في المسجدِ حتى خرج إلينا فقال: «إِنْ تَشَاؤُوا أَنْ تَدْخُلُوا، وَإِنْ تَشَاؤُوا أَنْ تَقْعُدُوا هَا هُنَا». قال فقلنا : لا بل نقعدُ ههنا، فحدِّثنا، قال: حدَّثني عبدُ اللهِ بنُ عَمرو ابنِ العاصِ قال: كنتُ أصومُ الدهرَ وأقرأ القرآنَ كل ليلةٍ، قال: فإما ذكرتُ للنيِّ صلى الله عليه وسلم وإما أرسل إليَّ فأتيتُه فقال لي: «أَلَمْ أُخْبَرْ أَنَّكَ تَ**صُومُ الدَّهْرَ** وَتَقْرَأُ الْقُرْآنَ كُلَّ لَيْلَةٍ؟». فقلتُ: بلى يا نبيَّ اللهِ ولم أُرِدْ بذلك إلا الخيرَ. قال :

(۱) مسلم، صحيح مسلم، (ج٢/ص٨٠٦)، رقم الحديث: ١١٥١. (٢) البخاري، صحيح البخاري، (ج٣/ص٤٠)، رقم الحديث: ١٩٧٩.

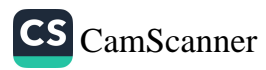

«فَإِنَّ بِحَسْبِكَ أَنْ تَصُومَ مِنْ كُلِّ شَهْرٍ ثَلَاثَةَ أَيَّامٍ». قلتُ: يا نبيَّ اللهِ إنِ <sub>أَط</sub>ِ ء-<br>أفضلَ من ذلك. قال: «فَإِنَّ لِزَوْجِكَ عَلَيْكَ حَقًّا، وَلِزَوْرِكَ عَلَيْكَ حَقًّا، وَلِجَسَرَ ِ<br>عَلَيْكَ حَقًّا، فَصُمْ صَوْمَ دَاوُدَ نَبِيِّ اللهِ صَلَّى اللهُ عَلَيْهِ وَسَلَّمَ، فَإِنَّهُ كَانَ أَيُر التَّاسِ». قال قلتُ: يا نبيَّ اللهِ وَما صومُ داودَ؟ قال: «كَانَ **يَصُومُ يَوْمً**ا وَيُفْو يَوْمًا». قال: «وَاقْرَأْ الْقُرْآنَ فِي كُلِّ شَهْرٍ». قال: قلتُ: يا نبيَّ اللهِ إني أطيقُ أ<sub>فض</sub>َ من ذلك. قال: «فَاقْرَأْهُ فِي كُلِّ عِشْرِينَ». قال: قلتُ: يا نبيَّ اللهِ إني أطيقُ أ<sub>فض</sub>ُ من ذلك. قال: «فَاقْرَأْهُ فِي كُلِّ عَشْرٍ». قال: قلتُ: يا نبيَّ اللهِ إني أُطيقُ أكثرَ , ذلك. قال: «فَاقْرَأْهُ فِي كُلِّ سَبْعٍ، وَلَا تَزِدْ عَلَى ذَلِكَ، فَإِنَّ لِزَوْجِكَ عَلَيْكَ خَةُ وَلِزَوْرِكَ عَلَيْكَ حَقًّا، وَلِجَسَدِكَ عَلَيْكَ حَقًّا». قال: فشدَّدْتُ فشُدِّدَ عليَّ. ناإ وقال لي صلى الله عليه وسلم: «إِنَّكَ لَا تَدْرِي لَعَلَّكَ يَ**طُولُ بِكَ عُمْرٌ**». <sub>قال</sub> فصرتُ إلى الذي قال لي النبيُّ صلى الله عليه وسلم. فلما كبرتُ وددتُ أني كنهُ قبلتُ رُخصةَ نبيِّ اللهِ صلى الله عليه وسلم.

عن عبد الله بن عمرو قال: إن النبيَّ صلى الله عليه وسلم ذكِرَ له صَوْمي فدخ عِلَ ۖ فأَلْقَيتُ له وسادَةً مِن أدَمٍ حَشْوها ليفٌ فجلس على الأرضِ وصارتِ الوِسادَ بيني وبينَه فقال لي: «أَمَا يَكْفِيكَ مِنْ كُلِّ شَهْرٍ ثَلَاثَةُ أَيَّامٍ؟». قُلْت: يا رسولَ اللهِ قال: «خَمْسًا». قُلْت: يا رسولَ اللهِ، قال: «سَبْعًا». قُلْت: يا رسولَ اللهِ، قال: «تِسْعًا" قُلْت: يا رسولَ اللهِ، قال: «إحْدَى عَشْرَة». قُلْت: يا رسولَ اللهِ، قال: «لَا صَلْنَ فَوْقَ صَوْمِ دَاوُدَ عَلَيْهِ السَّلَامُ شَطْرَ الدَّهَرِ، صُمْ يَوْمًا، وَأَفْطِرْ يَوْمًا»<sup>(١)</sup>.

(١) البخاري، صحيح البخاري، (ج٣/ص٤١)، رقم الحديث: ١٩٨٠.

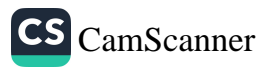

, في رواية عنه قال: دخَل عليَّ رسولُ اللهِ صلى الله عليه وسلم فقال: «أَلَمْ أُخْبَرْ أَنَّكَ تَقُومُ اللَّيْلَ وَتَصُومُ النَّهَارَ؟». قلتُ: بلَى، قال: «فَلَا تَفْعَلْ، قُمْ وَنَمْ، وَصُمْ مَأَفْطِرْ، فَإِنَّ لِجَسَدِكَ عَلَيْكَ حَقًّا، وَإِنَّ لِعَيْنِكَ عَلَيْكَ حَقًّا، وَإِنَّ لِزَوْرِكَ عَلَيْكَ حَقًّا، وَإِنَّ لِزَوْجِكَ عَلَيْكَ حَقًّا، وَإِنَّكَ عَسَى أَنْ يَطُولَ بِكَ عُمُرٌ، وَإِنَّ مِنْ حَسْبِكَ أَنْ تَصُومَ مِنْ كُلِّ شَهْرِ ثَلَاثَةَ أَيَّامٍ، فَإِنَّ بِكُلِّ حَسَنَةٍ عَشْرَ أَمْثَالِهَا، فَذَلِكَ الدَّهْرُ كُلُّهُ». قال: فشدَّدْتُ فشُدِّدَ عليَّ، فقلتُ: فإني أُطيقُ غيرَ ذلك، قال: «فَصُمْ مِنْ كُلِّ جُمُعَةٍ ثَلَاثَةَ أَيَّامٍ». قال: فشدَّدْتُ فشُدِّدَ عليَّ، قلتُ: أُطيقُ غيرَ ذلك، قال: «فَ**صُمْ** صَوْمَ نَبِيِّ اللَّهِ دَاوُدَ». قلتُ: وما صومُ نبيِّ اللهِ داودَ. قال: «نِصْفُ الدَّهْرِ»، والحديث صحيح(١).

#### بَابٌ: قَضَاءُ الصِّيَامِ

وعن عبد الله بن عباس: جاء رجلٌ إلى النبيِّ صلى الله عليه وسلم فقال: «يا رسولَ اللهِ إنْ أمي ماتتْ وعليها صومُ شهرِ، أفأقضِيه عنها؟» قال: «نعم»، وقال: "فَدَيْنُ اللَّهِ أُحقُّ أَن يُقْضَى (٢)"، والحديث صحيح (٣).

(١) البخاري، صحيح البخاري، (ج٨/ص٣١)، رقم الحديث: ١٣٤. (٢) أي كما أن حق العبد يُقضى، فحقُّ اللَّه أحقُّ. السفاريني، كشف اللثام، (ج٣/ص٥٦٧). وهذا من باب الجواز لا الوجوب. (٣) البخاري، صحيح البخاري، (ج٣/ص٣٥)، رقم الحديث: ١٩٥٣.

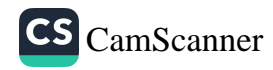

عن بريدة بن الحصيب الأسلمي رضي الله عنه قال: بينما أنا جالسٌّ عند رسٍ<br>اللهِ صلى الله عليه وسلم إذ أتتْهُ امرأةٌ فقالت: «إني تصدقتُ على أمي بجا<sub>ريةٍ</sub><br>اللهِ صلى الله عليه وسلم إذ أتتْهُ امرأةٌ فقالت: «إن الله عليه الله». قا اللهِ صلى الله عليه وسلّم إذ الله عن الله عليه الْمِيرَاثُ». قالت: «يا رسولَ اللهِ<br>وإنها ماتت» فقال: «وَجَبَ أَجْرُكِ، وَرَدَّهَا عَلَيْكِ الْمِيرَاثُ». قالت: «يا رسولَ اللهِ<br>وإنها ماتت» فقال: «وَجَبَ أَجْرُكِ، وَرَدَّهَا وإنها ماتت" فقال: "وجب الجوتِ ورب<br>إنَّهُ كان عليها صومُ شهرٍ أفأصومُ عنها؟" قال: "صُومِي عَنْهَا". قالت: "إنهاله<br>إنَّهُ كان عليها صومُ شهرٍ أفأصومُ عنها؟" والديث صحيح<sup>(٢)</sup>. بِهِ مِن عَنِيهِ صَوْمٍ سَعْرٍ.<br>تَحَجَّ قط، أَفَاحِجُ عنها؟» قال: «حُجِّي عَنْهَا")، والحديث صحيح"). عنج قصة التحتج عنها. "في الله عنها قالت: قال رسول الله صلى الله عليه<br>عن عائشة أم المؤمنين رضي الله عنها قالت: قال رسول الله صلى الله عليه ں<br>وسلم: «مَنْ مَاتَ وَعَلَيْهِ صِيَامٌ صَامَ عَنْهُ وَلِيُّهُ''»، والحديث صحيح''.

(١) أي سواء وجب عليها أم أوصت به أم لا، قال ابن الملك: يجوز أن يحج أحد عن الميت بالاتفاق ملا علي القاري، مرقاة المفاتيح، (ج٤/ص١٣٥٩). (٢) مسلم، صحيح مسلم، (ج٢/ص٨٠٥)، رقم الحديث: ١١٤٩. (٣) قال الإمام المازري: أخذ بظاهر هذا الحديث أحمد وإسحاق وغيرهما، وجمهور الفقهاء على خلاف ذلك، ويتأولون الحديث على [معنى]: إطعام الحي عن وليه، إذا مات وقد فرط في الصوم، فيكون الإطعام قائمًا مقام الصيام. قال القاضي: أما أحمد [فإنما] يخصصُ أن يصومه وليه عنه في النذر، وهو قول الليث وأبي عبيد، وروي عن الشافعي، وأما قضاء رمضان فلا عندهم، ولكنه يطعم عنه واجبًا من رأس [ماله أي مال الميت] وهو مشهور قول الشافعي في وجوب الإطعام عليهم من رأس ماله دون الصوم، وهو قول كافة العلماء، ومالك لا يوجب عليهم الإطعام إلا أن يوصي بذلك، أو يتطوعوا. القاضي عياض، إكمال المعلم، (ج٤/ص١٠١) فيجوز لأولياء الميت أن يصوموا عنه قضاء رمضان أو النذر الذي كان عليه من غير وجو<sup>ب</sup> عليهم. والمذهب القديم للشافعي أنه يُصامُ عنه. (٤) البخاري، صحيح البخاري، (ج٣/ص٣٥)، رقم الحديث: ١٩٥٢. ٥٨

بَابٌ: صِيَامُ أَيَّامِ الليالي الغرّ البِيض

عن أبي بن كعب رضي الله عنه قال: جاء أعرابيٌّ إلى النبيِّ صلى الله عليه وسلم , معه أرنبٌ قد شواها وخبزٌ فوضعها بين يديْ رسولِ اللهِ صلى الله عليه وسلم ثم قال: إني وجدتُ بها دمًا. فقال رسولُ اللهِ صلى الله عليه وسلم: «لا **يضيرُ** كُلُوا». وقال للأعرابيِّ: «كُلُّ»، قال: إني صائمٌ، قال: «صَوْمُ مَاذَا»؟ قال: صومُ ثلاثةِ أيامٍ من الشهرِ. قال: «إِنْ كُنْتَ صَائِمًا فَعَلَيْكَ بِالْغُرِّ الْبِيضِ ثَلَاثَ عَشْرَةَ، وَأَرْبَعَ عَشْرَةَ، وَخَمْسَ عَشْرَةَ"، والحديث صحيح''.

#### بَابٌ: صِيَامُ يَومِ عَاشُورَاء

عن عبد الله بن عمرو قال: إنَّ رسولَ اللهِ صلى الله عليه وسلم قال في صومٍ يومٍ عاشوراءَ بعدَما نزَل صومُ رمضانَ: «مَنْ شَاءَ صَامَهُ وَمَنْ شَاءَ<sup>(؟)</sup> أَفْطَرَهُ». والحديث صحيح(٣).

(١) النسائي، السنن الكبرى، (ج٣/ص٢٠١)، رقم الحديث: ٢٧٤٧. (٢) وهذا نسخ للحڪم السابق من وجوب صوم يوم عاشوراء. (۳) ابن حبان، صحيح ابن حبان،(ج٨/ص٣٨٧)، رقم الحديث: ٣٦٢٢.

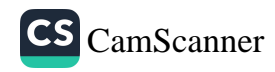

# بَابٌ: صِيَامُ سِتٍّ مِنْ شَوَّال

عن أبي أيوب رضي الله عنه أن رسول الله صلى الله عليه وسلم قال: «مَنْ صَ<sub>ا</sub><br>وَمَضَانَ ثُمَّ أَتْبَعَهُ سِتًّا مِنْ شَوَّالٍ، كَانَ كَصِيَامِ الدَّهْرِ». والحديث صحيح(<sub>').</sub>

بَابٌ: الصِّيَامُ فِي سَبِيلِ الله

عن أبي سعيد الخدري رضي الله عنه قال: قال رسول الله صلى الله عليه <sub>وسلم:</sub><br>«مَنْ صَامَ يَوْمًا فِي سَبِيلِ اللَّهِ<sup>(؟)</sup>، بَعَّدَ اللَّهُ<sup>(٣)</sup> وَجْهَهُ<sup>(٤)</sup> عَنِ النَّارِ سَبْعِي<sub>َن</sub>

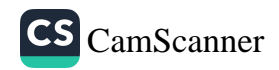

خَرِيفًا'`')". وفي رواية مسلم'<sup>٣)</sup>عن أبي سعيد الخدري رضي الله عنه قال: قال <sub>دسول</sub> الله صلى الله عليه وسلم: **«مَنْ صَامَ يَوْمًا فِي سَبِيلِ اللهِ، بَاعَدَ اللّٰهُ وَجْهَهُ** عَنِ النَّارِ سَبْعِينَ خَرِيفًا»، والحديث صحيح.

بَابٌ: الصَّبرُ فِي الصَّومِ

عن أبي هريوة رضي الله عنه أن رسولَ اللهِ صلى الله عليه وسلم قال: «الصيامُ جُنَّةٌ فَلَا يَرْفُمْ ولا يَجهلْ وإنِ امْرُؤٌ قَاتلهُ أَوْ شاتَمَهُ فَليَقُلْ إِنِي صائمٌ مَرَّتينِ،

(١) أي مقدار مسافة سبعين عامًا يعني أنها مسافة لا تقع إلا بسير سبعين عامًا، وهو كناية عن حصول البعد العظيم. قال في النهاية: الخريف الزمان المعروف ما بين الصيف والشتاء، ويراد به السنة، لأن الخريف لا يكون في السنة إلا مرة واحدة، فإذا انقضى الخريف انقضى السنة. قال الطِّيبي: وإنما خص بالذكر دون سائر الفصول لأنه زمان بلوغ حصول الثمار وحصاد الزرع وسعة العيش. وقال الحافظ: الخريف، زمان معلوم من السنة، والمراد به هنا العام وتخصيص الخريف بالذكر دون بقية الفصول الصيف والشتاء والربيع، لأن الخريف أزكي الفصول لكونه يجني فيه الثمار. ملا على القاري، مرقاة المفاتيح، (ج٧/ص٧٨). (٢) البخاري، صحيح البخاري، (ج٤/ص٢٦)، رقم الحديث: ٢٨٤٠. (٣) مسلم، صحيح مسلم، (ج٢/ص٨٠٨)، رقم الحديث: ١١٥٣.

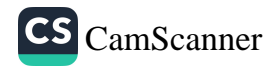

بَابٌ: الأَيَّامُ الَّتِي نُهِيَ عَنِ الصِّيَامِ فِيهَا

عن أبي عبيد مولى ابن أزهر قال: شهِدْتُ العيدَ معَ عُمَرَ بنِ الخطابِ رضي ال عنه فقال: «هَذَانِ يَوْمَانِ نَهَى رَسُولُ اللَّهِ صَلَّى اللهُ عَلَيْهِ وَسَلَّمَ عَنْ صِيَامِ<sub>ه</sub>ِ يَوْمُ فِطْرِكُمْ مِنْ صِيَامِكُمْ، وَاليَوْمُ الأَخَرُ تَأْكُلُونَ فِيهِ مِنْ نُسُكِكُمْ"، والحديد صحيح".

(١) أي تحت مشيئته، والله منزه عن الجوارح والأعضاء والأدوات والآلات والجسه وصفاتها. قال القسطلاني في إرشاد الساري، (ج٢/ص٢٤): «أي بتقديره وتدبيره». (٢) قد تكلَّم علماء أهل السنة والجماعة الحفاظ في شرح هذا الحديث مُنَزِّهين الله ع صفة الشمّ واصفيه بما يليق به فقد قال الحافظ زين الدين أبو الفضل عبد الرحيم بن الحس العراقي في كتابه «طرح التثريب في شرح التقريب» في شرحه على هذا الحديث ما <sup>نص</sup>ّ «اختلف في معنى كون هذا الخلوف أطيب من ريح المسك بعد الاتفاق على أنه سبحانه وت<sup>عال</sup> منزه عن استطابة الروايح الطيبة واستقذار الروايح الخبيثة فإن ذلك من صفات الحيوا<sup>ن الذ</sup>؛ له طبائع تميل إلى شيء فتستطيبه، وتنفر من شيء فتستقذره». العراقي، طرح التثريب<sup>إ</sup> شرح التقريب، (ج٤/ص٩٤). (٣) البخاري، صحيح البخاري، (ج٣/ص٤٤)، رقم الحديث: ١٨٩٤. (٤) البخاري، صحيح البخاري، (ج٣/ص٤٢)، رقم الحديث: ١٩٩٠.

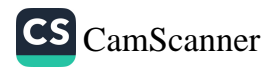

عن أبي سطيد الخدري رضي الله عنه قال: سمِعتُ أربعًا من النبيِّ صلى الله <sub>عليه وسلم</sub>ْ فأعجبْنَني قال: «لَا تُسَافِرِ المَرْأَةُ مَسِيرَةَ يَوْمَيْنِ إِلَّا وَمَعَهَا زَوْجُهَا أَوْ ذُو عَمْرَمٍ، وَلَمْ صَوْمَ فِي يَوْمَيْنِ: الفِطْرِ وَالأَضْحَى، وَلَا صَلَاةَ بَعْدَ الصُّبْحِ حَتَّى تَطْلُعَ

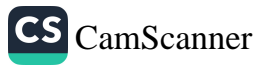

الشَّمْسُ، وَلَا بَعْدَ العَصْرِ حَتَّى تَغْرُبَ، وَلَا تُشَدُّ الرِّحَالُ إِلَّا إِلَى ثَلَاثَةِ مَسَاجِرَا ٍ مَسْجِدِ الْحَرَامِ، وَمَسْجِدِ الأَقْصَى، وَمَسْجِدِي هَذَا»<sup>(٢)</sup>.

(١) أَيْ لا مَرْيَةَ فِي السّفرِ إلى مَسْجِدٍ للصّلاةِ فيهِ إلا إلى أحدِ هذه المساجِدِ الثلاثة. والحديرُ -<br>مخصوصٌ بالمساجِدِ لا بزيارةِ القبورِ. وليس في هذا الحديث نهيٌ عَنِ السَّفرِ لزيارةِ قبرِ الرّسِ<sub>لِ</sub> لِجَلِيْلِ أو قَبْرِ غَيْرِهِ مِنَ الأنبياءِ أوِ الأولياء كما افترت وزعمت ذلك الوهابية. ومن الدليل ع جواز شد الرحال لزيارته ﷺ قوله تعالى: ﴿ وَلَوۡ أَنَّهُمۡ إِذۡ ظَّلَمُوٓا۟ أَنفُسَهُمۡ جَآءُوكَ فَٱسۡتَغۡفَرُوا۟ ٱللَّهَ وَٱسۡتَفۡفَرُ لَهُمُ ٱلرَّسُولُ لَوَجَدُواْ ٱللَّهَ تَوَّابَا رَّحِيمًا » ﴾ [سورة النساء]، فقد دلت الآية على حث الأمة على المجيء إليه لِيَّةٍ والاستغفار عنده واستغفاره لهم، وهذا لا ينقطع بموته، فعموم لفظ هذه الآية يدل على أن المجيء الوارد فيها ليس خاصًّا فقط بحياة الرسول ﷺ. فالآية الكريمة وإن وردت في قوم معين في حال الحياة تعم بعموم العلة كل من وجد فيه ذلك الوصف في حياة الرسول وبعد موته ﷺ ولذلك فهم العلماء منها العموم للقاصدين واستحبوا لمن أتى قبره ﷺ أن يقرأها مستغفرًاالله تعالى. وقد روى البزار في مسنده أنَّ رسول الله ﷺ قال: «مَنْ زَارَ قَبْرِي، حَلَّتْ لَهُ شَفَاعَتِي» وروى الطبراني في «المعجم الكبير» و«المعجم الأوسط» والدارقطني في أماليه وأبو بكربن المقرئ في معجمه أنَّ رسول الله ﷺ قال: «مَنْ جَاءَنِي لَا يُعْمِلُهُ حَاجَةً إِلَّا زِيَارَتِي كَانَ حَقًّا عَلَ أَنْ أَكُونَ لَهُ شَفِيعًا يَوْمَ القِيَامَةِ»، وصحح هذا الحديث سعيد بن السكن، وكذا رواه أبو نعبم في «تاريخ أصبهان»، وابن النجار في «الدرة الثمينة»، والخلعي في «فوائده»، والأحاديث في أدلة الجواز كثيرة. وقد قال القاضي عياض اليَحْصبي المالكي عالم المغرب في زمانه في كتابه «الشفا بتعريف حقوق المصطفى» ما نصه: «وزيارة قبره ﷺ سُنّة من سُنن المسلمين مُجمعٌ علم<sup>ها</sup> مُرغَّبٌ فيها». وقد نقل الإجماع على ذلك غير واحد من العلماء، ولمزيد من البيان انظر كتابنا إِضَاءَة الْمَنَارَة عَلَى صِحَّةِ أَوْ حُسْنِ حَدِيثِ الزِّيَارَةِ. (٢) البخاري، صحيح البخاري، (ج٣،ص٤٣)، رقم الحديث: ١٩٩٥.

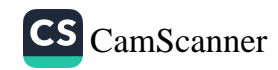
## بَابٌ: مَا يُقَالُ عِندَ الإِفْطَارِ

عن عبد الله بْن عمر رضي الله عنه قال: كان رسولُ اللهِ صلى الله عليه وسلم إذا أفطر يقولُ: "ذَهَبَ الظَّمَأُ وَابْتَلَّتِ الْعُرُوقُ، وَثَبَتَ الْأَجْرُ إِنْ شَاءَ اللَّهُ»<sup>(١)</sup>.

عن عبد الله بن عمرو رضي الله عنه قال: سمعت رسول الله صلى الله عليه وسلم يقول: «إِنَّ لِلصَّائِمِ عِنْدَ فِطْرِهِ دَعْوَةً، اللَّهُمَّ إِنِّي أَسْأَلُكَ بِرَحْمَتِكَ الَّتِي وَسِعَتْ كُلَّ شَيْءٍ أَنْ تَغْفِرَ لِي ذُنُوبِي»<sup>(؟)</sup>.

عن عبد الله بن الزبير قال: أفطر رسول الله صلى الله عليه وسلم عند سعد ابن معاذ فقال: «أَفْطَرَ عِنْدَكُمُ الصَّائِمُونَ، وَأَكَلَ طَعَامَكُمُ الْأَبْرَارُ، وَصَلَّتْ عَلَيْكُمُ الْمَلَائِكَةُ»<sup>(٣)</sup>.

> (١) أبو داود، سنن أبي داود، (ج٢/ص٣٠٦)، رقم الحديث: ٢٣٥٧. (٢) الحاكم، المستدرك، (ج١/ص٥٨٣)، رقم الحديث: ١٥٣٥. (۳) ابن ماجه، **سنن ابن ماجه، (**ج۱/ص٥٥٦)، رقم الحديث: ١٧٤٧.

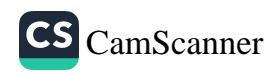

عن أبي هريرة رضي الله عنه قال: سَمِعْتُ النبيَّ صلى الله عليه وسلم يقول <sub>الُ</sub><br>يَ**صُومَ**نَّ أَحَدُكُمْ يَوْمَ الجُمُعَةِ، إِلَّا يَوْمًا قَبْلَهُ أَوْ بَعْدَهُ<sup>(١)</sup>»، والحديث صحيب<sub>ُ</sub> الصحي روى البخاري أن النبي صلى الله عليه وسلم، دخل عليها يوم الجمعة <sub>وثرٍ</sub><br>صائمة، فقال: «أَصُمْتِ أَمْسِ؟»، قالت: لا، قال: «تُوِيدِينَ أَنْ تَصُومِي غَز<sub>اً؟،</sub> قالت: لا، قال: «فَأَفْطِرِي»، وقال حماد بن الجعد: سمع قتادة، حدثني أبو أي<sub>بر.</sub><br>. أن جويرية حدثته: فأمرها فأفطرت، والحديث صحيح(٣).

(١) اختلف العلماء في صيام يوم الجمعة، فنهت طائفة عن صومه إلا أن يصام قبله أو بعد ومنهم من قال: يفطر ليقوى على الصلاة في ذلك اليوم. وقال مالك: لم أسمع أحدًا من أله العلم والفقه ممن يقتدي به ينهي عن صيام يوم الجمعة، وصيامه حسن، وقد رأيت بعض أهل العلم يصومه، وأراه كان يتحراه، وقال الشافعي: لا يبين لي أنه نهي عن صيام يوم الجمعة إلا على الاختيار. وأكثر الفقهاء على الأخذ بأحاديث الإباحة؛ لأن الصوم عمل بر، فوجب ألا يسر عنه بدليل لا معارض له. قال المهلب: ويحتمل أن يكون نهيه عن صيام يوم الجمعة والله أعلم خشية أن يستمر الناس على صومه فيفرض (أي في زمن النبي) عليهم، كما خشيءز صلاة الليل، فقطعه لذلك، وخشي أن يلتزم الناس من تعظيم يوم الجمعة ما التزمه البهز والنصاري في يوم السبت والأحد من ترك العمل والتعظيم، فأمر بإفطاره، ورأى أن قطع الذرائع أعظم أجرًا من إتمام ما نوى صومه لله. ابن بطال، شرح صحيح البخاري، (ج٤/ص١٣٠). هذا في صيامٍ يوم الجمعة نفلًا، وأما إذا كان في القضاء الواجب فلا بأس به من باب أولى. (٢) البخاري، صحيح البخاري، (ج٣/ص٤٢)، رقم الحديث: ١٩٨٥. (٣) البخاري، صحيح البخاري، (ج٣/ص٤٢)، رقم الحديث ١٩٨٦.

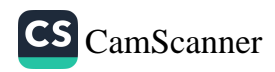

بَابٌ: أَجرُ الصَّبرِ فِي الفِتَن

<sub>عن</sub> جرير بن عبد الله رضي الله عنه قال: كنا جلوسًا عند عمرَ رضي الله عنه فقال: أيُّكم يحفظ قولَ رسولِ اللهِ صلى الله عليه وسلم في الفتنةِ؟ قلتُ: أنا كما قاله. قال: إنك عليه ـ أو عليها ـ لجريءٌ، قلتُ: «فِتْنَةُ الرَّجُلِ فِي أَهْلِهِ وَمَالِهِ وَوَلَدِهِ وَجَارِهِ، تُكَفِّرُهَا الصَّلَاةُ وَالصَّوْمُ وَالصَّدَقَةُ، وَالأَمْرُ وَالنَّهْيُ» قال: ليس هذا أريد ولكن الفتنةُ التي تموجُ كما يموجُ البحرُ قال: ليس عليك منها بأسَّ يا أميرَ المؤمنين إنَّ بينك وبينها بابًا مغلقًا، قال: أيُڪسرُ أم يُفتحُ؟ قال: يُڪسر، قال: إذًا لا يُغلق أبدًا، قلنا: أكان عمرُ يعلم البابَ؟ قال: نعم، كما أن دون الغدِ الليلةَ إني حدثتُه بحديثٍ ليس بالأغاليطِ فهبْنا أن نسأل حذيفةً، فأمرنا مسروقًا فسأله فقال: البابُ عمرُ، والحديث صحيح (١).

وفي رواية مسلم'' عن حذيفة بن اليمان قال: كنَّا عندَ عمرَ رضي الله عنه فقالَ: أَيُّكم سمِعَ رسولَ اللَّهِ صلى الله عليه وسلم يذكرُ الفتَنَ؟ فقالَ قَومٌ: نحنُ سمِعناهُ، فقالَ: لعلَّكم تَعنونَ فتنةَ الرَّجل في أهلِهِ وجارِهِ؟ قالوا: أجَل. قالَ: تلكَ تُكفِّرُها الصَّلاةُ والصِّيامُ والصَّدقةُ ولكِن أيُّكم سمِعَ النَّبيَّ صلى الله عليه وسلم يذكرُ الفتنَ الَّتي تموجُ مَوجَ البحرِ. قالَ حُذَيفةُ: فأسكَتَ القَومُ فقُلتُ: أنا. قالَ: أنتَ للَّهِ أبوكَ. قالَ حُذَيفةُ: سمِعتُ رسولَ اللَّهِ صلى الله عليه وسلم

> (۱) البخاري، صحيح البخاري، (ج١/ص١١١)، رقم الحديث: ٥٢٥. (٢) مسلم، صحيح مسلم، (ج١٢/ص١٢٨)، رقم الحديث: ٢٣١. ٦V

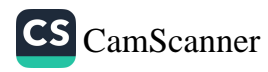

يقولُ: «تُعرَضُ الفتنُ علَى القلوبِ كالحصيرِ عودًا عودًا فأيُّ قلبٍ أُشرِبَها نُصِرَ<br>. قلبَينِ عَلَى أبيضَ مِثلِ الصَّف<sup>َ</sup> فلا تضرُّهُ فتنةً ما دامتِ السَّماواتُ وِالأَرضُ و<sub>الأَر</sub><br>مَلبَينِ عَلَى أبيضَ مِثلِ الصَّف<sup>َ</sup> فلا تضرُّهُ فتنةً ما دامتِ السَّماواتُ وِالأَرضُ وال<sub>أَر</sub> أَسوَدُ مُربادًّا كالكوزِ مُجَخَّيًا لا يعرِفُ معروفًا ولا ينكرُ مُنكرًا إلَّا ما أُشْرِبَهِ ۖ هواهُ». قالَ حُذَيفةُ: وحدَّثتُهُ أنَّ بينَكَ وبينَها بابًا مُغلقًا يوشِكُ أن يُڪسَرَ لَلَّا عمرُ أكَسرًا لا أبا لَك فلَو أنَّهُ فُتِحَ لعلَّهُ كانَ يُعادُ قلتُ: لا بل يُكسَرُ وحدَّثُ أَنَّ ذلِكَ البابَ رجلٌ يُقتَلُ أو يموتُ حديثًا ليسَ بالأغاليطِ.

بَابٌ: الصَّدَقَاتُ

عن زينب امرأة عبد الله بن مسعود رضي الله عنهما قالت: كنت في المسجد فرأيت النبي صلى الله عليه وسلم فقال: «**تَصَدَّقْنَ وَلَوْ مِنْ حُلِيِّكُنَّ**» وكانـ: زينب تنفق على عبد الله، وأيتام في حجرها، قال: فقالت لعبد الله: سل رسوا الله صلى الله عليه وسلم أيجزي عني أن أنفق عليك وعلى أيتام في حجري مز الصدقة؟ فقال: سلى أنت رسول الله صلى الله عليه وسلم، فانطلقت إلى النبي صلى الله عليه وسلم، فوجدت امرأة من الأنصار على الباب، حاجتها مثل حاجتي، فمر علينا بلال، فقلنا: سل النبي صلى الله عليه وسلم أيجزي عني <sup>أز</sup> أنفق على زوجي، وأيتام لي في حجري؟ وقلنا: لا تخبر بنا، فدخل فسأله، فقال

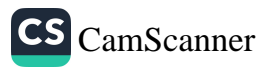

«مَنْ هُمَا؟»، قال: زينب، قال: «أَيُّ الزَّيَانِبِ؟»، قال: امرأة عبد الله، قال: «نَعَمْ، لَهَا أَجْرَانِ، أَجْرُ القَرَابَةِ وَأَجْرُ الصَّدَقَةِ». والحديث صحيح(١).

عن بريدة بن الحصيب الأسلمي قال: سمعت رسول الله صلى الله عليه وسلم <sub>ىقول: "</sub>مَنْ أَنْظَرَ مُعْسِرًا فَلَهُ بِكُلِّ يَوْمٍ مِثْلِهِ صَدَقَةً"، قال: ثم سمعته يقول: "مَنْ أَنْظَرَ مُعْسِرًا فَلَهُ بِكُلِّ يَوْمٍ مِثْلَيْهِ صَدَقَةً»، قلت: سمعتك يا رسول الله تقول: «مَنْ أَنْظَرَ مُعْسِرًا فَلَهُ بِكُلِّ يَوْمٍ مِثْلِهِ صَدَقَةً»، ثم سمعتك تقول: «مَنْ أَنْظَرَ مُعْسِرًا فَلَمُ بِكُلِّ يَوْمٍ مِثْلَيْهِ صَدَقَةً»، قال له: «بِكُلِّ يَوْمٍ صَدَقَةً قَبْلَ أَنْ يَحِلَّ الدَّيْنُ، فَإِذَا حَلَّ الدَّيْنُ فَأَنْظَرَهُ فَلَهُ بِكُلِّ يَوْمٍ مِثْلَيْهِ صَدَقَةً». ورجاله رجال الصحيح<sup>(٢)</sup>.

عن أبي هريرة رضي الله عنه قال: قال ر سول الله صلى الله عليه و سلم: «على كلِّ مســلمٍ في كلِّ يومٍ صــدقةٌ». فقال رجلٌ: مَن يطيقُ هذا يا رســولَ اللهِ. قال: "إماطتُك الأُذَى عـن الطريق صدقةٌ وإرشادُك الرجلَ الطريقَ صدقةٌ ونهيُك عن المنكر صدقةً وعيادتُك المريضَ صدقةً واتباعُك الجنازةَ صدقةً وردُّ المسلمِ على المسلمِ السلامَ صدقةٌ».

عن أبي هريرة، عن رسول الله صلى الله عليه وسلم، قال: «لِلْإِنْسَانِ ثَلَاثُمِائَة وَسِتُونَ عَظْمًا وَسِتَّةٌ وَثَلَاثُونَ سُلَامَى فِي كُلِّ عَظْمٍ فِي كُلِّ يَوْمٍ صَدَقَةٌ»، قالوا: يا

> (۱) البخاري، صحيح البخاري، (ج٢/ص١٢١)، رقم الحديث: ١٤٦٦. (٢) أحمد بن حنبل، مسند أحمد، (ج٣٨/ص١٥٣)، رقم الحديث: ٢٣٠٤٦.

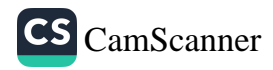

رسول الله، فمن لم يجد؟ قال: «لِيَأْمُرْ بِمَعْرُوفٍ أَوْ لِيَنْهَى عَنْ مُنْكَرٍ»، <sub>قال: فر</sup><br>مقدمة الصحيحة على الله على الله على الله على الله على الله على المقرر المقرر المقرر المقرر المقرر المقرر المقر</sub> لم يســــتطع، قال: «فَلْيَهْدِي سَبِيلًا»، قال: فمن لم يستطع؟ قال: «فَلْيَرْفَعْ عَظْ مِنَ الطَّرِيقِ»، قال: فمن لم يستطع ذلك؟ قال: «فَلْيُعِنْ ضَعِيفًا»، قال: فمن له يستطع ذلك؟ قال: «فَلْيَدَعِ النَّاسَ مِنْ شَرِّهِ»<sup>(١)</sup>.

عن أبي ذر الغفاري رضي الله عنه أنَّ ناسًا من أصحابِ النبيِّ صلى الله عليه وسلم قالوا للنبيِّ صلى الله عليه وسلم: يا رسولَ اللهِ ذهب أهلُ الدُّثورِ بالأجرِ يُصلُّون كما نصلي، ويصومون كما نصومُ ويتصدقون بفضولِ أموالهم، قال صلَّ الله عليه وسلم: «أَوَ لَيْسَ قَدْ جَعَلَ اللَّهُ لَكُمْ مَا تَصَّدَّقُونَ؟ إِنَّ بِكُلِّ تَسْبِيهَ صَدَقَةً، وَكُلِّ تَكْبِيرَةٍ صَدَقَةً، وَكُلِّ غَيْمِيدَةٍ صَدَقَةً، وَكُلِّ تَهْلِيلَةٍ صَدَقَةً، زَأَهُ بِالْمَعْرُوفِ صَدَقَةً، وَنَهْيٌ عَنْ مُنْكَرِ صَدَقَةً، وَفِي بُضْعِ أَحَدِكُمْ صَدَقَةً»، <sub>قالوا</sub> يا رسولَ اللهِ أياتي أحدنا شهوتَه ويكون لهُ فيها أجرَّ؟ قال: «أَرَأَيْتُمْ لَوْ وَضَعَهَا فِي حَرَامٍ أَكَانَ عَلَيْهِ فِيهَا وِزْرٌ؟ فَكَذَلِكَ إِذَا وَضَعَهَا فِي الْحَلَالِ كَانَ لَهُ أَجْرٌ» والحديث صحيح(٢).

وعنه<sup>(٣)</sup> أنهم قالوا: يا رسول الله ذهب الأغنياء بالأجر، قال: «أَلَسْتُمْ تُصَلُّونَ **وَتَصُومُونَ وَتُجَاهِدُونَ؟». قال: قلت: بلي وهم يفعلون كما نفعل يصلون** 

> (١) البيهقي، شعب الإيمان، (ج١٣/ص٤٨٢)، رقم الحديث: ١٠٦٤٩. (٢) مسلم، صحيح مسلم، (ج٢/ص٦٩٧)، رقم الحديث: ١٠٠٦. (٣) البيهقي، السنن الكبرى، (ج٦/ص١٣٥)، رقم الحديث: ١١٤٤٠.

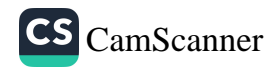

<sub>, يصو</sub>مون ويجاهدون ويتصدقون ولا نتصدق. قال: «إنَّ فِيكَ صَدَقَةً كَثِيرَةً، رَّ فِي فَضْلٍ بَيَانِكَ عَنِ الْأَرْتَمِ تُعَبِّرُ عَنْهُ حَاجَتَهُ صَدَقَةً، وَفِي فَضْلِ سَمْعِكَ عَلَى .<br><sub>السَّتِّئ</sub>ِ السَّ<mark>مْعِ تُعَبِّرُ عَنْهُ حَاجَتَهُ صَدَقَةً، وَفِي فَضْلِ بَصَرِكَ عَلَى ضَرِيرِ الْبَصَرِ</mark> تَهْدِيهِ الطَّرِيقَ صَدَقَةً، وَفِي قُوَّتِكَ عَلَى الضَّعِيفِ تُعِينُهُ صَدَقَةً، وَفِي إِمَاطَتِكَ الْأَذَى عَنِ الطَّرِيقِ صَدَقَةً، وَفِي مُبَاضَعَتِكَ أَهْلَكَ صَدَقَةً». قال: قلت: يا رسول الله أيأتي أحدنا شهوته ويؤجر؟ قال: «أَرَأَيْتُمْ لَوْ جَعَلْتَهُ فِي غَيْرِ حِلِّهِ أَكَانَ عَلَيْكَ وزْرٌ؟»، قال: قلت: نعم، قال: «أَفَتَحْتَسِبُونَ بِالشَّرِّ وَلَا تَحْتَسِبُونَ بِالْخَيْرِ؟».

عن أبي هريرة رضي الله عنه، قال: جاء الفقراء إلى النبي صلى الله عليه وسلم، فقالوا: ذهب أهل الدثور من الأموال بالدرجات العلا والنعيم المقيم يصلون كما نصليء ويصومون كما نصوم، ولهم فضل من أموال يحجون بها ويعتمرون ويجاهدون ويتصدقون، قال: «أَلَا أَحَدِّثُكُمْ إِنْ أَخَذْتُمْ أَدْرَكْتُمْ مَنْ ۖ سَبَقَكُمْ وَلَمْ يُدْرِكْكُمْ أَحَدٌ بَعْدَكُمْ، وَكُنْتُمْ خَيْرَ مَنْ أَنْتُمْ بَيْنَ ظَهْرَانَيْهِ إِلَّا مَنْ عَمِلَ مِثْلَهُ تُسَبِّحُونَ وَتَحْمَدُونَ وَتُكَبِّرُونَ خَلْفَ كُلِّ صَلَاةٍ ثَلَاثًا وَثَلَاثِينَ»، فاختلفنا بيننا، فقال بعضنا: نسبح ثلاثًا وثلاثين، ونحمد ثلاثًا وثلاثين، ونكبر أربعًا وثلاثين، فرجعت إليه، فقال: تقول: «سُــبْحَانَ اللَّهِ، وَالْحَمْدُ لِلَّهِ، وَاللَّهُ أَكْبَرُ، حَقَّ يَكُونَ مِنْهُنَّ كُلِّهِنَّ ثَلَاثًا وَثَلَاثِينَ»<sup>(١)</sup>.

(١) البخاري، صحيح البخاري، (ج١/ص١٦٨)، رقم الحديث: ٨٤٣.

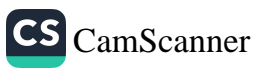

**Allen** 

عن أبي ذر الغفاري رضي الله عنه قال: قال رسول الله صلى الله عليه وسلم:<br>و مقدم العامري : من الله عنه قال: قام من الله عنه الله عليه وسلم: "يُضْبِحُ عَلَى كُلِّ سُلَامَى مِنْ أَحَدِكُمْ صَدَقَةً، فَكُلُّ تَسْبِيحَةٍ صَدَقَةً، وَكُلُّ تَخْبِيرَ<sub>ة</sub> صَدَقَةً، وَكُلُّ تَهْلِيلَةٍ صَدَقَةً، وَكُلُّ تَكْبِيرَةٍ صَدَقَةً، وَأَمْرُ بِالْمَعْرُوفِ صَدَقَةً، وَزَمْ عَنِ الْمُنْكَرِ صَدَقَةً، وَيُجْزِئُ مِنْ ذَلِكَ رَكْعَتَانِ يَرْكَعُهُمَا مِنَ الضُّحَى». والحد<sub>يث</sub> صحيح'').

عن أبي ذر الغفاري رضي الله عنه قال: قال رسول الله صلى الله عليه و<sub>سلم:</sub> «تَبَسُّمُكَ فِي وَجْهِ أَخِيكَ لَكَ صَدَقَةً، وَأَمْرُكَ بِالمَعْرُوفِ وَنَهْيُكَ عَنِ المُنْكَرِ صَدَقَةٌ، وَإِرْشَادُكَ الرَّجُلَ فِي أَرْضِ الضَّلَالِ لَكَ صَدَقَةٌ، وَبَصَرُكَ لِلرَّجُلِ الرَّدِيءِ الْبَصَرِ لَكَ صَدَقَةً، وَإِمَاطَتُكَ الْحَجَرَ وَالشَّوْكَةَ وَالعَظْمَ عَنِ الطَّرِيقِ لَكَ صَدَقَةً، وَإِفْرَاغُكَ مِنْ دَلْوِكَ فِي دَلْوٍ أَخِيكَ لَكَ صَدَقَةً،، والحديث حسن (٢). عن أبي هريرة رضي الله عنه قال: قال رسول الله صلى الله عليه وسلم: «مَنْ تَصَدَّقَ بِعَدْلِ تَمْرَةٍ مِنْ كَسْبٍ طَيِّبٍ، وَلَا يَقْبَلُ اللَّهُ إِلَّا الطَّيِّبَ، وَإِنَّ اللَّهَ يَتَقَبَّلُهَا بِيَمِينِهِ<sup>(٣)</sup>، ثُمَّ يُرَبِّيهَا لِصَاحِبِهِ، كَمَا يُرَبِّي أَحَدُكُمْ فَلُوَّهُ، حَتَّى تَكُونَ مِثْلَ الجَبَل»، والحديث صحيح (٠).

> (١) مسلم، صحيح مسلم، (ج١/ص٤٩٨)، رقم الحديث: ٧٢٠. (٢) الترمذي، سنن الترمذي، (ج١/ص٣٣٩)، رقم الحديث: ١٩٥٦. (٣) أي تقع موقع القبولِ، والله منزهً عن اليمين بمعنى الجارحة وعن الشمال. (٤) البخاري، صحيح البخاري، (ج٢/ص١٠٨)، رقم الحديث: ١٤١٠.

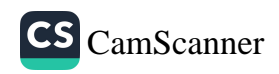

<sub>عن</sub> عدي بن حاتم رضي الله عنه قال: سمعت رسول الله صلى الله عليه وسلم \_<br><sub>ىقول: "</sub>مَنِ اسْتَطَاعَ مِنْكُمْ أَنْ يَسْتَتِرَ مِنَ النَّارِ وَلَوْ بِشِقِّ تَمْرَةٍ، فَلْيَفْعَلْ"<sup>(</sup>''. .<br>,في رواية قال: ذكر رسول الله صلى الله عليه وسلم النار فأعرض وأشاح، ثم ر.<br><sub>قال:</sub> «اتَّقُوا النَّارَ» ثم أعرض وأشاح حتى ظننا أنه كأنما ينظر إليها، ثم قال: «اتَّقُوا النَّالُمُ وَلَوْ بِشِقٌّ تَمْرَةٍ، فَمَنْ لَمْ يَجِدْ، فَبِكَلِمَةٍ طَيِّبَةٍ»، والحديث صحيح ``. عن أبي هريرة، رضي الله عنه قال: قال رسول الله صلى الله عليه وسلم: «سَبَقَ دِرْهَمُ مِائَةٌ أَلْفٍ»، قالوا: يا رسول الله، كيف يسبق درهم مائة ألف؟ قال: «رَجُلٌ لَهُ دِرْهَمَانٍ فَأَخَذَ أَحَدَهُمَا فَتَصَدَّقَ بِهِ، وَآخَرُ لَهُ مَالٌ كَثِيرٌ فَأَخَذَ مِنْ عُرْضِهَا مِائَةَ أَلْفِ"، والحديث صحيح(٣).

### بَابٌ: فَضْلُ الأَضحِيَّة

عن أم المؤمنين عائشة رضي الله عنها قالت: قال رسول الله صلى الله عليه وسلم: «مَا عَمِلَ ءادَمِيٌّ مِنْ عَمَلٍ يَوْمَ النَّحْرِ أَحَبَّ<sup>(،</sup>) إِلَى اللَّهِ مِنْ إِهْرَاقِ الدَّمِ، إِنَّهُ

> (۱) مسلم، صحيح مسلم، (ج٢/ص٧٠٣)، رقم الحديث: ١٠١٦. (٢) مسلم، صحيح مسلم، (ج٢/ص٢٠٤)، رقم الحديث: ١٠١٦. (٣) الحاكم، المستدرك، (ج١/ص٥٧٦)، رقم الحديث: ١٥١٩. (؛) أي من أحَبّ.

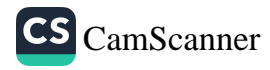

لَيَأْتِي يَوْمَ القِيَامَةِ بِقُرُونِهَا وَأَشْعَادِهَا وَأَظْلَافِهَا، وَأَنَّ الدَّمَ لَيَقَعُ مِنَ اللَّهِ<br>لَيَأْتِي يَوْمَ القِيَامَةِ بِقُرُونِهَا وَأَشْعَادِهَا وَفَسْلَهُا»، والحديث حسن<sup>(١)</sup><br>قَبْلَ أَنْ يَقَعَ مِن

عن أبي موسى الأشعري رضي الله عنه قال: قال رسول الله صلى الله عليه <sub>وسل</sub> كنا مع رسولِ اللهِ صلى الله عليه وسلم في غَزاةٍ فجعلْنا لا نصعدُ شرفًا ولا <sub>نعا</sub> شرفًا ولا نهبطُ في وادٍ إلا رفعنا أصواتَنا بالتكبيرِ قال: فدنا منا رسولُ اللهِ ص الله عليه وسلم فقال: «يَا أَيُّهَا النَّاسُ، ارْبَعُوا عَلَى أَنْفُسِكُمْ، فَإِنَّكُمْ لَا تَدْيُ<sub>،</sub> أَصَمَّ وَلَا غَائِبًا، إِنَّمَا تَدْعُونَ سَمِيعًا بَصِيرًا<sup>(٥)</sup>» ثُمَّ قَالَ: «يَا عَبْدَ اللَّهِ بْنَ قَيْسِ,أَ<sub>ا</sub> أُعَلِّمُكَ كَلِمَةً هِيَ مِنْ كُنُوزِ الْحَنَّةِ، لَا حَوْلَ وَلَا قُوَّةَ إِلَّا بِاللَّهِ»، والحدي<sub>ن</sub> صحيح``.

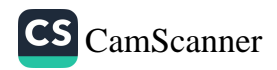

<sub>عن</sub> عروة بل الزبير رضي الله عنه أنه روى عن عائشة رضي الله عنها قالت: <sub>نز</sub>ِ لَتْ هذه الآيةُ: ﴿ وَلَاجَّهَرَّبِصَلَاتِكَ وَلَاثُغَافِثَبِهَا﴾ [سورة الإسراء] في الدعاءِ<sup>(١)</sup>.

### بَابٌ: الدُّعَاءُ يَومَ عَرَفَةَ

عن عمرو بن شعيب رضي الله عنه عن جده قال: قال رسول الله صلى الله عليه <sub>وسلم:</sub> «خَيْرُ الدُّعَاءِ دُعَاءُ يَوْمٍ عَرَفَةَ، وَخَيْرُ مَا قُلْتُ أَنَا وَالنَّبِيُّونَ مِنْ قَبْلي: لَا إِلَهَ إِلَّا اللَّهُ<sup>(٢)</sup> وَحْدَهُ لَا شَرِيكَ لَهُ، لَهُ المُلْكُ وَلَهُ الْحَمْدُ وَهُوَ عَلَى كُلِّ شَيْءٍ قَدِيرٌ الله

#### بَابٌ: فِي الدُّعَاءِ بِالعَافِيَةِ

عن أبي هرٰليرة قال: سمعت أبا بكر رضوان الله عليه على هذا المنبر يقول: سمعت رسول الله صلى الله عليه وسلم هذا اليوم عام أول يقول، ثم استعبر أبو بكر رضوان الله عليه فبكي، ثم، قال: سمعت رسول الله صلى الله عليه وسلم،

(١) البخاري، صحيح البخاري، (ج٩/ص١٥٤)، رقم الحديث: ٧٥٢٦. (٢) وهذا دليُّلٌ على أنَّ كل الأنبياء من ءادم إلى محمد صلى الله عليهم وسلم أجمعين كانوا على الإسلام وجاؤوا بالتوحيد، وأمروا بعبادة الله الواحد الأحد ونهوا عن الشرك والكفر والضلال، ومن نسب لنبيٍّ من الأنبياء أنه كان على غير دين الإسلام فهو كافرٌ بالله العظيم. (٣) الترمذيُّ، سنن الترمذي، (ج٥/ص٥٧٢)، رقم الحديث: ٣٥٨٥.

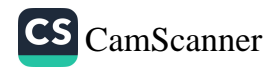

يقول: «لَنْ تُؤْتَوْا شَيْئًا بَعْدَ كَلِمَةِ الْإِخْلَاصِ<sup>(‹)</sup> مِثْلَ الْعَافِيَةِ<sup>(›)</sup>، فَسَلُوا <sub>اللَّه</sub> الْعَافِيَةَ (٢) (١)

بَابًْ: خَيْرُ الذَّكْر

عن سعد بن أبي وقاص رضي الله عنه قال: قال رسول الله صلى الله عليه وسلم: قالَ رسولُ اللَّهِ صلى الله عليه وسلم: «خَيْرُ الذِّكْرِ الْحَفِيُّ<sup>(٥)</sup>، وَخَيْرُ الرِّزْقِ، أَ<sub>و</sub> الْعَيْشِ، مَا يَڪْفِي<sup>(٦)</sup>»، والحديث صحيح<sup>(٧)</sup>.

(١) وهي شهادة أن لا إله إلا الله. المناوي، فيض القدير، (٢٩٣/٥). (٢) لأنها جامعة لأنواع خير الدارين من الصحة في الدنيا والسلامة في العقبي. المناوي، فيض القدر ، (٢٩٣/٥). (٣) أي السلامة من الشدائد والبلايا والمكاره الدنيوية والأخروية. المناوي، فيض القدير، (٢٩٣/٥). فالعافية هي من أعظم نعم الله على عبده المؤمن. (٤) ابن حبان، صحيح ابن حبان، (ج٣/ص٢٣١)، رقم الحديث: ٩٥٠. (٥) أي ما أخفاه الذاكر عن الناس فهو أفضل من الجهر وفي أحاديث أخر ما يفيد أن الجهر أفضل وجُمِعَ بأن الإخفاء أفضل حيث خاف الرياء أو تأذى به نحو مصل والجهر أفضل حيث أمن من ذلك. العزيزي، السراج المنير، (ج٣/ص١٣١). وليس ذلك في كل الأوقات والذكر الخفي هو بأن يسمع نفسه دون أن يسمع غيره أي لا يكون فيه رياء من أجل الناس. وقد يكون معناه مع الحضور القلبي سرًّا، وليس معناه لا ينطق بالحروف لكن يخفيه لأنه أبعد من الرياء. (٦) أي ما كان بقدر الكفاية. العزيزي، السراج المنير، (ج٣/ص١٣١). أي القليل. (٧) ابن حبان، صحيح ابن حبان، (ج٣/ص٩١)، رقم الحديث: ٠٩٨.

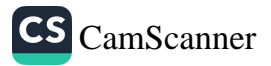

### بَابٌ: عَمَلُ اليَوْمِ وَاللَّيْلَةِ

<sub>عن</sub> عبد الله بن عمر رضي الله عنه قال: قال رسولُ اللهِ صلى الله عليه وسلم: رَجَّلَّتَانُ لَا يُحْصِيهِمَا رَجُلُّ مُسْلِمٌ إِلَّا دَخَلَ الجَنَّةَ، أَلَا وَهُمَا يَسِيرٌ، وَمَنْ يَعْمَل <sub>بِهِمَا</sub> قَلِيلٌ: يُسَبِّحُ اللَّهَ فِي دُبُرٍ كُلِّ صَلَاةٍ عَشْرًا، وَيَحْمَدُهُ عَشْرًا، وَيُكَبِّرُهُ عَشْرًا"، .<br><sub>قال:</sub> فأنا رأيت رسول الله صلى الله عليه وسلم يعقدها بيده، قال: «فَتِلْكَ خَمْسُونُ، وَمِائَةً بِاللِّسَانِ، وَأَلْفٌ وَخَمْسُ مِائَةٍ فِي المِيزَانِ، وَإِذَا أَخَذْتَ مَضْجَعَكَ تُسَبِّحُهُ وَتُكَبِّرُهُ وَتَحْمَدُهُ مِائَةً، فَتِلْكَ مِائَةً بِاللِّسَانِ، وَأَلْفً فِي المِيزَانِ، فَأَيُّكُمْ يَعْمَلُ فِي اليَوْمِ وَاللَّيْلَةِ أَلْفَيْنِ وَخَمْسَمِائَةِ سَيِّئَةٍ»؟ قالوا: فكيف لا نحصيها؟ قال: «يَأْتِي أَحَدَكُمُ الشَّيْطَانُ وَهُوَ فِي صَلَاتِهِ، فَيَقُولُ: اذْكُرْ كَذَا، اذْكُرْ كَذَا، حَتَّى يَنْفَتِلَ، فَلَعَلَّهُ أَلَّا يَفْعَلَ، وَيَأْتِيهِ وَهُوَ فِي مَضْجَعِهِ، فَلَا يَزَالُ يُنَوِّمُهُ حَتَّى يَنَامَ»، والحديث حسن صحيح'').

> (١) الترمذي، سنن الترمذي، (ج٥/ص٤٧٨)، رقم الحديث: ٣٤١٠. ٧V

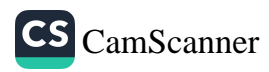

**Property** 

### بَابً: فِي السَّلَام

عن أبي هريرة رضي الله عنه قال: قال رسول اللهِ صلى الله عليه وسلم<sub>: «لَ</sub>ر تَبْدَؤُوا الْيَهُودَ وَلَا النَّصَارَى بِالسَّلَامِ، فَإِذَا لَقِيتُمْ أَحَدَهُمْ فِي طَرِيقٍ، فَاضْطَرُنُ إِلَى أَضْيَقِهِ»، والحديث صحيح(١). عن أبي هريرة رضي الله عنه قال: سمعت رسول الله صلى الله عليه وسلم يقول ِ «حَقُّ المُسْلِمِ عَلَى المُسْلِمِ خَمْسٌ: رَدُّ السَّلَامِ، وَعِيَادَةُ المَرِيضِ، وَاتِّبَاعُ الجَنَايُ<sub>،</sub> وَإِجَابَةُ الدَّعْوَةِ، وَتَشْمِيتُ العَاطِسِ"، والحديث صحيح (؟). وفي رواية مسلم: «خَمْسٌ تَجِبُ<sup>(٣)</sup> لِلْمُسْلِمِ عَلَى أَخِيهِ: رَدُّ السَّلَامِ، وَتَشْمِينُ الْعَاطِسِ، وَإِجَابَةُ الدَّعْوَةِ، وَعِيَادَةُ الْمَرِيضِ، وَاتَّبَاعُ الْجَنَائِزِ"، والحدين صحيح<sup>(١)</sup>.

عن أبي هريرة رضي الله عنه قال: قال رسول الله صلى الله عليه وسلم: «لَا يَحِلُّ لِمُؤْمِنِ أَنْ يَهْجُرَ مُؤْمِنًا فَوْقَ ثَلَاثٍ، فَإِنْ مَرَّتْ بِهِ ثَلَاثٌ، فَلْيَلْقَهُ فَلْيُسَلِّمْ عَلَيْهِ، فَإِنْ رَدَّ عَلَيْهِ السَّلَامَ فَقَدِ اشْتَرَكَا فِي الْأَجْرِ، وَإِنْ لَمْ يَرُدَّ عَلَيْهِ فَقَدْ بَاءَ بِالْإِثْمِالا

> (١) مسلم، صحيح مسلم، (ج٤/ص١٧٠٧)، رقم الحديث ٢١٦٧. (٢) البخاري، صحيح البخاري، (ج٢/ص٧١)، رقم الحديث: ١٢٤٠. (٣) سبق التعليق على الحديث المار بألفاظٍ متقاربة فانظره. (٤) مسلم، صحيح مسلم، (ج٤/ص١٧٠٤)، رقم الحديث: ٢١٦٢. (٥) أبو داود، سنن أبي داود، (ج٤/ص٢٧٩)، رقم الحديث: ٤٩١٢.

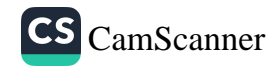

ن أبي هريرة رضي الله عنه قال: قال رسول الله صلى الله عليه وسلم: «يُسَلَّمُ<br>الزَّاكِبُ عَلَى العَاشِي، وَالعَاشِي عَلَى القَاعِدِ، وَالقَلِيلُ عَلَى الكَثِيرِ»، والحديث (۱)<br>صحيح

<sub>عن</sub> عبد الرحمن بن شبل رضي الله عنه قال: قال رسول الله صلى الله عليه سلم: «يُسَلِّمُ الزَّاكِبُ عَلَى الزَّاجِلِ، وَالزَّاجِلُ عَلَى الْجَالِسِ، وَالْأَقَلُّ عَلَى الْأَكْثَرِ، فَمَنْ أَجَابَ السَّلَامَ كَانَ لَهُ، وَمَنْ لَمْ يُجِبْ، فَلَا شَيْءَ لَهُ»<sup>(؟)</sup>.

<sub>عن أ</sub>لى أيوب الأنصاري رضي الله عنه قال: قال رسول الله صلى الله عليه وسلم: «لَا يَجِلُّ لِمُسْلِمٍ أَنْ يَهْجُرَ أَخَاهُ فَوْقَ ثَلَاثٍ، يَلْتَقِيَانِ: فَيَصُدُّ هَذَا وَيَصُدُّ هَذَا، وَخَيْرُهُمَا الَّذِي يَبْدَأُ بِالسَّلَامِ"، والحديث صحيح (٣).

عن أبي أمامة الباهلي رضي الله عنه قال: قال رسول الله صلى الله عليه وسلم: «إِنَّ أَوَّٰلَى النَّاسِ بِاللَّهِ مَنْ بَدَأَهُمْ بِالسَّلَامِ»<sup>(٤)</sup>.

(١) البخاري، صحيح البخاري، (ج٨/ص٥٢)، رقم الحديث: ٦٢٣٢. (٢) أحمد بن حنبل، مسند أحمد بن حنبل، (ج٢٤/ص٤٣٩)، رقم الحديث: ٦٦٦٦٦. (٣) البخاري، صحيح البخاري، (ج٨/ص٥٣)، رقم الحديث: ٦٢٣٧. (٤) أبو داود، سنن أبي داود، (ج٤/ص٣٥١)، رقم الحديث: ٥١٩٧.

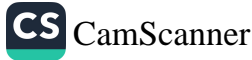

## بَابٌ: فِي تَشْمِيتِ العَاطِسِ

عن أبي هريرة رضي الله عنه قال: قال رسول الله صلى الله عليه وسلم الأه<br>عَطَسَ أَحَدُكُمْ فَلْيَقُلْ: الْحَمْدُ لِلَّهِ، وَلْيَقُلْ لَهُ أَخُوهُ أَوْ صَاحِبُهُ: يَرْحَمُكَ اللَّهُ،فَإِ<br>قَالَ لَهُ: يَرْحَمُكَ اللَّهُ، فَلْيَق صحيح(۱).

عن البراء بن عازب رضي الله عنه قال: «أَمَرَنَا رَسُولُ اللَّهِ صَلَّى اللَّهُ عَلَيْهِ <sub>أَسَل</sub>َٰ بِسَبْعٍ وَنَهَانَا عَنْ سَبْعٍ: أَمَرَنَا بِعِيَادَةِ المَرِيضِ، وَاتِّبَاعِ الْجِنَازَةِ، وَتَشْبِيرَ العَاطِسِ، وَإِجَابَةِ الدَّاعِي، وَإِفْشَاءِ السَّلَامِ، وَنَصْرِ الْمَظْلُومِ، وَإِبْرَارِ الْمُفْسِم وَنَهَانَا عَنْ خَوَاتِيمِ الذَّهَبِ، وَعَنِ الشُّرْبِ فِي الفِضَّةِ، أَوْ قَالَ: ءانِيَةِ الفِضَّةِ،وَمَ

(١) البخاري، صحيح البخاري، (ج٨/ص٤٩)، رقم الحديث: ٢٢٢٤.

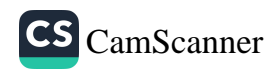

(١) لجمع الميثرة بفتح الميم وسكون الياء آخر الحروف وفتح الثاء المثلثة والراء، وهي فراش صغير من الحرير محشو بالقطن يجعله الراكب تحته. بدر الدين العيني، عمدة القاري،  $(10\lambda/5)$ (٢) قال الطبري: القسي ثياب تعمل من الحرير بقرية بمصر. ابن بطال، شرح **صحيح** البخاري، (ج٩/ص١١٣). (٣) الثياب المتخذة من الإبريسم. بدر الدين العيني، عمدة القاري، (١٥٩/٢٠). والإبريسم نوع من الحرير. (٤) وهو ما غلظ من الحرير. بدر الدين العيني، عمدة القاري، (٢٠١٥٩/٢٠). (٥) البخاري، صحيح البخاري، (ج٧/ص١١٣)، رقم الحديث: ٥٦٣٥. (٦) قال أبو عبيدة: المنيحة عند العرب على وجهين. أولهما: إعطاء الرجل صاحبه نحو شاة صلة<mark>.</mark> ثانيهما: أن يعطيه شاة أو ناقة ينتفع بحلبها ثم يردها وهذا هو المراد هنا. ابن علان، **دليل** الفالحين، (ج٤/ص٥٣٢ه، ٥٣٣). (٧) أي الموعود به فيها. ابن علان، دليل الفالحين، (ج٤/ص٥٣٣). (٨) البخاري، صحيح البخاري، (ج٣/ص٢٦٦)، رقم الحديث: ٢٦٣١. ۸۱

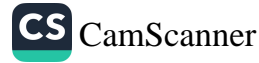

 $\sigma'$ 

عن أنس بن مالك رضي الله عنه قال: عطَسَ رَجلانِ عِندَ النبيِّ صلى الله عليه<br>وسلم فشَمَّتَ أحَدَهُما ولم يُشَمِّتِ الآخَرَ فقال الرجلُ: يا رسولَ اللهِ، شَمَّنَ<br>هذا ولم تُشَمِّتني. قال: «إِنَّ هَذَا حَمِدَ اللَّهَ، وَلَمْ تَ عن سلمة بن الأكوع رضي الله عنه أنه سمع النبيَّ صلى الله عليه <sub>وسلم</sub><br>وعطس رجلٌ عنده فقال له: «يَ**رْحَمُ**كَ اللّهُ»، ثم عطس أخرى فقال له رسولُ <sub>اللهِ</sub><br>صلى الله عليه وسلم: «الرَّجُلُ مَزْكُومٌ»، والحديث صحيح<sup>(؟)</sup>.

بَابًّ: في الاسْتِئْذَانِ

عن سعد بن عبادة قال: جئت إلى النبي صلى الله عليه وسلم وهو في بيت، فقمت مقابل الباب، فاستأذنت، فأشار إلي أن تباعد، ثم جئت، فاستأذنت. فقال: «وَهَلِ الِاسْتِئْذَانُ إِلَّا مِنِ النَّظَرِ»<sup>(٣)</sup>.

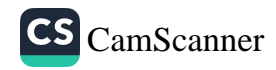

# بَابٌ: فِي ذِكْرِ اللّٰهِ عَلَى الطَّعَامِ

<sub>عن</sub> أنس بن مالك رضي الله عنه قال: قال رسول الله صلى الله عليه وسلم: "إِنَّ اللَّهَ لَيُرْضَى عَنِ الْعَبْدِ أَنْ يَأْكُلَ الْأَكْلَةَ'') فَيَحْمَدَهُ عَلَيْهَا أَوْ يَشْرَبَ الشَّرْبَةَ فَيَحْمَلْدَهُ عَلَيْهَا»<sup>(؟)</sup>.

<sub>عن س</sub>هل بن معاذ بن أنس عن أبيه أن رسول الله صلى الله عليه وسلم قال: <sub>من</sub> أكل طعامًا ثم قال: «الْحَمْدُ لِلَّهِ الَّذِي أَطْعَمَنِي هَذَا الطَّعَامَ، وَرَزَقَنِيهِ مِنْ غَيْرِ حَوْلٍ مِنِّي وَلَا قُوَّةٍ، غُفِرَ لَهُ مَا تَقَدَّمَ مِنْ ذَنْبِهِ وَمَا تَأَخَّرَ»'".

عن وحشي بن حرب بن وحشي بن حرب، عن أبيه، عن جده وحشى، أنهم قالوا يا رسول الله إنا نأكل، ولا نشبع، قال: «فَلَعَلَّكُمْ تَأْكُلُونَ مُتَفَرِّقِينَ؟»، قالوا: <sub>نعم</sub>! <sub>قال:</sub> «فَاجْتَمِعُوا عَلَى طَعَامِكُمْ، وَاذْكُرُوا اسْمَ اللَّهِ عَلَيْهِ، يُبَارَكْ لَكُمْ فِيها<sup>(٤)</sup>.

عن أبي هريرة رضي الله عنه قال: قال رسول الله صلى الله عليه وسلم: «إذا جئت بابَ حُجرتِك فاذكر اللهَ تعالَى يرجعْ قرينُك وإذا دخلتَ بيتَك فاذكُرِ اللَّهَ يَخرجْ ساكنُه وإذا قرُب طعامُكم فاذكروا اللهَ لا يشاركوكم

(١) الأكلة هنا بفتح الهمزة وهي المرة الواحدة من الأكل كالغداء والعشاء، وفيه استحباب حمد الله تعالى عقب الأكل والشرب. النووي، شرح صحيح مسلم، (ج١٧/ص٥١). (٢) مسلم، صحيح مسلم، (ج٤/ص٢٠٩٥)، رقم الحديث: ٢٧٣٤. (٣) أبو داود، سنن أبي داود، (ج٤/ص٤٢)، رقم الحديث: ٤٠٢٣. (٤) ابن ماجه، سنن ابن ماجه، (ج٢/ص١٠٩٣)، رقم الحديث: ٣٢٨٦.

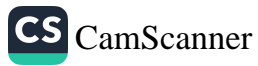

في طعامِكم»، قال وحسبتُه قال: «وإذا اضطجع أحدُكم فليذكرِ اللَّهَ لا يِنامِ<br>(١) على فراشِڪم»<sup>(١)</sup>. على فراشِكم"``<br>عن عبد الله بن مسعود رضي الله عنه قال: قال رسول الله صلى الله عليه وسلم<br>«من نَسِيَ أَنْ يَذْكُرَ اللَّهَ فِي أَوَّلِ طَعَامِهِ، فَلْيَقُلْ حِينَ يَذْكُرُ: بِسْمِ اللَّهِ فِي أَوَّا<br>«من نَسِيَ أَنْ يَذْكُرَ «من نسِيَ آنْ يَذْكُرَ الله فِي أُولِ صَحَافِيَةٍ – َ فَيْ صَحَّةٌ – مَثَلٌ يُصِيبُ مِنْهُ»؟؛<br>وءاخره، فإنه يستقبل طعامًا جَدِيدًا، وَيَمْنَعُ الْخَبِيثَ مَا كَانَ يُصِيبُ مِنْهُ»؟؛<br>. و.<br>عن أمية بن مخشي ــ وكان من أصحاب رسول الله صلى الله عليه وسلم-قال عن أميه بن حسي =ردن ك<br>كان رسول الله صلى الله عليه وسلم جالسًا ورجل يأكل فلم يسم حتى لم يبرّ - و روى<br>من طعامه إلا لقمة فلما رفعها إلى فيه قال: بسم الله أوله وآخره، فضحك النبر س عنده .<br>صلى الله عليه وسلم ثم قال: «مَا زَالَ <mark>الشَّيْطَانُ يَأْكُلُ مَعَهُ، فَلَمَّا ذَكَرَ اس</mark>ْمَ<sub>اللَّه</sub> عَزَّ وَجَلَّ اسْتَقَاءَ مَا فِي بَطْنِهِ»<sup>(٣)</sup>.

> (۱) ابن عساكر، معجم الشيوخ، (ج۶/ص٦٥٨)، رقم الحديث: ٨١٦.<br>(د) ا (٢) ابن حبان، صحيح ابن حبان، (ج١٢/ص١٢)، رقم الحديث: ٥٢١٣.<br>. (٣) أبو داود، سنن أبي داود، (ج٣/ص٣٤٧)، رقم الحديث: ٣٧٦٨.  $\Lambda$ ٤

### بَابٌّ: الَّدعوَةُ إِلى الطَّعَام

.<br>عن عبد الله بن عمر رضي الله عنه قال: قال رسول الله صلى الله عليه وسلم: س<br><sub>الذَا</sub>لَّذِيَ أَحَدُكُمْ إِلَى الوَلِيمَةِ فَلْيَأْتِهَا»، والحديث صحيح ('). .<br><sub>عن</sub> أبي هريرة رضي الله عنه قال: قال رسول الله صلى الله عليه وسلم: «إِذَا دُعِيَ .<br>أَحَدُٰكُمْ إِلَى طَعَامٍ، وَهُوَ صَائِمٌ، فَلْيَقُلْ: إِنِّي صَائِمٌ»، والحديث صحيح<sup>(؟)</sup>. <sub>عن</sub> جابر بن عبد الله رضي الله عنه قال: قال رسول الله صلى الله عليه وسلم: «إِذَالَٰكِيَ أَحَدُكُمْ إِلَى طَعَامٍ، فَلْيُجِبْ، فَإِنْ شَاءَ طَعِمَ، وَإِنْ شَاءَ تَرَكَ»، والحديث صلحيح (٣). عن أبي هريرة رضي الله عنه قال: قال رسول الله صلى الله عليه وسلم: «إِذَا دُعِيَ أَحَوْٰكُمْ، فَلْيُجِبْ، فَإِنْ كَانَ صَائِمًا، فَلْيُصَلِّ<sup>(؛)</sup>، وَإِنْ كَانَ مُفْطِرًا، فَلْيَظْعَمْ»، والجديث صحيح(٥). ١) البخاري، صحيح البخاري، (ج٧/ص٢٤)، رقم الحديث: ٥١٧٣.

؟)|مسلم، صحيح مسلم، (ج٢/ص٨٠٥)، رقم الحديث: ١١٥٠. ٢) مسلم، صحيح مسلم، (ج٢/ص١٠٥٤)، رقم الحديث: ١٤٣٠. ؛) أي فَلْيَدْعُ لِأَرْبَابِ الطعام بالمغفرة والبركة. التميمي المازري، المُعلِم بفوائد مسلم، ج[/ص٥٤م١). ') مسلم، صحيح مسلم، (ج٢/ص١٠٥٤)، رقم الحديث: ١٤٣١. «فليصل» يعني: الدعاءَ.

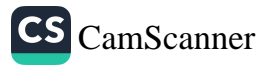

# بَابٌ: الأَكلُ وَالشُّربُ بِالْيَمِينِ

عن عبد الله بن عمر عن أبيه رضي الله عنهما عن النبي صلى الله عليه <sub>وسلم</sub><br>قال: «إِذَا أَكَلَ أَحَدُكُمْ فَلْيَأْكُلْ بِيَمِينِهِ، وَإِذَا شَرِبَ فَلْيَشْرَبْ بِيَمِينِهِ فَ<sub>إِنَّ</sub><br>الشَّيْطَانَ يَأْكُلُ بِشِمَالِهِ، وَيَشْرَ

بَابٌ: فَضْلُ الأَكْلِ مِنْ عَمَلِ اليَدِ

عن المقدام بن معد الكندي رضي الله عنه قال: قال رسول الله صلى الله عليه وسلم: «مَا أَكَلَ أَحَدٌ طَعَامًا قَطُّ، خَيْرًا مِنْ أَنْ يَأْكُلَ مِنْ عَمَلٍ يَدِهِ، وَإِنَّ نَبَّ اللَهِ دَاوُدَ عَلَيْهِ السَّلَامُ، كَانَ يَأْكُلُ مِنْ عَمَلٍ يَدِهِ»، والحديث صحيح<sup>(؟)</sup>.

### بَابٌ: فَضْلُ الحَسَنَاتِ والطَّاعَات

عن عقبة بن عامر رضي الله عنه قال: قال رسول الله صلى الله عليه وسلم: "إِنَّ مَثَلَ الَّذِي يَعْمَلُ السَّيِّئَاتِ، ثُمَّ يَعْمَلُ الْحَسَنَاتِ، كَمَثَل رَجُلٍ كَانَتْ عَلَيْهِ دِرْغُ ضَيِّقَةً قَدْ خَنَقَتْهُ، ثُمَّ عَمِلَ حَسَنَةً، فَانْفَكَّتْ حَلْقَةً، ثُمَّ عَمِلَ حَسَنَةً أُخْرَى، فَانْفَكَّتْ حَلْقَةً أُخْرَى، حَتَّى يَخْرُجَ إِلَى الْأَرْضِ،'<sup>(٣)</sup>.

> (١) مسلم، صحيح مسلم، (ج٣/ص١٥٩٨)، رقم الحديث: ٢٠٢٠. (٢) البخاري، صحيح البخاري، (ج٣/ص٥٧)، رقم الحديث: ٢٠٧٢. (٣) أحمد بن حنبل، مسند أحمد، (ج٢٨/ص٥٤٣)، رقم الحديث: ١٧٣٠٧.

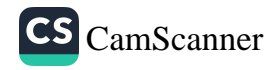

.<br>عناعبد الرحمن بن أبي ليلي قال: كتبَ أبو الدَّرداءِ إلى مَسلَمَةَ بنِ مخلد رضي<br>عناعبد سِ.<br>الله عنهما: أمَّا بعدُ فإنَّ العبدَ إذا عمِل بطاعَةِ اللهِ أحبَّهُ اللهُ وإذا أحبَّهُ اللهُ لمنها إلى خلقِهِ وإنَّ العبدَ إذا عمِل بمعصيَةِ اللهِ أبغضَهُ اللهُ وإذا أبغضَهُ اللهُ<br>حَمَّةُ إلى خلقِهِ وإنَّ العبدَ إذا عمِل بمعصيَةِ اللهِ أبغضَهُ اللهُ وإذا أبغضَهُ اللهُ بَعْلَمهُ إلى خلقِهِ<sup>(١)</sup>.

مَابً: مَنْ يَعْمَلُ عَمَلَ الآخِرَةِ لِلدُّنيَا

على أبي بن كعب رضي الله عنه قال: قال رسول الله صلى الله عليه وسلم: «بَشَّرْ هَذَا الْأُمَّةَ بِالسَّنَاءِ وَالرِّفْعَةِ وَالتَّصْرَةِ وَالتَّمْكِينِ فِي الْأَرْضِ، وَمَنْ عَمِلَ مِنْهُمْ عَمَلَ الْأَخِرَةِ لِلدُّنْيَا لَمْ يَكُنْ لَهُ فِي الْآَخِرَةِ نَصِيبٌ»<sup>(٢)</sup>.

> (إ) البوصيري، إتحاف الخيرة المهرة، (ج٣٨٦/٧)، رقم الحديث: ٧١٤٠. (1) الحاكم، المستدرك، (ج٤/ص٣٤٦)، رقم الحديث: ٧٨٦٢.

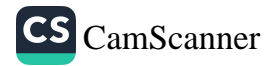

بَابٌ: مَن كَثَّر سَوَادَ قَوْمٍ

عن عبد الله بن مســعود رضي الله عنه قال: قال رســول الله صــلى الله على وســـلم: «مَن كثَّرَ ســـوادَ قومٍ فَمهوَ منهم ومن رضيَ عـملَ قومٍ كانَ شَرْبِيُحُ في عَمَلِهِم<sup>(١)(٢)</sup>.

بَابً: الأَعمَالُ الَّتِي يُحِبُّهَا الله

عن عبد الله بن مسعود رضي الله عنه قال: سألت النبي صلى الله عليه وسلم: أي العمل أحب إلى الله؟ قال: «الصَّلَاةُ عَلَى وَقْتِهَا». قلت: ثم أي؟ قال: «ثُمَّ رُّ الوَالِدَيْنِ». قلت: ثم أي؟ قال: «الجِهَادُ فِي سَــبِيلِ اللَّهِ». قلت: حدثني بهن ولم استزدته لزادني. والحديث صحيح<sup>(٣)</sup>.

(١) في دليل الفالحين (١/ص٦٢): «أن الأعمال تعتبر بنية العامل، وفيه التحذير من مصاحبة أهل الظلم ومجالستهم وتكثير سوادهم إلا لمن اضطرّ إلى ذلك». وقال ابن بطال في شرح صحيح البخاري (٢٥٠/٦): «قال المهلب: وفي حديث عائشة أن من كثر سواد قوم في معصبة أو فتنة أن العقوبة تلزمه معهم إذا لم يكونوا مغلوبين على ذلك؛ لأن الخسف لما أخذ السوقة عقوبة لهم شمل الجميع. واستنبط منه مالك أن من وجد مع قوم يشربون الخمر، وهو لا يشرب أنه يعاقب» أي وكان مؤنسًا أو مشجعًا أو معينًا لهم. (٢) البوصيري، إتحاف الخيرة المهرة، (ج٢/ص١٣٥)، رقم الحديث: ٣٢٩٧. (٣) البخاري، صحيح البخاري، (ج١/ص١١٢)، رقم الحديث: ٥٢٧.

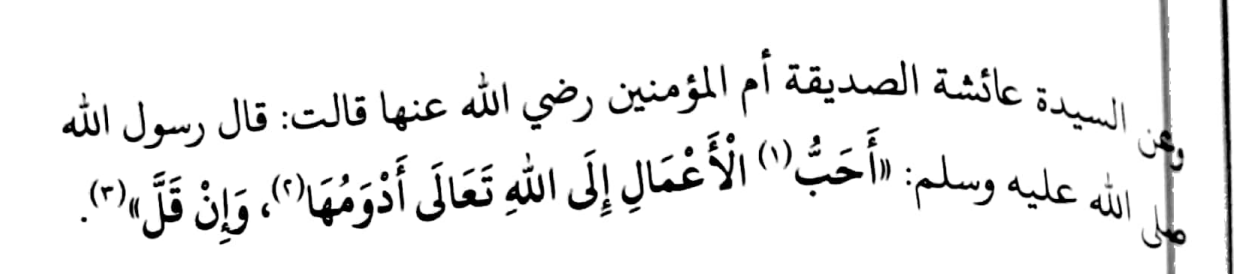

## بَابٌ: فَضْلُ الحَيَاءِ

إ عبد الله بن مسعود رضي الله عنه أن نبي الله صلى الله عليه وسلم قال: لْمُتَحْيُوا مِنَ اللَّهِ حَقَّ الْحَيَاءِ"، فقلنا: يا نبي الله إنا لنستحيي، قال: «لَيْسَ ذَلِكَ إِلَيِنْ مَنِ اسْتَحْيَى مِنَ اللَّهِ حَقَّ الْحَيَاءِ فَلْيَحْفَظِ الرَّأْسَ وَمَا حَوَى، وَالْبَطْنَ مَّمَا وَعَى، وَلْيَذْكُرِ الْمَوْتَ وَالْبِلَى، وَمَنْ أَرَادَ الْأَخِرَةَ تَرَكَ زِينَةَ الدُّنْيَا، وَمَنْ فَعَلَ إِلِكَ فَقَدِ اسْتَحْيَى مِنَ اللَّهِ حَقَّ الْحَيَاءِ»<sup>(٤)</sup>.

لمن عمران بن الحصين رضي الله عنه قال: قال رسول الله صلى الله عليه وسلم: الحياءُ لا يأتي إلّا بمخيرٍ»، فقال بشير بن كعب: «مكتوب في الحكمة: إن من الخياء وقارًا، وإن من الحياء سكينة»، فقال له عمران: «أحدثك عن رسول الله ملى الله عليه وسلم وتحدثني عن صحيفتك»، والحديث صحيح(°).

١) أي من أَحَبٍّ. |٬) أي أكثرها مداومةً ومواظبةً عليها. محمد الأمين الهرري، الكوكب الوهاج، (ج١٠٠/ص٩٩). ٢) مسلم، صحيح مسلم، (ج١/ص٥٤١)، رقم الحديث: ٧٨٣. الخاكم، المستدرك، (ج،/ص٣٥٩)، رقم الحديث: ٧٩١٥. (٥) البخاري، صحيح البخاري، (ج٨/ص٢٩)، رقم الحديث: ١١١٧.

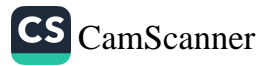

عن سالم بن عبد الله، عن أبيه، أن رسول الله صلى الله عليه وسلم مرع<br>رجل من الأنصار، وهو يعظ أخاه في الحياء، فقال رسول الله صلى الله <sub>عليه</sub><br>وسلم: «دَعْهُ فَإِنَّ الحَيَاءَ مِنَ الإِيمَانِ»، والحديث صحيح```. عن عبد الله بن مسعود رضي الله عنه قال: جاء قومٌ بصاحبِهم إلى النَّبِيِّ ص<sub>ل</sub>ِ<br>الله عليه وسلم فقالوا: يا نبيَّ اللهِ إنَّ صاحبَنا هذا قد أفسَده الحياءُ . فقال <sub>نبُ</sub><br>اللهِ صلى الله عليه وسلم: «إِنَّ الْحَيَاءَ مِنْ شَرَائِع الْعَبْءِ»<sup>(٢)</sup>.

### بَابٌ: فِي فَضْلِ الصَّبْرِ

عن صهيب بن سنان رضي الله عنه قال: قال رسول الله صلى الله عليه وسلم: «عَجَبًا لِأَمْرِ الْمُؤْمِنِ، إِنَّ أَمْرَهُ كُلَّهُ خَيْرٌ، وَلَيْسَ ذَاكَ لِأَحَدٍ إِلَّا لِلْمُؤْمِنِ، إِن أَصَابَتْهُ سَرَّاءُ شَكَرَ، فَكَانَ خَيْرًا لَهُ، وَإِنْ أَصَابَتْهُ ضَرَّاءُ، صَبَرَ فَكَانَ خَيْرًا لَهُ». والحديث صحيح°′.

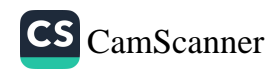

أبي مالك الأشعري رضي الله عنه قال: قال رسول الله صلى الله عليه وسلم: لَّ يَبْتَدُ شَطْرُ الْإِيمَانِ<sup>(١)</sup> وَالْحَمْدُ لِلَّهِ تَمْلَأُ الْمِيزَانَ، وَسُبْحَانَ اللهِ وَالْحَمْدُ لِلَّهِ ِ<br>يَلَكِّن - أَوْ تَمْلَأُ - مَا بَيْنَ السَّمَاوَاتِ وَالْأَرْضِ، وَالصَّلَاةُ نُورٌ، وَالصَّدَقَةُ بُرْهَانً فَلْمُتِقُهَا أَوْ مُوبِقُهَا"، والحديث صحيح''.

لِمْ أَبِي سعيد الخدري رضي الله عنه قال: إنَّ ناسًا من الأنصار سألوا رسولَ اللهِ صلى الله عليه وسلم، فأعطاهم ثم سألوه فأعطاهُم حتى إذا نفد ما عنده وَإِلَّا يَكُونُ عِنْدِي مِنْ خَيْرٍ فَلَنْ أَدَّخِرَهُ عَنْكُمْ، وَمَنْ يَسْتَعْفِفْ يُعِفَّهُ اللَّهُ

[) قال القاضي: ذهب بعض المتكلمين على معاني الحديث أن معنى قوله: «شطر الإيمان»: أن إيمان شطران: تطهير السِّر عن الشرك وأنجاس الكفر، قال الله تعالى: ﴿وَيْبَابَكَ فَطَهِّرْ۞﴾ [سورة إنزا. قال أهل التفسير: قلبك ونفسك ، وتطهير الجوارح عن عبادة غير الله، فمن طهَّر باطنه قد استكمل الإيمان، ومن تطهَّر لله فقد طهَّرَ ظاهره، فجاء بنصف الإيمان لأنه تطهير من الحدث والأنجاس للوقوف بين يدي الله، فإذا طهَّر سِرَّه من الخواطر والأنجاس للمناجاة لله لمل إيمانُه، والإيمان ظاهِرٌ وباطِنٌ، فظاهِرهُ إقرارٌ وتسليمٌ، وباطنه إخلاصٌ وتصديق. وقد قَالُ: المرادُ بالإيمان هنا الصلاة، قال الله تعالى: ﴿وَمَاكَانَٱللَّهُ لِيُضِيعَ[يمَنَكُمْ۞﴾ [سور: لفرة) ولما كانت الصلاة مفتقرةً إلى هذه العبادة الأخرى التي هي الطهارة، ولا (تتم) إِلَّا بها <sup>أنت كالشرط لها. القاضي عياض، إكمال المعلم، (ج٢/ص٧).</sup> <sup>؟) مسلم، صحيح مسلم، (ج١/ص٣٠٣)، رقم الحديث: ٢٢٣.</sup>

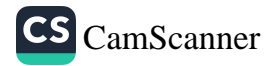

وَمَنْ يَسْتَغْنِ يُغْنِهِ اللَّهُ وَمَنْ يَتَصَبَّرْ يُصَبِّرْهُ اللَّهُ، وَمَا أُعْطِيَ أَحَدٌ عَظَاءً خَيْر<br>وَأَوْسَعَ مِنَ الصَّبْرِ»، والحديث صحيح<sup>(١)</sup>.

عن أسامة بن زيد، قال: كنا عند النبي صلى الله عليه وسلم إذ جاءه <sub>ل<sup>س</sup>ول</sub> إحدى بناته، يدعوه إلى ابنها في الموت، فقال النبي صلى الله عليه وسلم: «ارْبِمْ إِلَيْهَا فَأَخْبِرْهَا أَنَّ لِلَّهِ مَا أَخَذَ وَلَهُ مَا أَعْطَى، وَكُلُّ شَىْءٍ عِنْدَهُ بِأَجَلٍ مُسَمًّى،فَمُرْلَم فَلْتَصْبِرْ وَلْتَحْتَسِبْ»، فأعادت الرسول أنها قد أقسمت لتأتينها، فقام النبي صلى الله عليه وسلم وقام معه سعد بن عبادة، ومعاذ بن جبل، فدفع الصبي إليه ونفسه تقعقع كأنها في شن، ففاضت عيناه، فقال له سعد: يا رسول الله، ما هزا؟ قال: «هَذِهِ رَحْمَةً جَعَلَهَا اللَّهُ فِي قُلُوبِ عِبَادِهِ، وَإِنَّمَا يَرْحَمُ اللَّهُ مِنْ عِبَادِهِ الرُّحَمَاءَ»، والحديث صحيح(؟).

عن أبي هريرة رضي الله عنه قال: قال رسول الله صلى الله عليه وسلم: يقولُ اللّهُ تعالَى: «يَقُولُ اللَّهُ تَعَالَى: مَا لِعَبْدِي المُؤْمِنِ عِنْدِي جَزَاءٌ، إِذَا قَبَضْتُ صَفِيَّهُ مِنْ أَهْلِ الدُّنْيَا ثُمَّ احْتَسَبَهُ، إِلَّا الجَنَّةُ»، والحديث صحيح (٣).

عن أم المؤمنين عائشة رضي الله عنها أنها سألَتْ رسولَ اللهِ صلى الله عليه وسلم عن الطاعونِ، فأخبرَها نبيُّ اللهِ صلى الله عليه وسلم أنه: «كَانَ عَذَابًا يَبْعَثُهُ اللَّهُ عَلَى مَنْ يَشَاءُ، فَجَعَلَهُ اللَّهُ رَحْمَةً لِلْمُؤْمِنِينَ، فَلَيْسَ مِنْ عَبْدٍ يَقَعُ

> (١) البخاري، صحيح البخاري، (ج٢/ص١٢٢)، رقم الحديث: ١٤٦٩. (٢) البخاري، صحيح البخاري، (ج٩/ص١١٥)، رقم الحديث: ٧٣٧٧. (٣) البخاري، صحيح البخاري، (ج٨/ص٩٠)، رقم الحديث: ٦٤٢٤.

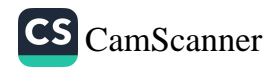

لِي <sub>مَ</sub>نُ، فَيَمْكُثُ فِي بَلَدِهِ صَابِرًا، يَعْلَمُ أَنَّهُ لَنْ يُصِيبَهُ إِلَّا مَا كَتَبَ اللَّهُ لَهُ، إِلَّا .<br>في أن مِثْلُ أَجْرِ الشَّهِيدِ"، والحديث صحيح''. ِ أنس بن مالك رضي الله عنه قال: قال رسول الله صلى الله عليه وسلم: إنَّ ن<br><sub>أَهَ تبارك وتعالى قالَ: **«إِنَّ اللَّهَ قَالَ**: إِذَا ابْتَلَيْتُ عَبْدِي بِحَبِيبَتَيْهِ<sup>(٢)</sup> فَصَبَرَ،</sub> يَوْهْيَهُ مِنْهُمَا الْجَنَّةَ"، يريد عينيه. والحديث صحيح (٣) إ<sub>. أبي</sub> هريرة رضي الله عنه قال: قال رسول الله صلى الله عليه وسلم: «قالَ أَنَّ تَبَارَكَ وتعالى: إذا ابتَلَيْتُ عَبْدي المؤمِنَ ولم يَشْتَكِ إلى عوَّادِه<sup>(٤)</sup> أطلقتُه لْمِ أُسارِي ثُمَّ أبدلتُه لمحمًا خيرًا من لمحمِه ودمًا خيرًا من دمِه ثُمَّ يستأنفُ

لى أبي سعيد الخدري رضي الله عنه قال: قالَ رجلٌ: يا رَسولَ اللَّهِ أرأيتَ هذِهِ الأمراضَ الَّتي تُصيبُنا ماذا لَنا بِها؟ قالَ: «كفَّاراتٌ». فقالَ أبيُّ بنُ كَعبٍ: يا رسولَ اللَّهِ وإن قلَّتْ؟ قالَ: «شَوكةٌ فما فَوقَها؟» قالَ: فدعا أَبِيٌّ علَى نفسِهِ أن لا يفارقَهُ اوِعَكُ حتَّى يموتَ بعدَ أن لا يَشغلَهُ عن حجٍّ ولا عمرةٍ ولا جِهادٍ في سبيلِ اللَّهِ

> (البخاري، صحيح البخاري، (ج٧/ص١٣١)، رقم الحديث: ٥٧٣٤. |<sup>) أي</sup> عينيه. ابن بطال، **شرح صحيح البخاري، (ج٩/ص٣٧٧)**. ا)البخاري، صحيح البخاري، (ج٧/ص١١٦)، رقم الحديث: ٥٦٥٣. <sup>4) أي</sup> زواره في مرضه. المناوي، **فيض القدير، (ج٣**/ص٢٩٤). |<sup>| البيهقي، شعب الإيمان، (ج١٢/ص٣٣١)، رقم الحديث: ٩٤٧٣.</sup>

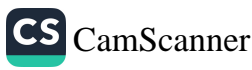

عزَّ وجلَّ ولا صلاةٍ مَكْتوبةٍ في جَماعةٍ قالَ: فما مسَّ رجُلٌ جِلدَهُ بعدَها إِلَ<sub>ّا رجر</sub>ِ<br>حرَّها حتَّى ماتَ، والحديث صحيح''.

بَابٌ: الصَّبْرُ عِندَ الصَّدمَةِ الأُولَى

عن أبي هريرة رضي الله عنه قال: مرَّ رسولُ اللهِ صلى الله عليه وسلم على امرأ; بالبقيعِ جاثمةً على قبرٍ تبكي فقال صلى الله عليه وسلم: «**يا أمةَ اللهِ** اتَّقِ<sub>ّى اللَّهُ</sub> واصبري». فقالت: يا عبدَ اللهِ قد سمِعتُ فانصرِفْ عنِّي. قال: فمضَى رسولُ الله صلى الله عليه وسلم، فاتَّبَعَهُ رجلٌ من أصحابِهِ فوقفَ على المرأةِ فقال له<sub>ا: ما</sub> قال لكِ الرَّجلُ الذَّاهبُ؟ قالت: قال لي كَذا وكَذا. قال: فهلْ عرفتِهِ؟ قالتْ: لا قال: فذاكَ رسولُ اللهِ صلى الله عليه وسلم، فوثبَتْ مُسرعةً وهيَ تقولُ: أنا أصيرُ، أنا أصبرُ يا رسولَ اللهِ. فقال رسولُ اللهِ صلى الله عليه وسلم: «الصَّبرُ عندَ الصَّدمةِ الأُولَى، الصَّبِرُ عندَ الصَّدمةِ الأُولَى»، والحديث حسن (٢).

> (١) الحاكم، المستدرك، (ج٤/ص٣٤٣)، رقم الحديث: ٧٨٥٤. (٢) ابن حجر العسقلاني، المطالب العالية، (ج٥/ص٢١٨)، رقم الحديث: ٧٨٣.

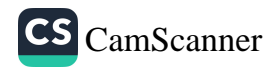

## بَابٌّ: تَكفِيرُ الخَطَايَا

ل <sub>أبي هر</sub>يرة رضي الله عنه قال: قال رسول الله صلى الله عليه وسلم: «مَا سَنَّ الْمُسْلِمَ، مِنْ نَصَبٍ وَلَا وَصَبٍ، وَلَا هَمٌّ وَلَا حُزْنٍ وَلَا أَذًى وَلَا غَمٍّ، حَتَّى بِهِيبِيَّةٍ \*<br>إِنَّمْوَكَةِ يُشَاكُهَا، إِلَّا كَفَّرَ اللَّهُ بِهَا مِنْ خَطَايَاهُ»، والحديث صحيح''.

لِ<sub>فِي رواية</sub> مسلمٍ عن أم المؤمنين عائشة أنه قال: «لَا يُصِيبُ الْمُؤْمِنَ مِنْ مُصِيبَةٍ، لَّمَّ الشَّوْكَةِ، إِلَّا قُصَّ بِهَا مِنْ خَطَايَاهُ، أَوْ كُفِّرَ بِهَا مِنْ خَطَايَاهُ»، والحديث |<br>|محيح"

ليم عبد الله بن مسعود رضي الله عنه قال: دخلت على رسول الله صلى الله إعليه وسلم وهو يوعك، فقلت: يا رسول الله، إنك لتوعك وعكا شديدا؟ قال: [[أَجَلْ، إنِّي أُوعَكُ كَمَا يُوعَكُ رَجُلَانِ مِنْكُمْ"، قلت: ذلك أن لك أجرين؟ قال: ||أَجَلْ، ذَلِكَ كَذَلِكَ، مَا مِنْ مُسْلِمٍ يُصِيبُهُ أَذًى، شَوْكَةٌ فَمَا فَوْقَهَا، إِلَّا كَفَّرَ اللَّهُ |بَهَاسَيِّئَاتِهِ، كَمَا تَحُطُّ الشَّجَرَةُ وَرَقَهَا"، والحديث صحيح<sup>(٣)</sup>.

عن الأسود بن يزيد رضي الله عنه قال: دخل شبابٌ من قريشٍ على عائشةَ وهي ابنِي وهم يضحكون فقالت: ما يضحكُكم؟ قالوا: فلانَّ خرَّ على طَنبٍ فَسطاطٍ فكادت عنقُه أو عينُه أن تذهبَ. فقالت: لا تضحكوا فإني سمعتُ

> |\') البخاري، صحيح البخاري، (ج٧/ص١١٤)، رقم الحديث: ٥٦٤١. (٢) مسلم، صحيح مسلم، (ج٤/ص١٩٩٢)، رقم الحديث: ٢٥٧٢. (۲) البخاري، صحيح البخاري، (ج۷/ص١١٥)، رقم الحديث: ٥٦٤٨.<br>|

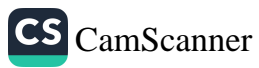

رسولَ اللهِ صلى الله عليه وسلم قال: «مَا مِنْ مُسْلِمٍ يُشَاكُ شَوْكَةً، فَمَا فَوْقَهَاإِلَ<br>كُتِبَتْ لَهُ بِهَا دَرَجَةٌ، وَمُحِيَتْ عَنْهُ بِهَا خَطِيئَةٌ»، والحديث صحيح(')<sub>.</sub><br>كُتِبَتْ لَهُ بِهَا دَرَجَةٌ، وَمُحِيَتْ عَ عن أم المؤمنين عائشة رضي الله عنها أنَّ النَّبيَّ صلى الله عليه وسلم طرَقه ويُم<br>فجعَل يشتكي ويتقلَّبُ على فراشِه فقالت له عائشةُ: لو صنَع هذا بعضُنا لوجَ<sub>دُنَ</sub><br>عليه. فقال النَّبيُّ صلى الله عليه وسلم: «إِنَّ الصَّالِحِينَ يُصِيبُ مُؤْمِنًا نَكْبَةً مِنْ شَوْكَةٍ فَمَا فَوْقَهَا إِلا حطت عنه بها خَطِيئَةً وَرُفِهَ』 بِهَا دَرَجَةٌ»، والحديث صحيح''.

بَابٌ: فِي البَلَاءِ يُصِيبُ المُؤْمِنَ

عن أنس بن مالك رضي الله عنه قال: قال رسول الله صلى الله عليه وسلم: «لَا يَتَمَنَّيَنَّ أَحَدُكُمُ المَوْتَ مِنْ ضُرٍّ أَصَابَهُ، فَإِنْ كَانَ لَا بُدَّ فَاعِلًا، فَلْيَقُلْ: اللَّهُمّ أَحْيِنِي مَا كَانَتِ الْحَيَاةُ خَيْرًا لِي، وَتَوَفَّنِي إِذَا كَانَتِ الوَفَاةُ خَيْرًا لِي»، والحديث صحيح".

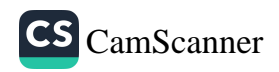

ل راية مسلم عنه: قال رسول الله صلى الله عليه وسلم: «لَا يَتَمَنَّيَنَّ أَحَدُكُمُ<br>إن ر<sup>اية مسلم</sup> عنه: كَانَ لَا بُنَّ مِيَهَةٍ، بِهِرِ, نِ ر<sup>وب</sup><br>إِنِّي لِضُرٍّ نَزَلَ بِهِ، فَإِنْ كَانَ لَا بُدَّ مُتَمَنِّيًّا فَلْيَقُلْ: اللهُمَّ أَحْيِنِي مَا كَانَتِ الْحَيَاةُ<br>الذ<sup>ي</sup> لِضُرٍّ قَدْ يَنَ تَبَاتِي الْمُخَاةُ جَعْهِ. له<sup>ي .</sup><br><sub>لغيرا</sub>ي, وَتَوَفَّنِي إِذَا كَانَتِ ال**ْوَفَ**اةُ خَيْرًا لِي»، والحديث صحيح(١). |<br>|<sub>بن خب</sub>اب بن الأرت قال: شكونا إلى رسول الله صلى الله عليه وسلم، وهو س<br>ليسد بردة له في ظل الكعبة، قلنا له: ألا تستنصر لنا، ألا تدعو الله لنا؟ قال:<br>منسد بردة له في خدمت في قدمت ح ل<sup>ين</sup> أَنَّ الرَّجُلُ فِيمَنْ قَبْلَكُمْ يُحْفَرُ لَهُ فِي الأَرْضِ، فَيُجْعَلُ فِيهِ، فَيُجَاءُ بِالْمِنْشَارِ ..<br><sub>الْبُوضَعُ</sub> عَلَى رَأْسِهِ فَيُشَقُّ بِاثْنَتَيْنِ، وَمَا يَصُدُّهُ ذَلِكَ عَنْ دِينِهِ، وَيُمْشَطُ بَأَمْشَاطِ مبر<br><sub>الْحَدِيدِ</sub> مَا دُونَ لَحْمِهِ مِنْ عَظْمٍ أَوْ عَصَبٍ، وَمَا يَصُدُّهُ ذَلِكَ عَنْ دِينِهِ، وَاللَّهِ [يَتَنَّ هَذَا الأَمْرَ<sup>؟)</sup>، حَتَّى يَسِيرَ الرَّاكِبُ مِنْ صَنْعَاءَ إِلَى حَضْرَمَوْتَ، لَا يَخَافُ إِلَّا اللَّهَ،أَوِ الذِّئْبَ عَلَى غَنَمِهِ، وَلَكِنَّكُمْ تَسْتَعْجِلُونَ»، والحديث صحيح (٣). <sub>عن أنس</sub> بن مالك رضي الله عنه قال: قال رسول الله صلى الله عليه وسلم: «إِذَا أَرَادَ اللَّهُ بِعَبْدِهِ الْحَيْرَ عَجَّلَ لَهُ العُقُوبَةَ فِي الدُّنْيَا، وَإِذَا أَرَادَ اللَّهُ بِعَبْدِهِ الشَّرَّ أَسْكَ عَنْهُ بِذَنْبِهِ حَتَّى يُوَافِيَ بِهِ يَوْمَ القِيَامَةِ»، والحديث صحيح(''.

> (١) مسلم، صحيح مسلم، (ج٤/ص٤٠٦٤)، رقم الحديث: ٢٦٨٠. ا) أي الإسلام. ابن حجر العسقلاني، فتح الباري، (ج٧/ص١٦٧). ا<br>البخاري، صحيح البخاري، (ج٤/ص٢٠١)، رقم الحديث: ٣٦١٢. ا<sub>لترمذي، سنن الترمذي، (ج٤/ص٦٠١)، رقم الحديث: ٢٣٩٦.<br>الترمذي، سنن الترمذي، (ج٤/ص٦٠١)، رقم الحديث: ٢٣٩٦.</sub>

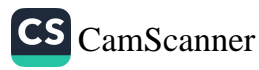

بَابٌّ: بِنَاءُ الْجَنَّة

عن أبي هريرة رضي الله عنه قال: قُلْنا يا رسولَ اللهِ إنَّا إذا كنَّا عندَك رؤِّيز قلوبُنا وكنَّا مِن أهلِ الأخرةِ وإذا فارَقْناك أعجَبَتْنا الدُّنيا وشمَمْنا <sub>النَّسا</sub>ِ والأولادَ. فقال: «لَوْ تَكُونُونَ ـ أَوْ لَوْ أَنَّكُمْ ـ تَكُونُونَ عَلَى كُلِّ حَالٍ عَلَى الْحَ<sub>ال</sub>ِ الَّتِي أَنْتُمْ عَلَيْهِ عِنْدِي لَصَافَحْتُمُ الْمَلَائِكَةَ بَأَكُفِّكُمْ، وَلَزَارَتْكُمْ فِي بُيوتِكُمْ وَلَوْ لَمْ تُذْنِبُوا لَجَاءَ اللَّهُ بِقَوْمٍ يُذْنِبُونَ فَيَغْفِرُ لَهُمْ». قال: قُلْنا يا رسولَ اللهِ حدِّثْنا عنِ الجنَّةِ ما بِناؤُها؟ قال: «لَبِنَةً مِنْ ذَهَبٍ وَلَبِنَةً مِنْ فِضَّةٍ وَمِلَاطُهَا الْمِسْلُ الْأَذْفَرُ وَحَصْبَاؤُهَا اللُّؤْلَؤُ أَوِ الْيَاقُوتُ وَتُرَابُهَا الزَّعْفَرَانُ مَنْ يَدْخُلْهَا يَنْعَمْ فَلَا يَبْؤُسُ وَيَخْلُدْ لَا يَمُوتُ لَا تَبْلَى ثِيَابُهُ وَلَا يَفْنَى شَبَابُهُ، ثَلَاثَةٌ لَا تُرَدُّ دَعْوَتُهُمُ الْإِمَامُ الْعَادِلُ وَالصَّائِمُ حِينَ يُفْطِرُ وَدَعْوَةُ الْمَظْلُومِ تُحْمَلُ عَلَى الْغَمَامِ('' وَتُفْتَهُ لَهَا أَبْوَابُ السماوات ويقول الرب: وعزتي لأنصرنك ولو بعد حين»، والحديث صحيح''.

عن سمرة بن جندب رضي الله عنه قال: قال رسول الله صلى الله عليه وسلم: «أَتَانِي اللَّيْلَةَ ءاتِيَانِ فَابْتَعَثَانِي، فَانْتَهَيْنَا إِلَى مَدِينَةٍ مَبْنِيَّةٍ بِلَبِنِ ذَهَبٍ، وَلَبِن فِضَّةٍ، فَتَلَقَّانَا رِجَالٌ شَظْرٌ مِنْ خَلْقِهِمْ كَأَحْسَنِ مَا أَنْتَ رَاءٍ، وَشَطْرٌ كَأَقْبَحِ مَا أَنْتَ رَاءٍ، قَالَا لَهُمْ: اذْهَبُوا فَقَعُوا فِي ذَلِكَ النَّهْرِ، فَوَقَعُوا فِيهِ، ثُمَّ رَجَعُوا إِلَيْنَا، قَدْ

(١) أَي يَأْمر الله بارتفاعها حَتَّى (تجاوز) الْغَمَام أَي السَّحَاب الْأَبْيَض المناوي، التيسير؛ (ج۱/ص۳۱). (٢) ابن حبان، صحيح ابن حبان، (ج١٦/ص٣٩٧)، رقم الحديث: ٧٣٨٧.

لِ يَ<sub>لِكَ</sub> السَّوءُ عَنْهُمْ، فَصَارُوا فِي أَحْسَنِ صُورَةٍ، قَالَا لِي: هَذِهِ جَنَّةُ عَدْنٍ،<br>بَعَبَ <sup>ذَلِك</sup> مِن قَالَهِ. أَمَّا القَدْهُ الَّذِرِ: كَانُوا مَنْ مُعْهُ مِنْ َ فَيَهَ دَيْنَ<br>إِنِّيَ أَنَّهُ قَالَا: أَمَّا الْقَوْمُ الَّذِينَ كَانُوا شَظُرٌّ مِنْهُمْ حَسَنٌّ، وَشَظَرٌّ مِنْهُمْ قَبِيعً،<br>وَفَقَالَ عَسَىٰ 15 أَمَّا لِمَحَاجَ 15 أَخَرَ 15 أَمَّا 15 أَيَنَ 15 أَمَرَ 15 أَيُّوا 15 أ نغالكسية<br>المناكسية التحتمد صالحيًّا وَأَخَرَ سَيِّئًا، تَجَاوَزَ اللَّهُ عَنْهُمْ» والحديث صحيح''.<br>إِنَّهُمْ خَلَطُوا عَمَلًا صَالِحًا وَأَخَرَ سَيِّئًا، تَجَاوَزَ اللَّهُ عَنْهُمْ» والحديث صحيح''.

# بَابٌ: أَهْلُ الجَنَّةِ وَالنَّارِ

<sub>ين عبد الله بن عمرو قال: خرج علينا رسول الله صلى الله عليه وسلم وفي</sub> س<br><sub>ده كتابان،</sub> فقال: **«أَتَدْرُونَ مَا هَذَانِ الكِتَابَانِ؟»، فقلنا: لا يا رسول الله إلا أن** .<br><sub>نخبرنا،</sub> <sub>فقال</sub> للذي في يده اليمني: **«هَذَا كِتَابٌ مِنْ رَبِّ العَالَمِينَ فِيهِ أَسْمَاءُ أَهْل**ِ \_\_<br><sub>الْحَنَّةِ وَأَسْمَاءُ آبَائِهِمْ وَقَبَائِلِهِمْ، ثُمَّ أُجْمِلَ عَلَى آخِرِهِمْ فَلَا يُزَادُ فِيهِمْ وَلَا يُنْقَصُ</sub> .<br>مِنْهُمْ أَبَدًا»، ثم قال للذي في شماله: «هَذَا كِتَابٌ مِنْ رَبِّ العَالَمِينَ فِيهِ أَسْمَاءُ أَهْل .<br>النَار<sup>ِ</sup> وَأَسْمَاءُ آبَائِهِمْ وَقَبَائِلِهِمْ، ثُمَّ أُجْمِلَ عَلَى آخِرِهِمْ فَلَا يُزَادُ فِيهِمْ وَلَا يُنْقَص بِنْهُمْ أَبَدًا»، فقال أصحابه: ففيم العمل يا رسول الله إن كان أمر قد فرغ منه؟ <sub>فقال: "سَدِّدُوا وَقَارِبُوا، فَإِنَّ صَاحِبَ الْجَنَّةِ يُخْتَمُ لَهُ بِعَمَلِ أَهْلِ الْجَنَّةِ وَإِنْ عَمِلَ</sub> أَيَّ عَمَلٍ، وَإِنَّ صَاحِبَ النَّارِ يُخْتَمُ لَهُ بِعَمَلٍ أَهْلِ النَّارِ وَإِنْ عَمِلَ أَيَّ عَمَلٍ»، ثم

(١) البخاري، صحيح البخاري، (ج٦/ص٦٩)، رقم الحديث: ٢٦٧٤.

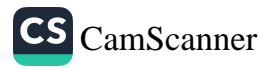

قال رسول الله صلى الله عليه وسلم بيديه فنبذهما، ثم قال: «فَمَغَ رَبُّكُمْ() مِنَ<br>العِبَادِ فَرِيقٌ فِي الجَنَّةِ وَفَرِيقٌ فِي السَّعِيرِ"، والحديث حسن غريب صحيح()<sub>.</sub>

عن أبي كثير السحيمي عن أبيه قال: سألت أبا ذر قلت دلني على عمل إذا عمل ل<br>العبد به دخل الجنة، قال: سألت عن ذلك رسول الله صلى الله عليه وسلم فقال: «يُؤْمِنُ بِاللَّهِ»، قَالَ: فَقُلْتُ يَا رَسُولَ اللَّهِ إِنَّ مَعَ الْإِيمَانِ عَمَلًا، قَالَ: «يَرْضَخُ مِمَّا رَزَقَهُ اللَّهُ»، قُلْتُ: وَإِنْ كَانَ مُعْدَمًا لَا شَيْءَ لَهُ، قَالَ: «يَقُولُ مَعْرُوفًا بِلسانه»، قال: قلت: وإن كَانَ عَيِيًّا لَا يُبْلِغُ عَنْهُ لِسَانُهُ، قَالَ: «فَ**يُعِينُ مَغْلُوبًا»، قُ**لْتُ: فَإِنْ كَانَ ضَعِيفًا لَا قُدْرَةَ لَهُ، قَالَ: «فَلْيَصْنَعْ لِأَخْرَقَ»، قُلْتُ: وَإِنْ كان أخرق<sup>(٣)</sup>، قال: فالتفت إلي وقال: «مَا تُرِيدُ أَنْ تَدَعَ فِي صَاحِبِكَ شَيْئًا مِنَ الْخَيْرِ فَلْيَدَعِ النَّاسَ مِنْ أَذَاهُ»، فَقُلْتُ: يَا رَسُولَ اللَّهِ إِنَّ هَذِهِ كَلِمَةُ تَيْسِيرِ فقَالَ صَلَّى اللَّهُ عَلَيْهِ وَسَلَّمَ:

(١) قال الطيبي في شرح المشكاة (٢٠/٢٥): «أي قدر أمرهم، وذلك أنه لما قسم العباد قسمين، وقدر لكل قسم على التعيين أن يكون من أهل الجنة، أو من أهل النار وعينهم تعيينا لا يقبل التغيير والتبديل، فكأنه فرغ من أمرهم، وإلا فالفراغ لا يجوز على الله تعالى». ولا يجوز على الله أن يشغله شيء عن شيء ولا أن يفرغ بمعنى ما يكون من المخلوق لأنَّ الفراغ بعد شغل والشغل بعد فراغ تغير، وهذا مستحيل على الله، وإنما أخبرنا الرسول صلى الله عليه وسلم أنَّ الله قضي ذلك على العبادِ وأخبر عمَّا قضي به. (٢) الترمذي، سنن الترمذي، (ج١/ص٤٤٩)، رقم الحديث: ٢١٤١. (٣) وهو الذي لا يحسن صنعة ولا يهتدي إليها. الطيبي، شرح المشكاة، ( ج٨/ص٢٤٢٥).

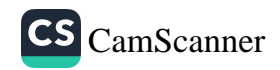
ِ
$$
\frac{1}{2} \int_{\tilde{\mathcal{F}}(\tilde{\mathcal{F}}_{\tilde{\mathcal{F}}_{\tilde{\mathcal{F}}_{\tilde{\mathcal{F}}}})} \left.\frac{1}{2} \int_{\tilde{\mathcal{F}}(\tilde{\mathcal{F}}_{\tilde{\mathcal{F}}_{\tilde{\mathcal{F}}_{\tilde{\mathcal{F}}}})} \left.\frac{1}{2} \int_{\tilde{\mathcal{F}}_{\tilde{\mathcal{F}}_{\tilde{\mathcal{F}}_{\tilde{\mathcal{F}}}}}} \left.\frac{1}{2} \int_{\tilde{\mathcal{F}}_{\tilde{\mathcal{F}}_{\tilde{\mathcal{F}}_{\tilde{\mathcal{F}}}}}} \left.\frac{1}{2} \int_{\tilde{\mathcal{F}}_{\tilde{\mathcal{F}}_{\tilde{\mathcal{F}}_{\tilde{\mathcal{F}}}}}} \left.\frac{1}{2} \int_{\tilde{\mathcal{F}}_{\tilde{\mathcal{F}}_{\tilde{\mathcal{F}}_{\tilde{\mathcal{F}}}}}} \left.\frac{1}{2} \int_{\tilde{\mathcal{F}}_{\tilde{\mathcal{F}}_{\tilde{\mathcal{F}}_{\tilde{\mathcal{F}}}}}} \left.\frac{1}{2} \int_{\tilde{\mathcal{F}}_{\tilde{\mathcal{F}}_{\tilde{\mathcal{F}}_{\tilde{\mathcal{F}}}}}} \left.\frac{1}{2} \int_{\tilde{\mathcal{F}}_{\tilde{\mathcal{F}}_{\tilde{\mathcal{F}}_{\tilde{\mathcal{F}}}}}} \left.\frac{1}{2} \int_{\tilde{\mathcal{F}}_{\tilde{\mathcal{F}}_{\tilde{\mathcal{F}}}}}} \left.\frac{1}{2} \int_{\tilde{\mathcal{F}}_{\tilde{\mathcal{F}}_{\tilde{\mathcal{F}}}}}} \left.\frac{1}{2} \int_{\tilde{\mathcal{F}}_{\tilde{\mathcal{F}}_{\tilde{\mathcal{F}}}}}} \left.\frac{1}{2} \int_{\tilde{\mathcal{F}}_{\tilde{\mathcal{F}}_{\tilde{\mathcal{F}}}}}} \left.\frac{1}{2} \int_{\tilde{\mathcal{F}}_{\tilde{\mathcal{F}}_{\tilde{\mathcal{F}}}}}} \left.\frac{1}{2} \int_{\tilde{\mathcal{F}}_{\tilde{\mathcal{F}}_{\tilde{\mathcal{F}}}}}} \left.\frac{1}{
$$

### بَابٌّ: اِقْتِرابُ السَّاعَة

عن أبي عبد الرحمن السلمي قال: نزلنا من المدائن على فرسخ فلما جاءت الجمعة <sup>حضر</sup> وحضرت معه فخطبنا حذيفة، فقال: «إن الله عز وجل يقول: ﴿أَقَتَرَبَتِ أَسْاَعَةُوَأَنْشَقَّٱلْقَمَرْنَ﴾ [سورة القمر] ألا وإن الساعة قد اقتربت ألا وإن القمر قد لشق ألا وإن الدنيا قد ءاذنت بفراق، ألا وإن اليوم المضمار وغدا السباق».

> (۱) ابن حبان، **صحيح ابن حبان، (ج؟/ص٩٦)، رقم الحديث: ٣٧٣.** ب حسب من سبان البخاري.<br>البخاري، صحيح البخاري، (ج٢/ص٩٦)، رقم الحديث: ١٣٦٢.  $\lambda$

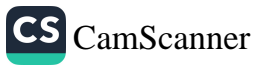

فقلت لأبي: أيستبق الناس غدا؟ قال: يا بني إنك لجاهل، إنما يعني العمل اليوم والجزاء غدا، فلما جاءت الجمعة الأخرى حضرنا فخطبنا حذيفة، فقال «إن الله عز وجل، يقول: ﴿أَفَتَرَبَتِٱلسَّاعَةُوَٱنشَقَّالۡقَمَرُ۞﴾ [سورة الفعر] ألا وإن الدنيا <sub>قد</sub> ءاذنت بفراق، ألا وإن اليوم المضمار وغدا السباق، ألا وإن الغاية النار والسابق من سبق إلى الجنة»<sup>(١)</sup>.

## بَابٌ: فَضْلُ قِرَاءَةِ القُرْءَانِ

عن أبي أمامة الباهلي رضي الله عنه قال: قال رسول الله صلى الله عليه وسلم: «اقْرَؤوا الْقُرْآنَ فَإِنَّهُ يَأْتِي يَوْمَ الْقِيَامَةِ شَفِيعًا لِأَصْحَابِهِ، اقْرَءُوا الزَّهْرَاوَيْن الْبَقَرَةَ، وَسُورَةَ آلِ عِمْرَانَ، فَإِنَّهُمَا تَأْتِيَانِ يَوْمَ الْقِيَامَةِ كَأَنَّهُمَا غَمَامَتَانِ، أَوْ كَأَنَّهُمَا غَيَايَتَانِ، أَوْ كَأَنَّهُمَا فِرْقَانِ مِنْ طَيْرِ صَوَافٌ (°)، ثُحَاجَّانِ عَنْ أَصْحَابِهِمَا، اقْرَءُوا سُورَةَ الْبَقَرَةِ، فَإِنَّ أَخْذَهَا بَرَكَةٌ، وَتَرْكَهَا حَسْرَةٌ، وَلَا تَسْتَطِيعُهَا الْبَطَلَةُ»، والحديث صحيح (٣).

(١) الحاكم، المستدرك، (ج٤/ص٢٥١)، رقم الحديث: ٨٨٠٠. (٢) قال المازري: قال الشيخ: قال بعض أهل العلم: يكون هذا الذي يؤتي به يوم القيامة جزاء عن قراءتهما، فأجرى اسمهما على ما كان من سببهما كعادة العرب في الاستعارة. قال أبو عبيد: الغَياية كل شيء يظل الإنسان فوق رأسه مثل السحابة والغبرة. يقال: غايا القوم فوق رأس فلان بالسيف كأنهم أظلوا به قال غيره: والفرقان القطعان. المازري، المعلم بفوائد مسلم؛ (ج١١ص٤٦٠). والمعنى أن ثواب قراءتهما يأتي يوم القيامة. (٣) مسلم، صحيح مسلم، (ج١/ص٥٥٣)، رقم الحديث: ٠٤.

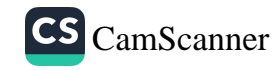

<sub>النواس</sub> بن سمعان رضي الله عنه قال: قال رسول الله صلى الله عليه وسلم:<br>بن سبب (١) - - - المتركبة تركيف التي يرتزون من مَنْ الْمَرْدَ .<br>إِنَّى بِالْقُرْءانِ ( الْقِيَامَةِ وَأَهْلِهِ الَّذِينَ كَانُوا يَعْمَلُونَ بِهِ تَقْدُمُهُ سُورَةُ الْبَقَرَةِ، ابون :<br><sub>.نال</sub> عِمْرَانَ»، وضرب لهما رسولُ اللهِ صلى الله عليه وسلم ثلاثةَ أمثالِ ما ن<sup>ال - ح</sup>سب قال: «كَأَنَّهُمَا غَمَامَتَانِ، أَوْ ظُلَّتَانِ سَوْدَاوَانِ بَيْنَهُمَا شَرْقٌ، أَوْ<br><sub>ن</sub>سبُهنَّ بعد، قال: «كَأَنَّهُمَا غَمَامَتَانِ، أَوْ ظُلَّتَانِ سَوْدَاوَانِ بَيْنَهُمَا شَرْقٌ، أَوْ سببهن<br><sub>تأنَّهُمَا حِزْقَانِ مِنْ طَيْرٍ صَوَافٌ، مُحَاجَّانِ عَنْ صَاحِبِهِمَا»، والحديث صحيح''.</sub> . .<br><sub>عن أبي</sub> موسى الأشعري رضي الله عنه قال: قال رسول الله صلى الله عليه وسلم: سَ : الْمَؤْمِنِ الَّذِي يَقْرَأُ الْقُرْءانَ كَمَثَلِ الأُنْرُجَّةِ، رِيحُهَا طَيِّبٌ وَطَعْمُهَا طَيِّبٌ، بَمَنْلِ المُؤْمِنِ الَّذِي لَا يَقْرَأُ القُرْءانَ كَمَثَلِ التَّمْرَةِ، لَا رِيحَ لَهَا وَطَعْمُهَا خُلْوً، بِّمَثَلُ المُنَافِقِ الَّذِي يَقْرَأُ القُرْءانَ مَثَلُ الرَّيْحَانَةِ، رِيحُهَا طَيِّبٌ وَطَعْمُهَا مُرًّ، وَمَثَلُ الْمَنَافِقِ الَّذِي لَا يَقْرَأُ القُرْءانَ كَمَثَلِ الْحَنْظَلَةِ، لَيْسَ لَهَا رِيحٌ وَطَعْمُهَا مُرًّا»، |<sub>ل</sub>الحديث صحيح(٣). عن أم المؤمنين عائشــة رضي الله عنها قالت: قال رســول الله صــلى الله عليه <sub>رِسلم: "مَثَلُ الَّذِي يَقْرَأُ القُرْءانَ، وَهُوَ حَافِظٌ لَهُ مَعَ السَّفَرَةِ الكِرَامِ البَرَرَةِ، وَمَثَلُ</sub> الَّذِي يَقْرَأُ، وَهُوَ يَتَعَاهَدُهُ، وَهُوَ عَلَيْهِ شَدِيدٌ فَلَهُ أَجْرَانِ»، والحديث صحيح<sup>(٤)</sup>.

> <sup>(۱) أ</sup>َي يؤتي بثواب القرءان. ابن الجوزي، كشف المشكل، (ج٤/ص٢٠١). (أ) مسلم، صحيح مسلم، (ج١/ص٥٥٤)، رقم الحديث: ٨٠٥. م<br>البخاري، صحيح البخاري، (ج٧/ص٧٧)، رقم الحديث: ٥٤٢٧. با البخاري، صحيح البخاري، (ج٦/ص١٦٦)، رقم الحديث: ٤٩٣٧.<br>البخاري، صحيح البخاري، (ج٦/ص١٦٦)، رقم الحديث: ٤٩٣٧.

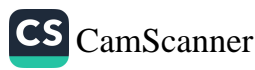

وفي رواية مسلم عنها قال: «الْمَاهِرُ بِالْقُرْءانِ مَعَ التَّسفَرَةِ الْكِرَامِ الْبَرَرَةِ، وَالَّذِي<br>يَقْرَأُ الْقُرْءانَ وَيَتَتَعْتَجُ فِيهِ<sup>(١</sup>)، وَهُوَ عَلَيْهِ شَاقٌّ، لَهُ أَجْرَانِ»<sup>(٢)</sup>. عن أمير المؤمنين عمر بن الخطاب رضي الله عنه قال: إنَّ نافعَ بنَ عبدِ الحارِنِ لقِيَ عمرَ بعُسْفانَ وكان عمرُ يستعملُه على مكةَ فقال: من استعملتَ على أهلَ الوادي؟ فقال: ابنَ أَبْزَى. قال: ومنِ ابنُ أَبْزَى؟ قال: مولى من موالينا. <sub>قال:</sub> فاستخلفتَ عليهم مولًى؟ قال: إنه قارئٌ لكتابِ اللهِ عزَّ وجلَّ وإنه عالمٌ بالفرائضِ. قال عمرُ: أما إنَّ نبيَّكم صلى الله عليه وسلم قد قال: «إِنَّ اللَّهَ يَرْفَعُ بِهَذَا الْكِتَابِ أَقْوَامًا، وَيَضَعُ بِهِ ءاخَرِينَ»، والحديث صحيح (٣).

(١) ليس المراد بقوله ﷺ: «يَتَتَعْتَعُ» الذي يتلعثم وهو يقرأ القرءان ويجرب دون معلم فيتلو ويخطئ ويحرّف المعنى يكون مأجورًا على أخطائه، إنما معناه الذي يجد مشقة في القراءة لكنه يتعلم بالتلقى ويأخذ عن ثقة ويبذل الجهد ويحسن القراءة فله أجران، أجر لقراءته وأجر لتحمل مشقته. قال الحافظ النووي : «قال القاضي وغيره من العلماء: وليس معناه الذي يتتعتع عليه له من الأجر أكثر من الماهر به بل الماهر أفضل وأكثر أجرا لأنه مع السفرة وله أجور كثيرة ولم يذكر هذه المنزلة لغيره وكيف يلحق به من لم يعتن بكتاب الله تعالى وحفظه وإتقانه وكثرة تلاوته وروايته كاعتنائه حتى مهر فيه والله أعلم». النووي، شرح صحيح مسلم، (ج۱/ص٥٨). (٢) مسلم، صحيح مسلم، (ج١/ص٥٤٩)، رقم الحديث: ٧٩٨. (٣) مسلم، صحيح مسلم، (ج١/ص٥٥٩)، رقم الحديث: ٨١٧.

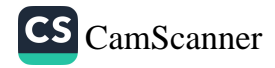

.<br>أبي هريرة رضي الله عنه قال: قال رسول الله صلى الله عليه وسلم: «لَا<br>» أبي هريرة ...('): تَحُلُّ عَلَّمَهُ اللَّهُ النُّ اللهُ مِنْ يَمْ لَّكِي سَرَّتَ مِنْ ('). رَجُلٌ عَلَّمَهُ اللَّهُ القُرْءانَ، فَهُوَ يَتْلُوهُ ءانَاءَ اللَّيْلِ، وَآنَاءَ<br>بَيْتَ إِلَّا فِي اثْنَتَيْنِ <sup>(')</sup>: رَجُلٌّ عَلَّمَهُ اللَّهُ القُرْءانَ، فَهُوَ يَتْلُوهُ ءانَاءَ اللَّيْلِ، وَآ ينها الليلِ، وَاناءَ<br>يَسْهِيمَهُ جَارٌ لَهُ، فَقَالَ: لَيْتَنِي أُوتِيتُ مِثْلَ مَا أُوتِيَ فُلَانٌ، فَعَمِلْتُ مِثْلَ مَا<br>لِنَّهَانِ فَسَيْمِينِ بِيَّةٍ - رَبِّي بَيْءٍ - رَبِّي خُرْمٍ مِنْ مَنْ مَسْتَمْسِيْلُ مِثْلَ مَا ان<sup>بار.</sup><br>فَقَالَ رَجُلٌ آتَاهُ اللَّهُ مَالًا فَهُوَ يُهْلِكُهُ فِي الْحَقِّ، فَقَالَ رَجُلٌ: لَيْتَنِي أُوتِيتُ مِثْلَ<br>نَعْلُ، وَرَجُلٌ آتَاهُ اللَّهُ مَالًا فَهُوَ يُهْلِكُهُ فِي الْحَقِّ، فَقَالَ رَجُلٌ: لَيْتَنِي أُوت بعد<br><sub>مَاأُونِيٓ فُلَانً، فَعَمِلْتُ مِثْلَ مَا يَعْمَلُ»، والحديث صحيح''.</sub> <sub>عن البراء بن</sub> عازب قال: كان رجل يقرأ سورة الكهف، وإلى جانبه حصان س<br><sub>مربوط</sub> بشطنين، فتغشته سحابة، فجعلت تدنو وتدنو وجعل فرسه ينفر، فلما .<br><sub>أصبح</sub> أتي النبي صلى الله عليه وسلم فذكر ذلك له فقال: «تِلْكَ السَّكِينَةُ تَنَزَّلَتْ بالفُرْءانِ»، والحديث صحيح (٣).

(١) قال الحافظ النووي في **شرحه على صحيح مسلم (ج١٧/٦)**: «قوله ﷺ «لا حسد إلا في النتين» قال العلماء الحسد قسمان: حقيقي ومجازي، فالحقيقي تمني زوال النعمة عن صاحبها وهذا حرام بإجماع الأمة مع النصوص الصحيحة وهو كراهية النعمة للمسلم واستثقالُها له اللجازي فهو الغبطة)، وهذا لا يمدحه النبي ﷺ ولا يُشَجِّع عليه، وأما المجازي فهو الغبطة وهو لْ يتمنى مثل النعمة التي على غيره من غير زوالها عن صاحبها فإن كانت من أمور الدنيا <sup>كانت</sup> مباحة وإن كانت طاعة فهي مستحبة والمراد بالحديث لا غبطة محبوبة إلا في هاتين الخصلتين». (أ) البخاري، صحيح البخاري، (ج٦/ص١٩١)، رقم الحديث: ٥٠٢٦. ٣) البخاري، صحيح البخاري، (ج٦/ص١٨٨)، رقم الحديث: ٥٠١١.<br>-

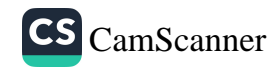

بَابٌ: الحسنةُ بِعَشْرِ أَمثَالِهَا عن ابن مسعود رضي الله عنه قال: قال رسول الله صلى الله عليه وسلم: «مَنْ<br>قَرَأَ حَرْفًا مِنْ كِتَابِ اللَّهِ فَلَهُ بِهِ حَسَنَةً، وَالحَسَنَةُ بِعَشْرِ أَمْثَالِهَا، لَا أَقُولُ الم<br>حَرْفٌ، وَلَكِنْ أَلِفٌ حَرْفٌ وَلَامٌ ح

بَابٌ: فَضْلُ سُورَةِ الإِخْلَاصِ

وعن أبي سعيد الخدريّ رضي الله عنه أن رسول الله صلى الله عليه وسلم <sub>قال</sub><br>في ﴿قُلْهُوَاللَّهُ أَحَدٌ ۞﴾ <sub>لسورة الإخلاص]: **«وَالَّذِي نَفْسِي بِيَدِهِ<sup>(٢)</sup>، إِنَّهَا لَتَعْدِلُ ثُ**لُثَ</sub> القُرْءان<sup>(٣)</sup>)(<sup>٤)</sup>.

(١) الترمذي، سنن الترمذي، (ج٥/ص١٧٥)، رقم الحديث: ٢٩١٠. (٢) أي بتقديره وتدبيره. القسطلاني، إرشاد الساري، (ج٢/ص٢٤). (٣) الله تعالى جعل القرءان ثلاثة أجزاء: أحدها: القصص والعبر والأمثال. والثاني: الأمر والنهي والثواب والعقاب. والثالث: التوحيد والإخلاص. وتضمنت هذه السورة صفة توحيده تعالى وتنزيهه عن الصاحبة والوالد والولد، فجعل لقارئها من الثواب كثواب من قرأ ثلث القرءان. ابن بطال، شرح صحيح البخاري، (ج١٠١ص٥١١). والمعنى أنَّ من قرأ سورة الإخلاص مرة واحدة وكان قد أخذها تلقِّيًا مع الإخلاص له من الثواب والأجر ما يشبه ثواب من قرأ ثلث القرءان مما ليس فيه: ﴿وَٰٓلٌ هُوَالَّهُ أَحَدٌ ۞﴾. (٤) البخاريّ، صحيح البخاري، (ج٨/ص١٣١)، رقم الحديث: ٦٦٤٣.  $\sqrt{1}$ 

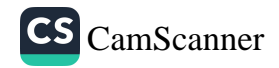

الله على الله إليه على الله عليه وسلم قال لأصحابه رضوان الله عليهم:<br>إنَّ له تمَّ من من أنْ يَقْرَأُ ثُلُثَ القُدْءانِ فِي إَوْيَتِهِ نَّ ر<sup>واية</sup> مِسْحَمْ أَنْ يَقْرَأُ ثُلُثَ القُرْءانِ فِي لَيْلَةٍ؟»، فشق ذلك عليهم وقالوا: أينا<br>أَيَلْجِزُ أَحَدُكُمْ أَنْ يَقْرَأُ ثُلُثَ القُرْءانِ فِي لَيْلَةٍ؟»، فشق ذلك عليهم وقالوا: أينا ابعجد<br>المعاين السول الله؟ فقال: **«اللَّهُ الوَاحِدُ الصَّمَدُ<sup>(١)</sup> ثُلُثُ القُرْءانِ**»<sup>(٢)</sup>.<br>يَبْنَ ذَلِكَ إِنِّ مِنْ اللَّهُ مِنْ اللَّهُ مِنْ اللَّهُ الْمُؤْمِنَ الْمُؤْمِنَ الْقُرْءَانِ»<sup>(٢)</sup>. لعلمين.<br>التحدة عائشة الصديقة رضي الله عنها أن النبي صلى الله عليه وسلم بعث رس<br><sub>د</sub>ِّز على سرية، وكان يقرأ لأصحابه في صلاتهم فيختم بـ﴿قُلْ هُوَاللَّهُ أَحَدٌ ۞﴾ لتحصير المستعمر المستمرين المستعمر الله عليه وسلم، فقال: «سَلُوهُ "<br>المستعمر المستعمر المستعمر المستعمر الله عليه وسلم، فقال: «سَلُوهُ أَنِّ شَيْءٍ يَصْنَعُ ذَلِكَ؟»، فسألوه، فقال: لأنها صفة الرحمن، وأنا أحب أن أقرأ .<br><sub>بها، فقال النبي صلى الله عليه وسلم: «أَخْيِرُوهُ أَنَّ اللَّهَ يُحِبُّهُ»<sup>(٣)</sup>.</sub> <sub>عن أبي سعيد الخدري أن رجلًا سمع رجلا يقرأ: ﴿قُلْهُوَاللَّهُ أَحَدُّ ۞﴾ <sub>لسورة</sub></sub> <sub>(نلاص]</sub> يرددها، فلما أصبح جاء إلى رسول الله صلى الله عليه وسلم فذكر ذلك (١) قال في الفتح: فكأن رواية الباب بالمعنى، ويحتمل أن يكون بعض رواته كان يقرؤها كذلك كما جاء أن عمر كان يقرأ الله أحد الله الصمد بغير قل في أولها أو سمي السورة بهذا <sup>الاسم لاشتمالها على الصفتين المذكورتين. إرشاد الساري، القسطلاني، (٤٦٤/٧).</sup> ا)البخاري، صحيح البخاري، (ج٦/ص١٨٩)، رقم الحديث: ٥٠١٥. البخاري، صحيح البخاري، (ج۹/ص١١٥)، رقم الحديث: ٧٣٧٥.<br>البخاري، صحيح البخاري، (ج۹/ص١١٥)، رقم الحديث: ٧٣٧٥.

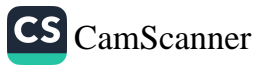

له، وكأن الرجل يتقالها'')، فقال رسول الله صلى الله عليه وسلم: «وَالَّذِي نَفْسِي بِيَدِهِ، إِنَّهَا لَتَعْدِلُ ثُلُثَ القُرْءانِ»، والحديث صحيح<sup>(٢)</sup>.

يَابٌ: فَضْلُ سُورَةِ الْمُلْكِ

وعن أبي هريرة رضي الله عنه قال: قال رسول الله صلى الله عليه وسلم: «إنَّ سُورَةً مِنَ القُرْءانِ ثَلَاثُونَ ءايَةً شَفَعَتْ لِرَجُلٍ حَتَّى غُفِرَ لَهُ، وَهِيَ سُورَةُ تَبَارَكَ الَّذِي بِيَدِهِ المُلْكُ<sup>(٢)</sup>»<sup>(٤)</sup>، والحديث حسن.

(١) قوله: «يتقالها» بتشديد اللام وأصله يتقال لها أي يعتقد أنها قليلة، وفي رواية بن الطباع المذكورة: «كأنه يقللها»، وفي رواية يحيى القطان عن مالك: «فكأنه استقلها»، والمراد استقلال العمل لا التنقيص. ابن حجر العسقلاني، فتح الباري، (ج٩/ص٦٠). (٢) البخاري، صحيح البخاري، (ج٨/ص١٣١)، رقم الحديث: ٦٦٤٣. (٣) هَذِهِ اللَّفْظَةُ إِنَّمَا تُسْتَعْمَلُ لِتَأْكِيدِ كَوْنِهِ تَعَالَى مَلِكًا وَمَالِكًا، كَمَا يُقَالُ: بِيَدِ فُلَانٍ الْأَمْرُ وَالنَّهْيُ وَالْحَلُّ وَالْعَقْدُ وَلَا مَدْخَلَ لِلْجَارِحَةِ فِي ذَلِكَ (أي في حق الله). الرازي، مفاتيح الغيب، (ج۳۰من۷۷ه). (٤) الترمذي، سنن الترمذي، (ج٥/ص١٦٤)، رقم الحديث: ٢٨٩١. 1.8

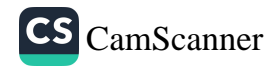

بَابٌ: فَضْلُ سُورةِ البَقَرَة من أنها<br>أن قَدَّأَ بِ الْآيَتَيْنِ مِـنْ أَخِـوِ سُـورَةِ الْبَقَـرَةِ فِي لَيْلَـةٍ كَفَتَـاهُ» )<br>ابن قَدَّأَ بِ الْآيَتَيْنِ مِـنْ أَخِـوِ سُـورَةِ الْبَقَـرَةِ فِي لَيْلَـةٍ كَفَتَـاهُ» ) کیمیتی بَابٌ: فَضْلُ سُورَةِ الفَاتِحَة <sub>من عبد الله بنِ عباس رضي الله عنه قال: قال: بينما جبريل قاعد عند النبي</sub> <sub>صل الله</sub> عليه وسلم، سمع نقيضا من فوقه، فرفع رأسه، فقال: «هَذَا بَابٌ مِنَ السَّمَاءِ فُتِحَ الْيَوْمَ لَمْ يُفْتَحْ قَطُّ إِلَّا الْيَوْمَ، فَنَزَلَ مِنْهُ مَلَكٌ، فَقَالَ: هَذَا مَلَكٌ نَزَلَ إِلَىٰ الْأَرْضِ لَمْ يَنْزِلْ قَطُّ إِلَّا الْيَوْمَ، فَسَلَّمَ، وَقَالَ: أَبْشِرْ بِنُورَيْنِ أُوتِيتَهُمَا لَمْ يُؤْتَهُمَا نَنُّ قَبْلَكَ: فَاتِحَةُ الْكِتَابِ، وَخَوَاتِيمُ سُورَةِ الْبَقَرَةِ، لَنْ تَقْرَأَ بِحَرْفٍ مِنْهُمَا إِلَّا أُعْطِيتَهُ"، والحديث صحيح(٢). (۱) البخاري، صحيح البخاري، (ج٦/ص١٨٨)، رقم الحديث: ٥٠٠٩. ۰٪ مسلم صحيح مسلم، (ج۱/ص٥٥٤)، رقم الحديث: ۰۸۰٦.<br>۱۰٪ مسلم صحيح مسلم، (ج۱/ص٥٥٤)، رقم الحديث: ۰۸۰٦. 1.9

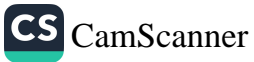

### بَابٌ: السَّبعُ المَثَانِي

عن أبي سعيد بن المعلى، قال: كنت أصلي، فدعاني النبي صلى الله عليه وسلم فلم أجبه، قلت: يا رسول الله إني كنت أصلي، قال: «أَلَمْ يَقُلِ اللَّهُ: اسْتَجِيبُوا لِلَم وَلِلرَّسُولِ إِذَا دَعَاكُمْ؟»، ثم قال: «أَلَا أُعَلِّمُكَ أَعْظَمَ سُورَةٍ فِي القُرْآنِ قَبْلَ أَنْ تَخْرُجَ مِنَ المَسْجِدِ»، فأخذ بيدي، فلما أردنا أن نخرج، قلت: يا رسول الله، <sub>إنل</sub>ِ قلت: «لَأُعَلِّمَنَّكَ أَعْظَمَ سُورَةٍ مِنَ القُرْءانِ»، قال: «الْحَمْدُ لِلَّهِ رَبِّ العَالَمِينَ، وِمَ السَّبْعُ المَثَانِي، وَالقُرْءانُ العَظِيمُ الَّذِي أُوتِيتُهُ»، والحديث صحيح(١).

### بَابٌ: فَضْلُ ءايَةِ الكُرْسِيّ

عن أبي هريرة رضي الله عنه، قال: وكلني رسول الله صلى الله عليه وسلم بحفظ زكاة رمضان فأتاني ءات فجعل يحثو من الطعام فأخذته، فقلت لأرفعنك إلى رسول الله صلى الله عليه وسلم - فذكر الحديث -، فقال: إذا أويت إلى فراشك فاقرأ ءاية الكرسي، لن يزال عليك من الله حافظ، ولا يقربك شيطان حتى تصبح، فقال النبي صلى الله عليه وسلم: «صَدَقَكَ وَهُوَ كَذُوبٌ ذَاكَ شَيْطَانًا» والحديث صحيح(٬).

> (١) البخاري، صحيح البخاري، (ج٦/ص١٨٧)، رقم الحديث: ٥٠٠٦. (٢) البخاري، صحيح البخاري، (ج٤/ص١٢٣)، رقم الحديث: ٣٢٧٥.

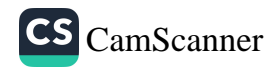

### بَابٌّ: سُورَةُ الفَتحِ

.<br><sub>عن ن</sub>يد بن أسلم، عن أبيه: أن رسول الله صلى الله عليه وسلم كان يسير في<br><sub>عن ن</sub>يد بن ر ں کے۔ سم چبہ<br>پھلی الله علیه وسلم، ثم سأله فلم يجبه، ثم سأله فلم يجبه، فقال عمر:<br>پیرل الله صلى (١) رد<br>استان استروا استان به استعمال الله علیه الله علیه وسلم ثلاث مرات، کل ذلك<br>نیمانك است سہ ہے۔<br>لايجيبك، قال عمر: فحركت بعيري حتى كنت أمام الناس، وخشيت أن ينزل<br>لايجيبك، قال .<br><sub>فأفر</sub>ِان، فما نشبت أن سمعت صارخا يصرخ بي، قال: فقلت: لقد خشيت أن <sup>-</sup> .<br>بحون نزل فيَّ قرءان، قال: فجئت رسول الله صلى الله عليه وسلم فسلمت .<br><sub>عليه، فقال:</sub> «لَقَدْ أُنْزِلَتْ عَلَيَّ اللَّيْلَةَ سُورَةٌ لَهِيَ أَحَبُّ إِلَيَّ مِمَّا طَلَعَتْ عَلَيْهِ اشَّمْسُ»، ثم قرأ: «﴿إِنَّافَتَحْنَالَكَ فَتْحَامُّبِينَا۞﴾ [سورة الفتح]»، والحديث صحيح (؟).

بَابٌ: المُعَوِّذَات

ء<sub>َن</sub> أم المؤمنين عائشة رضي الله عنها قالت: «أن رسول الله صلى الله عليه الم كان إذا اشتكى يقرأ على نفسه بالمعوذات وينفث، فلما اشتد وجعه كنت م <sup>أقرأ</sup>عليه وأمسح بيده رجاء بركتها»، والحديث صحيح<sup>(٣)</sup>.

> <sup>(١)</sup> ل<sup>هذا للتنبيه، وليس للدعاء عليه.</sup> (٢)البخاري، صحيح البخاري، (ج٦/ص١٨٩)، رقم الحديث: ٥٠١٢. البخاري، صحيح البخاري، (ج٦/ص١٩٠)، رقم الحديث: ٥٠١٦.<br>البخاري، صحيح البخاري، (ج٦/ص١٩٠)، رقم الحديث: ٥٠١٦.

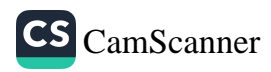

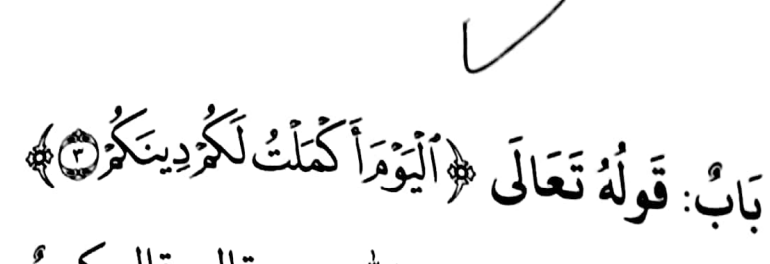

عن أمير المؤمنين عمر بن الخطاب رضي الله عنه قال: قال كعبٌ: لو أنَّ <sub>غيرً</sub><br>عن أمير المؤمنين عمر بن الخطاب -<br>هذه الأُمَّةَ نزلتْ عليهم هذهِ الآيةَ لنظروا اليومَ الذي أُنزلتْ فيه عليهم فاتخَذوهُ عيدًا يجتمعونَ فيهِ فقال عمرُ: أَيُّ ءايةٍ يا كعبُ؟ فقال: ﴿أَلَمِوۡ(َكَمَلۡرُ لَكُرُدِينَكُمُ(ص) اسورة الماندة)، فقال عمرُ: قد علمتُ اليومَ الذي أُنزلتْ فيهِ والمكارَ الذي أُنزلتْ فيهِ يومُ كُمُعةٍ ويومُ عرفةَ وكلاهما بحمدِ اللهِ لنا عيدٌ. والحدين صحيح''.

بَابٌ: قَولُهُ تَعَالَى ﴿ يَوَمَئِذِكُرِّنُّ أَخْبَارَهَانَ ﴾

عن أبي هريرة رضي الله عنه قال: قرأ رسول الله صلى الله عليه وسلم: ﴿يَؤْمَلِ تُحَدِّثُ أَخَبَارَهَا۞﴾ [سورة الزلزلة] قال: «أَتَدْرُونَ مَا أَخْبَارُهَا»؟ قالوا: الله ورسوله أعلم، قال: «فَإِنَّ أَخْبَارَهَا أَنْ تَشْهَدَ عَلَى كُلِّ عَبْدٍ أَوْ أَمَةٍ بِمَا عَمِلَ عَلَى ظَهْرِهَا أَنْ تَقُولَ<br>. عَمِلَ كَذَا وَكَذَا يَوْمَ كَذَا وَكَذَا»، قال: «فَهَذِهِ أَخْبَارُهَا»، والحديث صحيح<sup>(؟)</sup>.

> (١) الطبري، تفسير الطبري، (ج١/ص٥٢٦)، رقم الحديث: ١١١٠٠. (٢) الترمذي، سنن الترمذي، (ج٤/ص٦١٩)، رقم الحديث: ٢٤٢٩. 112

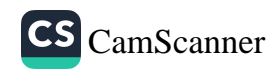

بابٌ: الاستِرَاحُ مِنَ الدُّنيَا

لله عنه قال: كان رسول الله عليه عنه قال: من الله صلى الله عليه عليه عليه عليه عليه عليه الله عليه ال<br>تأسيس عليه معه نف فقاء مصعد ب رسوں الله صلى الله عليه<br>» عملات الله عليه عليه وسعه نفر فقام مصعب بن عمير عليه بردة ما تكاد تواريه<br>المسلم فين منصله فيندله فين الله المستقط يدا لاسك بين المسلمين.<br>ندا لاسك من فَتَيَانٍ قُرَيْشٍ مِثْلُهُ، ثُمَّ خَرَجَ مِنْ ذَلِكَ ابْتِغَاءَ مَرْضَاتِ اللَّهِ وَنُصْرَةِ \_<br>نَمَا فَقَّ مِنْ فَتَيَانٍ قُرَيْشٍ مِثْلُهُ، ثُمَّ حَرَجَ مِنْ ذَلِكَ ابْتِغَاءَ مَرْضَات ب<sup>ہود</sup><br>نَغْدُو أَحَدُكُمْ فِي حُلَّةٍ وَيَرُوحُ فِي حُلَّةٍ، وَيُغْدَى عَلَيْكُمْ بِقَضَعَةٍ وَيُرَاحُ حَقَّ مَنْ يَقَصْعَةٍ»، قالوا: يا رسول الله، نحن اليوم خير أو ذلك اليوم، قال: «بَلْ .<br>أَيُّهُمْ الْيَوْمَ خَيْرٌ مِنْكُمْ ذَلِكَ الْيَوْمَ أَمَا لَوْ تَعْلَمُونَ مِنَ الدُّنْيَا مَا أَعْلَمُ لَاسْتَرَاحَتْ أَنْفُسُكُمْ مِنْهَا»<sup>(١)</sup>.

> ١/الحاكم،المستدرك، (ج٣/ص٧٢٨)، رقم الحديث: ٢٦٤٠.  $\overline{117}$

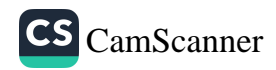

بَابٌ: فِي اغْتِنَامِ النِّعَمِ وَالأَوْقَاتِ عن أبي سعيد الخدري رضي الله عنه قال: قال رسول الله صلى الله عليه وسلم:<br>عن أبي سعيد الخدري رضي الله عنه قال: قال رسول الله صلى الله عليه وسلم: رَّسَمَ:<br>«إِذَا أَصْبَحَ ابْنُ آدَمَ فَإِنَّ الأَعْضَاءَ كُلَّهَا تُكَفِّرُ<sup>(١)</sup> اللِّسَانَ فَتَقُولُ: اتَّقِ اللَّهَ فِينَا يد<br>فَإِنَّمَا غَنُ بِكَ'')،فَإِن اسْتَقَمْتَ'' اسْتَقَمْنَا<sup>(؛)</sup> وَإِن اعْوَجَجْتَ<sup>(٥)</sup> اعْوَجَجْنَا<sup>(٦)</sup> الله عَن .<br>عن معاذ بن جبل رضي الله عنه قال: سأَلْتُ رسولَ اللهِ صلى الله عليه وسلم:<br>ءُ. أيُّ الأعمالِ أحَبُّ إلى اللهِ؟ قال: «أَنْ تَمُوتَ وَلِسَانُكَ رَطْبٌ مِنْ ذِكْرِ اللَّهِ»ْ^؛ عن أم حبيبة رملة بنت أبي سفيان رضي الله عنها قالت: قال رسول الله صلى

(١) أي تتذلل وتتواضع له. (٢) أي نتعلق ونستقيم ونعوج بك. (۳) أي اعتدلت. (٤) أي اعتدلنا تبعا لك. (٥) أي ملت عن طريق الهدي. (٦) أي ملنا عنه اقتداء بك. قال الطيبي: فإن قلت كيف التوفيق بين هذا الحديث وبين قوله صلى الله عليه وسلم: «إن في الجسد لمضغة إذا صلحت صلح الجسد كله وإذا فسدت فسد الجسد كله ألا وهي القلب» قلت: اللسان ترجمان القلب وخليفته في ظاهر البدن فإذا أسند إليه الأمر يكون على سبيل المجاز في الحكم كما في قولك شفي الطبيب المريض. وضبط الحديثَ بعضهم بلفظِ: «تفكِّر ». (٧) الترمذي، سنن الترمذي، (ج٤/ص٢٠٥)، رقم الحديث: ٢٤٠٧. (٨) ابن حبان، صحيح ابن حبان، (ج٣/ص١٠٠)، رقم الحديث: ٨١٨. 112

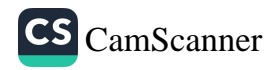

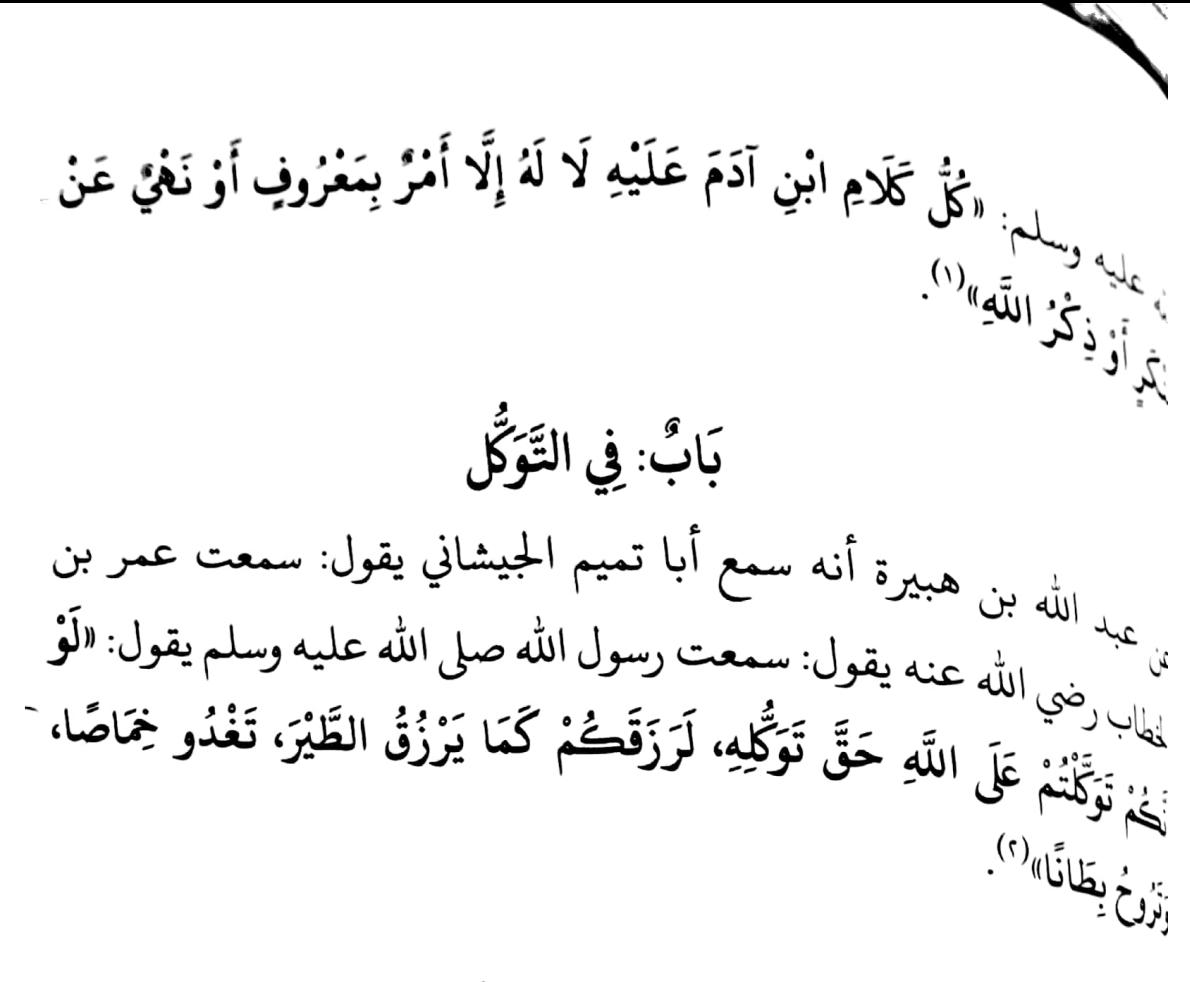

بَابٌ: فِي ءادَابِ الطَّرِيقِ <sub>َّنْ أبي سعيد الخدري رضي الله عنه، عن النبي صلى الله عليه وسلم قال:</sub> الِمَائُمْ وَالْجُلُوسَ عَلَى الطُّرُقَاتِ»، فقالوا: ما لنا بد، إنما هي مجالسنا نتحدث <sub>نبها، قال: «فَإِذَا أَبَيْتُمْ إِلَّا المَجَالِسَ، فَأَعْظُوا الطَّرِيقَ حَقَّهَا»، قالوا: وما حق</sub> الطريق؟ قال: «غَضُّ الجَصَرِ، وَكَفُّ الأَذَى، وَرَدُّ السَّلَامِ، وَأَمْرٌ بِالْمَعْرُوفِ، وَنَهْيً عَنِ المُنْكَرِ».

> (١) الترمذي، **سنن الترمذي، (ج٤/ص٦٠٨)، رقم الحديث: ٢٤١٢.** ا» اس ماجه، **سنن ابن ماجه، (ج٢/ص١٣٩٤)، رقم الحديث: ٤١٦٤.**<br>اس ماجه، **سنن ابن ماجه، (ج٢/ص١٣٩٤)،** رقم الحديث: ٤١٦٤.  $110$

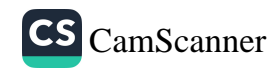

### بَابٌ: فِي فَضْلِ الرِّبَاط

عن سهل بن سعد الساعدي رضي الله عنه: أن رسول الله صلى الله عليه وسلم.<br>من مصل الله عليه الساعدي . لُّ سَمِّينٍ مِنْ الْمَسْرِينِ اللَّهِ خَيْرٌ مِنَ الدُّنْيَا وَمَا عَلَيْهَا، وَمَوْضِعُ سَوْطِ أَحَدِيُنُ مِنَ الْحَنَّةِ خَيْرٌ مِنَ الدُّنْيَا وَمَا عَلَيْهَا، وَالرَّوْحَةُ يَرُوحُهَا العَبْدُ فِي سَبِيلِ اللَّهِ،أَو الغَدْوَةُ خَيْرٌ مِنَ الدُّنْيَا وَمَا عَلَيْهَا»، والحديث صحيح(`).

بَابٌ: فِي عَدَمِ دُخُولِ المَلَائِكَةِ البَيْتَ الَّذِي فِيهِ كَلْتُ

عن عبد الله بن نجي الحضرمي، عن أبيه، قال: قال لي علي: كانت لي من رسول الله صلى الله عليه وسلم منزلة لم تكن لأحد من الخلائق، إني كنت آتيه كل سحر فأسلم عليه حتى يتنحنح، وإني جئت ذات ليلة فسلمت عليه، فقلت: السلام عليك يا نبي الله. فقال: «عَلَى رِسْلِكَ يَا أَبَا حَسَنِ حَتَّى أَخْرُجَ إِلَيْكَ»، فلما خرج إلي قلت: يا نبي الله، أغضبك أحد؟ قال: «لَا». قلت: فما لك لا تَكْلَّمني فيما مضي حتى كلمتني الليلة؟ قال: «إِنِّي سَ**مِعْتُ فِي الْحُجْرَةِ حَرَكَةً**، فَقُلْتُ: مَنْ هَذَا؟ فَقَالَ: أَنَا جِبْرِيلُ، قُلْتُ: ادْخُلْ. قَالَ: لَا، اخْرُجْ إِلَيَّ. فَلَمَّا خَرَجْتُ قَالَ: إِنَّ فِي بَيْتِكَ شَيْئًا لَا يَدْخُلُهُ مَلَكٌ (') مَا دَامَ فِيهِ. قُلْتُ: مَا أَعْلَمُهُ يَا جِبْرِيلُ؟ قَالَ: اذْهَبْ فَانْظُرْ فَفَتَحْتُ الْبَيْتَ فَلَمْ أَجِدْ فِيهِ شَيْئًا غَيْرَ جَرْوٍ كَلْبٍ

(١) البخاري، صحيح البخاري، (ج٤/ص٣٥)، رقم الحديث: ٢٨٩٢. (٢) يريد الملائكة الذين ينزلون بالبركة والرحمة دون الملائكة الذين هم الحفظة فإنهم لا يفارقون الجنب وغير الجنب. الخطابي، معالم السنن، (ج١/ص٧٥). ۱۱٦

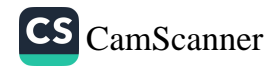

كَانَ يَلْعَبُ بِهِ الْحَسَنُ قُلْتُ مَا وَجَدْتُ إِلا جَرْوًا قَالَ: «إِنَّهَا ثَلاثٌ لَنْ يَلِجَ مَلَكٌ مَا دَامَ فِيهَا أَبَدًا وَاحِدٌ مِنْهَا كَلْبٌ، أَوْ جَنَابَةٌ، أَوْ صُورَةُ رُوحٍ(``)» (`)

(١) وقد قيل أنه لم يرد بالجنب ههنا من أصابته جنابة فأخر الاغتسال إلى أوان حضور الصلاة ولكنه الذي يجنب فلا يغتسل ويتهاون به ويتخذه عادة (فيضيِّع بذلك الصلاة المفروضة) فإن إلنبي صلى الله عليه وسلم قد كان يطوف على نسائه في غسل واحد، وفي هذا تأخير الاغتسال عن أول وقت وجوبه. وقالت عائشة: كان رسول الله صلى الله عليه وسلم ينام وهو جنب من نخير أن يمس ماء. وأما الكلب فهو أن يقتني كلبا ليس لزرع ولا ضرع أو صيد، فأما إذا كان برتبطه للحاجة إليه في بعض هذه الأمور أو لحراسة داره إذا اضطر إليه فلا حرج عليه. وأما الصورة فهي كل صورة من ذوات الأرواح كانت لها أشخاص منتصبة أو كانت منقوشة في مقف أو جدار أومصنوعة في نمط أومنسوجة في ثوب أو ما كان فإن قضية العموم تأتي عليه أليجتنب وبالله التوفيق. الخطابي، معالم السنن، (ج١/ص٧٥). (٢) أحمد، مسند أحمد بن حنبل، (ج٢/ص٧٧)، رقم الحديث: ٦٤٧.

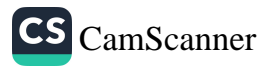

بَابٌ: فِي شُؤْمِ العُقُوقِ عن عبد الله بن يسار الأعرج أنه سمع سالم بن عبد الله يحدث عن عمر بن<br>الخطاب أنه كان يقول: قال رسول الله صلى الله عليه وسلم: «قَلَاثَةٌ لَا يَدْخُلُونَ<br>الخطاب أنه كان يقول: قال رسول الله صلى الله عليه وسلم: « الْجَنَّةَ(١) الْعَاقُّ بِوَالِدَيْهِ، وَالدَّيُوثُ<sup>(٢)</sup>، وَرَجِلَةُ النِّسَاءِ(٣) (<sup>٤)</sup>.

بَابٌ: الْحُبُّ فِي اللَّهِ عن أبي هريرة رضي الله عنه عن النبي صلى الله عليه وسلم أن رجلًا زار أخًا له في قرية أخرى، فأرصد الله له على مدرجته<sup>(٥)</sup>، ملكًا فلما أتى عليه، قال: أي<sub>ن</sub> تريد؟ قال: أريد أخا لي في هذه القرية، قال: هل لك عليه من نعمة تربها؟ قال: لا، غير أني أحببته في الله عز وجل، قال: فإني رسول الله إليك، بأن الله قد أحبك كما أحببته فيه، والحديث صحيح(٦).

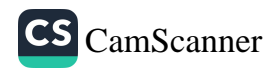

َ
$$
\frac{1}{2} \int_{\mathbb{R}} \frac{1}{2} \int_{\mathbb{R}} \frac{1}{2}
$$

<sup>()</sup>أي في ظل العرش، والله منزةً عن اجسم والظلِّ والمية والشكل والصورة والخيال وعن كلِّ
$$
^{(14)}
$$
اسلم، صحيع مسلم، (ج×/ص ۱۹۸۸). وهم احديث: ۲۰۱7.  
<sup>(\*)</sup>أي فرحون هم بتلك المزلة ولا يمسرونهم على ذلك.  
<sup>(\*)أي قرب منزلة لا قرب مسافة ومكان.  
<sup>(4)</sup>الحص، المستدرك، (ج×/ص ۱۸۸)، رقم احديث: ۷۳۱۸.  
<sup>(4)</sup>الحص، المستدرك، (ج×/ص ۱۸۸)، رقم احديث: ۷۳۱۸.</sup>

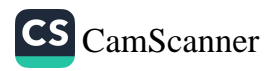

 $\lambda$ 

عن معاذ بن جبل رضي الله عنه قال: قال رسول الله صلى الله عليه وسلم: «قَلَلَ اللَّهُ عَزَّ وَجَلَّ: وَجَبَتْ مَحَبَّتِي لِلْمُتَحَابِّينَ فِيَّ وَالْمُتَجَالِسِينَ فِيَّ وَالْمُتَبَاذِلِينَ فِيَ وَالْمُتَزَاوِرِينَ فِيَّا، والحديث صحيح (١).

# بَابٌ: فَضْلُ الأُخُوَّةِ فِي الله

عن أبي هريرة رضي الله عنه قال: قال رســول الله صــلى الله عليه وســلم: «لَا تَحَاسَدُوا، وَلَا تَنَاجَشُوا، وَلَا تَبَاغَضُوا، وَلَا تَدَابَرُوا، وَلَا يَبِعْ بَعْضُكُمْ عَلَى بَيْع بَعْضٍ، وَكُونُوا عِبَادَ اللّهِ إِخْوَانًا الْمُسْلِمُ أَخُو الْمُسْلِمِ، لَا يَظْلِمُهُ وَلَا يَخْذُلُهُ، وَلَا يَحْقِرُهُ التَّقْوَى هَاهُنَا»، ويشير إلى صدره ثلاث مرَّاتٍ: «بِحَسْبِ امْرِئٍ مِنَ الشَّــِّ أَنْ يَحْقِرَ أَخَاهُ الْمُسْلِمَ، كُلُّ الْمُسْلِمِ عَلَى الْمُسْلِمِ حَرَامٌ، دَمُهُ، وَمَالُهُ، وَعِرْضُهُ»(؟) عن عبد الله بن عمر رضي الله عنهما قال: قال رسول الله صلى الله عليه وسلم: «المُسْلِمُ أَخُو المُسْلِمِ لَا يَظْلِمُهُ وَلَا يُسْلِمُهُ<sup>(٣)</sup>، وَمَنْ كَانَ فِي حَاجَةِ أَخِيهِ كَانَ

(١) الحاكم، المستدرك، (ج٤/ص١٨٦)، رقم الحديث: ٧٣١٤. ( ٢) مسلم، صحيح مسلم، (ج ١٤/ص١٩٨٦)، رقم الحديث: ٢٥٦٤. (٣) أي لا يتركه يُظلَم بيدِ حاكمٍ أو أمير أو مطلق ظالم وهو قادر على إنقاذه وتخليصه من الظلم، فلا يُسلمه لأحدٍ ليظلمه.

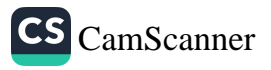

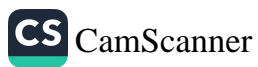

عن عبد الله بن عمر رضي الله عنهما أنَّ النَّبيَّ صلى الله عليه وسلم<br>قال: «الْمُسْلِمُ أَخُو الْمُسْلِمِ، لَا يَظْلِمُهُ وَلَا يَخْذُلُهُ، وَالَّذِي نَفْسُ مُحَمَّدٍ بِيَدِهِ مَا<br>تَوَادَّ اثْنَانِ فَفُرِّقَ بَيْنَهُمَا، إِ عن عقبة بن عامر رضي الله عنه قال: سمعتُ رسولَ اللهِ صلى الله عليه وسلم<br>يقول: «الْمُسْلِمُ أَخُو الْمُسْلِمِ، وَلَا يَحِلُّ لِمُسْلِمٍ إِنْ بَاعَ مِنْ أَخِيهِ بَيْعًا فِيهِ عَيْئُ أَنْ لَا يُبَيِّنَهُ لَهُ»<sup>(؟)</sup>.

بَابٌ: إِعْلَامُ الرَّجُلِ أَخَاهُ أَنَّهُ يُحِبُّهُ

عن المقدام بن معد يكرب الكندي رضي الله عنه قال: قال رسول الله صلى<br>الله عليه وسلم: «إِذَا أَحَبَّ الرَّجُلُ أَخَاهُ فَلْيُخْبِرْهُ أَنَّهُ يُحِبُّهُ»، والحديث صحيع  $(\tau)$ 

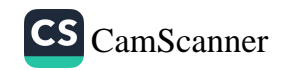

#### بَابٌّ: فِي عِيَادَةِ المُسْلِمِ

عبد الرحمن بن أبي ليلى قال: جاء أبوموسى إلى الحسين يعوده فقال له علي<br>نا <sup>عبد الرحمن</sup> بن أ<sub>عاشا</sub> احشت أمشاه العقاب المعلمين العصين يعوده فقال له علي يد معنى الله عنه: أعائدا جئت أم شامتا؟ قال: لا بل عائدا. فقال: إن كنت جئت<br>نا الله عنه: أعائدا جئت أم شامتا؟ قال: لا بل عائدا. فقال: إن كنت جئت ب عن سب جتت<br>رسمول الله صلى الله عليه وسلم يقول: «إِذَا عَادَ الرَّجُلُ أَخَاهُ "<br>عائدا سعف رسول الله صلى الله عليه وسلم يقول: «إِذَا عَادَ الرَّجُلُ أَخَاهُ " <sup>باندا</sup> مُسْمَى فِي خِرَافَةِ الْحَبَّةِ حَتَّى يَجْلِسَ، فَإِذَا جَلَسَ غَمَرَتْهُ الرَّحْمَةُ، فَإِنْ كَانَ<br>السلم، مَشَى فِي خِرَافَةِ الْحَبَّةِ حَتَّى يَجْلِسَ، فَإِذَا جَلَسَ غَمَرَتْهُ الرَّحْمَةُ، فَإِنْ كَانَ لَّ مَسْتَمَّمَّ عَلَيْهِ سَبْعُونَ أَلْفَ مَلَكٍ حَتَّى يُمْسِيَ، وَإِنْ كَانَ مَسَاءً صَلَّى عَلَيْهِ<br>نَ<sub>انَوَّةً</sub> صَلَّى عَلَيْهِ سَبْعُونَ أَلْفَ مَلَكٍ حَتَّى يُمْسِيَ، وَإِنْ كَانَ مَسَاءً صَلَّى عَلَيْهِ ِ.<br>يَبْعُونَ أَلْفَ مَلَكٍ حَتَّى يُصْبِحَ<sup>»(١)</sup>. يت.<br><sub>عن علي</sub> بن أبي طالب رضي الله عنه أن رسول الله صلى الله عليه وسلم قال: سَ لَيْهِ رَجُلٍ يَعُودُ مَرِيضًا مُمْسِيًا إِلَّا خَرَجَ مَعَهُ سَبْعُونَ أَلْفَ مَلَكٍ يَسْتَغْفِرُونَ َ نَّكُمْ يُصْبَحَ، وَكَانَ لَهُ خَرِيفٌ فِي الْجَنَّةِ، وَمَنْ أَتَاهُ مُصْبِحًا خَرَجَ مَعَهُ سَبْعُونَ َالَ مَلَكٍ يَسْتَغْفِرُونَ لَهُ حَتَّى يُمْسِيَ، وَكَانَ لَهُ خَرِيفٌ فِي الْجَنَّةِ»<sup>(؟)</sup>.

بَابٌ: الحَمْدُ وَالمُصَافَحَةُ مِنِ الرَّجُلَيْنِ إِذَا التَقَيَا

عن البراء بن عازب رضي الله عنه قال رسول الله صلى الله عليه وسلم: «إِذَا الْتَمَى الْمُسْلِمَانِ فَتَصَافَحَا، وَحَمِدَا اللَّهَ عَزَّ وَجَلَّ، وَاسْتَغْفَرَاهُ غُفِرَ لَهُمَا"، والحديث حسن (٣).

> (١)أحمد بن حنبل، مسند أحمد، (ج٢/ص٤٧، ٤٨)، رقم الحديث: ٦١٢. (\*)||لحاكم، المستدرك، (ج١/ص٤٩٢)، رقم الحديث: ١٢٦٤. (r)<br>اگر داود، سنن أبي داود، (ج٤/ص٣٥٤)، رقم الحديث: ٥٢١١.  $177$

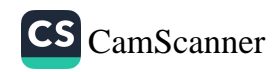

# بَابٌ: دُعَاءُ الأَخِ لِأَخِيهِ بِظَهْرِ الغَيْبِ

عن أم الدرداء رضي الله عنها قالت إن النبي صلى الله عليه وسلم كان ي<sub>قول:</sub><br>«دَعْوَةُ الْمَرْءِ الْمُسْلِمِ لِأَخِيهِ بِظَهْرِ الْغَيْبِ مُسْتَجَابَةً، عِنْدَ رَأْسِهِ مَلَكٌ مُوَكَّلٌ لُلَم<sub>ا</sub> دَعَا لِأَخِيهِ بِخَيْرٍ، قَالَ الْمَلَكُ الْمُوَكَّلُ بِهِ: ءامِينَ وَلَكَ بِمِثْلٍ»، والحديث صحيب(١<sub>)</sub>

# بَابٌ: الرِّفْقُ وَالسُّهُولَةُ صِفَاتُ المُسْلِمِ

عن عطاء بن فروخ مولى القرشيين أن عثمان اشترى من رجل أرضا، فأبطأ عليه، فلقيه فقال له: ما منعك من قبض مالك؟ قال: إنك غبنتني، فما ألقى من الناس أحدا إلا وهو يلومني. قال: أو ذلك يمنعك؟ قال: نعم. قال: فاختر بين أرضك ومالك، ثم قال: قال رسول الله صلى الله عليه وسلم: «أَدْخَلَ اللهُ عَزَّ وَجَلَّ الْجَنَّةَ رَجُلًا كَانَ سَهْلًا مُشْتَرِيًا، وَبَائِعًا وَقَاضِيًا، وَمُقْتَضِيًا»(؟). عن عائشة زوج النبي صلى الله عليه وسلم، أن رسول الله صلى الله عليه وسلم قال: «يَا عَائِشَةُ إِنَّ اللَّهَ رَفِيقٌ<sup>(٣)</sup> يُحِبُّ الرِّفْقَ، وَيُعْطِي عَلَى الرِّفْقِ مَا لَا يُعْطِي عَلَ الْعُنْفِ، وَمَا لَا يُعْطِي عَلَى مَا سِوَاهُ»، والحديث صحيح<sup>(٤)</sup>.

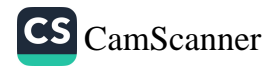

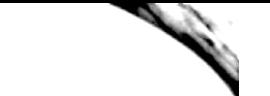

للدري رضي الله عنه قال: قال رسول الله صلى الله عليه وسلم:<br>» أبي سعيد الخدري في مُؤْمِن ('): النُخْلُ مَشُرُ يا الْأَ 

### بَابٌّ: فِي تَركِ التَّنَعُّمِ

.<br><sub>عن مص</sub>عب بن سعد بن أبي وقاص، أن حفصة، قالت لعمر: ألا تلبس ثوبًا ىن سى شوبانى، وتأكل طعامًا أطيب من طعامك؟ فقال: «سأخاصمك إلى<br>ا<sub>لبن</sub> من ثوبك، وتأكل طعامًا أطيب من طعامك؟ فقال: «سأخاصمك إلى ب<br>نساس المجمل يذكرها ما كان فيه رسول الله صلى الله عليه وسلم، وما كانت .<br><sub>فيه من الجهد</sub> حتى أبڪاها، فقال: «قد قلت لك: إنه كان لي صاحبان سلكا .<br><sub>طريقا</sub>, وإني إن سلكت غير طريقهما، سلك بي غير طريقهما، وإني والله الناركنهما في مثل عيشهما، لعلي أن أدرك معهما عيشهما الرخي»(٣).

> (ا)أي كامل الإيمان. المناوي، التيسير بشرح الجامع الصغير، (٥١٥/١). الترمذي، سنن الترمذي، (ج٤٢ص٣٤٣)، رقم الحديث: ١٩٦٢. ا»النسائي، السنن الكبرى، (ج.١/ص٣٨٩)، رقم الحديث: ١١٨٠٦.<br>-۱۲٥

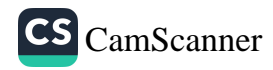

بَابٌ: فَضلُ الصَّلَاةِ عَلَى النَّبِيِّ صَلَّى اللّهُ عَلَيهِ وَسَلَّم<br>عن عبد الله بن عمرو بن العاص رضي الله عنه أنه سمع رسول الله صلى الله<br>عليه وسلم يقول: «إِذَا سَعِعْتُمُ الْمُؤَذِّنَ، فَقُولُوا مِثْلَ مَا يَقُولُ ثُم عن الحسين بن عليّ بن أبي طالب رضي الله عنه قال رسول الله صلى الله <sub>عليه</sub><br>وسلم: «الْبَخِيلُ<sup>(٣)</sup> مَنْ ذُكِرْتُ عِنْدَهُ فَلَمْ يُصَلِّ عَلَيَّ»<sup>(٤)</sup>.<br>وسلم: «الْبَخِيلُ<sup>(٣)</sup> مَنْ ذُكِرْتُ عِنْدَهُ فَلَمْ يُصَلِّ عَلَيَّ»<sup>(٤</sup> عن أنس بن مالك أن رسول الله صلى الله عليه وسلم قال: «**مَنْ صَلَّى عَلَيَّ صَ**لَاهُ وَاحِدَةً صَلَّى اللَّهُ عَلَيْهِ عَشْرَ صَلَوَاتٍ، وَحُطَّتْ عَنْهُ عَشْرُ خَطِيئَاتٍ، وَرُفِعَنْ <sub>لَه</sub>ُ عَشْرُ دَرَجَاتِ»<sup>(٥)</sup>.

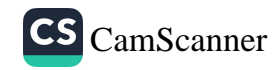

بيهد بن علي بن الحسين بن علي بن أبي طالب رضي الله عنه قال: قال .<br>و<sup>عن جم</sup>س الله عليه مسلم التش<sup>وي</sup> ممهم . بن –<br>بـــر<sub>ل الل</sub>ه صـلى الله عـلـيه وسـلـم: **«مَنْ ذُكِرْتُ عِنْدَهُ فَلَمْ يُصَلِّ عَلَيَّ خَطِئَ طَرِيقَ**<br>بـــرل «،،  $\dot{\tilde{\mathcal{L}}}^{(7)}$ بعد<br><sub>عن أ</sub>بي هريرة رضي الله عنه أن رسول الله صلى الله عليه وسلم قال: «الصَّلَاةُ ين ابي \_<br>- نُورٌ عَلَى الصَّرَاطِ فَمَنْ صَلَّى عَلَيَّ يَوْمَ الْحُمُعَةِ ثَمَانِينَ مَرَّةً غُفِرَتْ لَهُ ذُنُوبُ -<br>عَلَّى نُعْدَىنَ ) .<br>نَعَانِينَ عَامًا<sup>(٢)</sup>»<sup>(٤)</sup>. سْ :<br>أَنْ يَكْتَالَ بِالْمِكْيَالِ الْأَوْفَى، إِذَا صَلَّ عَلَيْنَا أَهْلَ الْبَيْتِ، فَلْيَقُلْ: اللَّهُمَّ صَلِّ عَلَ ن:<br>نُمَنِّدٍ، وَأَزْوَاجِهِ أُمَّهَاتِ الْمُؤْمِنِينَ، وَذُرِّيَّتِهِ وَأَهْلِ بَيْتِهِ، كَمَا صَلَّيْتَ عَلَى آلِ إِبْرَاهِيمَ إِنَّكَ حَمِيدٌ مَجِيدٌ")(°).

> (۱) معناه فاته خيرٌ كبير، وليس معناه أنه يصير كافرًا. (٢) البيهقي، شعب الإيمان، (ج٣/ص١٣٥)، رقم الحديث: ١٤٧٢. (٣) أي باعتبار لو عاش ثمانين سنة تُغفر له تلك الذنوب الكبائر والصغائر. (؛)ابن شاهين، الترغيب في فضائل الأعمال، (ج١/ص١٤)، رقم الحديث: ٢٢. <sup>(٥) ابو داود، سنن أبي داود، (ج٢/ص٢٥٨)، رقم الحديث: ٩٨٢.</sup>

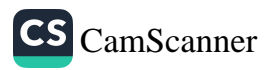

روى عاصم بن ضمرة رضي الله عنه عن عليٍّ رضي الله عنه أنه قال: «كُلُّ دُعَاءٍ<br>مَحْجُوبٌ حَتَّى يُصَلِّيَ عَلَى مُحَمَّدٍ<sup>(١</sup>) وَ على ءالِ مُحَمَّدٍ صَلَّى اللهُ عَلَيْهِ وَسَلَّمَ»<sup>(٢)</sup><br>مَحْجُوبٌ حَتَّى يُصَلِّيَ عَلَى مُحَ

وعن سعيد بن المسيب رضي الله عنه قال: عن عمرَ بنِ الخطَّابِ رضي الله <sub>عنه</sub><br>قال: «إِنَّ الدُّعَاءَ مَوْقُوفٌ بَيْنَ السَّمَاءِ وَالأَرْضِ لَا يَصْعَدُ مِنْهُ شَيْءٌ، حَتَّى تُصَلِّ<br>عَلَى نَبِيِّكَ صَلَّى اللَّهُ عَلَيْهِ وَ

عن حبان بن منقذ بن عمرو الأنصاري رضي الله عنه قال: إنَّ رجلًا قال ل رسول الله أجعل ثلث صلاتي عليك؟، قال: «نَعَمْ إِنْ شِئْتَ»، قال: الثلثين؟، <sub>قال:</sub> «نَعَم» ، قال: فصلاتي كلها؟ قال رسول الله صلى الله عليه وسلم: «إِذَنْ يَكْفِيكَ اللَّهُ مَا أَهَمَّكَ مِنْ أَمْرِ دُنْيَاكَ وَآخِرَتِكَ"<sup>(٥)</sup>.

عن فضالة بن عبيد رضي الله عنه قال: بينا رسولُ اللهِ صلى الله عليه وسلم قاعدٌ إذ دخل رجلٌ فصلَّى فقال: اللَّهمَّ اغفرْ لي وارحمني. فقال رسولُ اللهِ صلى الله عليه وسلم: «عَجِلْتَ أَيُّهَا المُصَلِّي، إِذَا صَلَّيْتَ فَقَعَدْتَ فَاحْمَدِ اللَّهَ بِمَا هُوَ

(١) أي أن الصلاة عليه هي الوسيلة إلى الإجابة. قال الحليمي: وإنما شرعت الصلاة عليه في الدعاء لأنه علمنا الدعاء بأركانه فبقي بعض حقه اعتدادا بالنعمة. المناوي، فيض القدير، (ج٣/ص٥٤٣). وهذا الأكمل في الدعاء، وإلا فيجوز أن يستجاب من غير ذلك. (٢) البيهقي، شعب الإيمان، (ج٣/ص١٣٥)، رقم الحديث: ١٤٧٤. (٣) يعني أن الصلاة على النبي هي الوسيلة إلى الإجابة. الطيبي، شرح المشكاة، (ج٣/ص١٠٤٩)· (٤) الترمذي، سنن الترمذي، (ج٢/ص٣٥٦)، رقم الحديث: ٤٨٦. (٥) الطبراني، المعجم الأوسط، (ج٤/ص٣٥)، رقم الحديث: ٣٥٧٤.

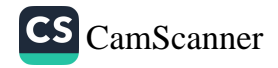

<sub>أَلْحَ</sub>لُهُ، وَصَلِّ عَلَيَّ ثُمَّ اذْعُهُ». قال: ثم صلى رجل آخر بعد ذلك فحمد الله وصلى امة.<br><sub>على ا</sub>لنبي صلى الله عليه وسلم فقال له النبي صلى الله عليه وسلم: «أَيُّهَا المُصَلِّي  $i$ ، مُمْ مَجَبٌ» (').

,عنه قال: سمع النبي صلى الله عليه وسلم رجلا يدعو في صلاته فلم يصل على ر<br><sub>النبي</sub> صلى الله عليه وسلم، فقالِ النبي صلى الله عليه وسلم: «عَجِلَ هَذَا»، ثم د باه فقال له أو لغيره: «إِذَا صَلَّى أَحَدُكُمْ فَلْيَبْدَأْ بِتَحْمِيدِ اللَّهِ وَالثَّنَاءِ عَلَيْهِ، ثُمَّ لْيُصَلِّ عَلَى النَّبِيِّ صَلَّى اللَّهُ عَلَيْهِ وَسَلَّمَ، ثُمَّ لْيَدْعُ بَعْدُ بِمَا شَاءَ»<sup>(؟)</sup>.

<sub>عن ا</sub>لحسين بن علي بن أبي طالب رضي الله عنهما قال: قال رسول الله صلى الله عليه وسلم: «إنَّ البخيلَ لمَن ذُكِرْتُ عندَه فلَم يُصَلِّ عليَّ» (٣).

#### بَابٌ: فَضْلُ يَومِ الْجُمُعَة

قال رسول الله صلى الله عليه وسلم: «إِنَّ مِنْ أَفْضَلِ أَيَّامِكُمْ يَوْمَ الْجُمُعَةِ<sup>(؛)</sup>، فِيهِ خُلِقَ آدَمُ، وَفِيهِ قُبِضَ، وَفِيهِ النَّفْخَةُ، وَفِيهِ الصَّعْقَةُ، فَأَكْثِرُوا عَلَّ مِنَ الصَّلَاةِ فِيهِ،

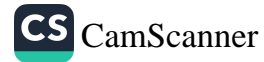

فَإِنَّ صَلَاتَكُمْ مَعْرُوضَةً عَلَيَّ»، قال: قالوا: يا رسول الله، وكيف تعرض صلا<sub>ننا</sub><br>فَإِنَّ صَلَاتَكُمْ مَعْرُوضَةً عَلَيَّ»، قال: قالوا: يا رسول الله، وكيف تعرض صلا<sub>ننا</sub> قان صلائڪم معرو<sup>يب سي</sup><br>عليك وقد أرمت - يقولون: بليت -؟ فقال: «إِنَّ اللَّهَ عَزَّ وَجَلَّ حَرَّمَ عَلَى الْأَ<sub>رْضِ</sub> أَجْسَادَ الْأَنْبِيَاءِ<sup>(١)</sup>)<sup>(٢)</sup>.

(١) لأنها (أي الأرض) تتشرف بوقع أقدامهم عليها وتفتخر بضمهم إليها فكيف تأكل منهم ولأنهم تناولوا ما تناولوا منها بحق وعدل وسخرها لهم لإقامة العدل عليها فلم يكن لها عليم سلطان ومثلهم الشهداء. قال في المطامح: وقد وجد حمزة صحيحًا لم يتغير حين حفر معاوية قبره وأصاب الفأس أصبعه فدميت وكذا عبد الله بن حرام وعمرو بن الجموح وطلعة وغيرهم. قال الطيبي: إنما قالوا كيف تعرض صلاتنا عليك وقد بليت استبعادا فماوجه الجواب بقوله إن الله حرم إلخ فإن المانع من العرض والسماع الموت وهو قائم بعد. قلنا: حفظ أجسادهم من أن تبلى (خرقًا) للعادة المستمرة فكما أنه تعالى يحفظها منه (أي من البلي كذلك يُمَكِّن من العرض عليهم ومن الاستماع منهم. المناوي، فيض القدير، (ج٢/ص٣٠) وأما قولهم «أرَمتَ» أي بَلِيتَ، وكان هذا قبل علمهم وقبل أن يسمعوا من الرسول صلى <sup>الله</sup> عليه وسلم جوابه الصريح الذي في نفس هذا الحديث أنَّ الأنبياء أجسادهم لا تبلى ولا تأكلها الأرض، وبعد أن علموا ذلك من الرسول صلى الله عليه وسلم وسمعوا عرفوا فلم يرجعوا ال سؤالهم الأول بعد ذلك. (٢) أبو داود، سنن أبي داود، (ج١/ص٢٧٥)، رقم الحديث: ١٠٤٧.  $\gamma$ 

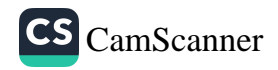

بَابٌّ: البُشْرَى لِمَنْ حَفِظَ أَسْمَاءَ اللهِ الحُسْنَى .<br>بن أبي هريرة رضي الله عنه قال: قالَ رسولُ اللَّهِ صلى الله عليه وسلم: «لِلَّهِ ۖ<br>بن أبي مصر عليه عليه الله عليه عليه من تستعد اللَّهِ صلى الله عليه وسلم: «لِلَّهِ ىن ابي كونت.<br>فَيَهْتَمْ وَتِسْعُونَ اسْمًا، مِائَةٌ إِلَّا وَاحِدًا، لَا يَخْفَظُهَا أَحَدٌ إِلَّا دَخَلَ الجَنَّةَ(')، وَهُوَ<br>نَبْعَةُ وَتِسْعُونَ (س) بِهِ<br>بِبِهِنَا يُجِبُّ الوَتْرَ<sup>(٣)</sup>» والحديث صحيح<sup>(١)</sup>.<br>ونو

<sub>(١) قال</sub> البيهقي في الأسماء والصفات (ج١/ص٢٧): «وفي رواية سفيان «من حفظها» وذلك يدل ر.<br>على أن المراد بقوله: **«من أحصاها»** من عدها، وقيل: معناه من أطاقها بحسن المراعاة لها، لله على حدودها في معاملة الرب بها، وقيل: معناه من عرفها وعقل معانيها، وءامن بها "<br><sub>والح</sub>افظة على حدودها في معاملة الرب بها، وقيل: معناه من عرفها وعقل معانيها، وءامن بها والله أعلم".

ن بجوز فتح الواو وكسرها والوتر الفرد ومعناه في حق الله أنه الواحد الذي لا نظير له في ذاته ,<sub>لا انقسام. ابن حجر العسقلاني، فتح الباري، (ج١١/ص٢٢٧).</sub>

(٣) قال عياض: معناه أن (للوتر) في العدد فضلًا على الشفع في أسمائه لكونه دالا على المحدانية في صفاته. وتعقب بأنه لو كان المراد به الدلالة على الوحدانية لما تعددت الأسماء بل الراد أن الله يحب الوتر من كل شيء وإن تعدد ما فيه الوتر، وقيل هو منصرف إلى من يعبد لله بالوحدانية والتفرد على سبيل الإخلاص، وقيل لأنه أمر بالوتر في كثير من الأعمال والطاعات كما في الصلوات الخمس ووتر الليل وأعداد الطهارة وتكفين الميت وفي كثير من للخلوقات كالسماوات والأرض انتهى ملخصًا. وقال القرطبي: الظاهر أن الوتر هنا للجنس نذلامعهود جرى ذكره حتى يحمل عليه فيكون معناه أنه وتر يحب كل وتر شرعه ومعنى محبته َّ فَانه أمر به وأثاب عليه ويصلح ذلك العموم ما خلقه وترًا من مخلوقاته أو معنى محبته له أنه خصصه بذلك لحكمة يعلمها، ويحتمل أن يريد بذلك وترًا بعينه وإن لم يجرله ذكر. ثم اختلف ثَرْلًاء فقيل: المراد صلاة الوتر، وقيل: صلاة الجمعة، وقيل: يوم الجمعة، وقيل: يوم عرفة، وقيل: ام.<br>انه وقيل غير ذلك. قال: والأشبه ما تقدم من حمله على العموم. قال: ويظهر لي وجه آخر وهو

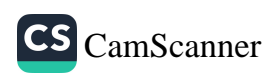

وفي رواية مسلم'' عنه رضي الله عنه قال: قال رسول الله صلى الله عليه وسلم<br>«لِلَّهِ تِسْعَةٌ وَتِسْعُونَ اسْمًا، مَنْ حَفِظَهَا دَخَلَ الْجُنَّةَ، وَإِنَّ اللّهَ وِثْرٌ، يُحِبُّ الْوِبْرُ،<br>وفي رواية ابن أبي عمر: «مَنْ أَحْصَ عن بريدة بن الحصيب الأسلمي رضي الله عنه أنَّ رسولَ اللهِ صلى الله عليه<br>وسلم سمِع رجلًا يقولُ: اللّهُمَّ إني أسألك أني أشهد أنك أنت الله، لا إله إلا <sub>أنن،</sub><br>الأحد الصمد الذي لم يلد، ولم يولد، ولم يكن له كفوا أحد، فقال: «لَق

أن الوتر يراد به التوحيد فيكون المعنى أن الله في ذاته وكماله وأفعاله واحد ويحب التوحيد أي أن يوحد ويعتقد انفراده بالألوهية دون خلقه فيلتئم أول الحديث وآخره والله أعلم ابن حجر العسقلاني، فتح الباري، (ج١١/ص٢٢٧). وهذا الأخير أولى الأقوال. (١) البخاري، صحيح البخاري، (ج٨/ص٨٧)، رقم الحديث: ٦٤١٠. (٢) مسلم، صحيح مسلم، (ج٤/ص٢٠٦٢)، رقم الحديث: ٢٦٧٧. (٣) أبو داود، سنن أبي داود، (ج٢/ص٧٩)، رقم الحديث: ١٤٩٣.  $157$ 

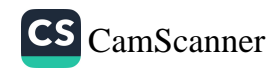

بَابٌّ: التَّحذِيرُ مِن كَشفِ العَوزَات <sub>عن يعلى</sub> بن أمية رضي الله عنه أنَّ رسولَ اللهِ صلى الله عليه وسلم رأى رجلًا بِيدِينِ السِّيْرُ<sup>(؟)</sup> يُجِبُّ الْحَيَاءَ وَالسَّنْرَ فَإِذَا اغْتَسَلَ أَحَدُكُمْ فَلْيَسْتَتِرُ»<sup>(٤)(٩)</sup>.

(١) يجب الاعتقاد بأن الله منزهً عن حقيقة الاستحياء لأن التأثرات النفسانية من صفات المخلوقين والله منزةً عن كل ما كان من صفات المخلوقين كالحجم والجسم والشكل والصورة والإحساس والشعور واللذة والألم والتغير والتأثر والانفعال ومنزهً عن القعود والجلوس لأنه سبحانه موجودٌ أزلًا وأبدًا بلا جهة ولا مكان، ولا يشبه شيئًا من كل مخلوقاته، ولا بوجهٍ من الوجوه، قال تعالى: ﴿لَيْسَ كَمِثْلِهِ صَّيِّ مِنْ السِرةِ الشرريا، فإن قيل: إن الله حيي أو إن الله لا يستحيي من الحق فمعناه أن الله يحب إحقاق الحق وإبطال الباطل ولا يترك بيان الحق لأجل قول الكفار.

(٢) هو سبحانه يستر كثيرًا من خلقه فلا يفضحهم، ويحبُّ من عبده المؤمن أن يستر عورات السلمين فلا يبديها ولا يبثها إلا ما تعلَّق به حكم شرعي. (٣) أبو داود، سنن أبي داود، (ج٤/ص٣٩)، رقم الحديث: ٤٠١٢. (٤) وهذا الحديث فيه التحذير من كشف العورات أمام من لا يجوز التكشُّف أمامهم، وفيه للحتِّ على المبالغة بالتستر والأدب والحياء وحفظ العورات. ويجوز للإنسانِ أن يتكشف للاغتسال أو لتغيير ملابسه أو لقضاء حاجة من الحاجات بحيث لا يراه من يحرم عليه التكشف أمامه.

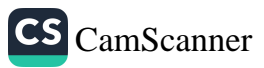

بَابٌ: فَضْلُ مَجَالِسِ الْحَيْرِ

عن أبي هريرة رضي الله عنه قال: قال رسول الله صلى الله عليه وسلم: «مَنْ<br>عن أبي هريرة رضي الله عنه قال: قال رسول الله صدر معمد ع ـــ. بي ـــرـــر- ر ب<br>نَفَّسَ عَنْ مُؤْمِنٍ كُرْبَةً مِنْ كُرَبِ الدُّنْيَا، نَفَّسَ اللّهُ عَنْهُ كُرْبَةً مِنْ كُرَبٍ يَوْمٍ ل<br>الْقِيَامَةِ، وَمَنْ يَتَّتَرَ عَلَى مُعْسِرٍ، يَسَّرَ اللّٰهُ عَلَيْهِ فِي الدُّنْيَا وَالْآخِرَةِ، وَمَنْ سَ<br>الْقِيَامَةِ، وَمَنْ يَسَّرَ عَلَى مُعْسِرٍ، يَسَّرَ اللّٰهُ عَلَيْهِ فِي الدُّنْيَا وَالْآخِرَةِ، وَمَنْ سَ أَخِيهِ، وَمَنْ سَلَكَ طَرِيقًا يَلْتَمِسُ فِيهِ عِلْمًا، سَهَّلَ اللّهُ لَهُ بِهِ طَرِيقًا إِلَى الْجَنَةِ،<br>أَخِيهِ، وَمَنْ سَلَكَ طَرِيقًا يَلْتَمِسُ فِيهِ عِلْمًا، سَهَّلَ اللّهُ لَهُ بِهِ طَرِيقًا إِلَى الْجَنَةِ، وَمَا اجْتَمَعَ قَوْمً فِي بَيْتٍ مِنْ بُيُوتِ اللّهِ، يَتْلُونَ كِتَابَ اللّهِ، وَيَتَدَارَسُونَهُ بَيْنَهُمْ إِلَّا نَزَلَتْ عَلَيْهِمِ السَّكِينَةُ، وَغَشِيَتْهُمُ الرَّحْمَةُ وَحَفَّتْهُمُ الْمَلَائِكَةُ، وَذَكَرُوٰ اللَّهُ<sup>(١)</sup> فِيمَنْ عِنْدَهُ<sup>(٢)</sup>، وَمَنْ بَطَّأَ بِهِ عَمَلُهُ، لَمْ يُسْمِعْ بِهِ نَسَبُهُ»، والحدين صحيح(٣).

عن أبي هريرة رضي الله عنه قال: كان رسولُ اللهِ صلى الله عليه وسلم يسيرُ في طريقِ مكَّةَ فمَرَّ على جَبلٍ يُقالُ له: «جُمْدَانُ» فقال: « سِي**رُوا هَذَا جُمْدَانُ** سَبَقَ

(١) أي أثنى عليهم أو أثابهم. المناوي، فيض القدير، (ج٥/ص٤٠٨). (٢) من الأنبياء وكرام الملائكة، والعندية عندية شرف ومكانة لا عندية مكان لاستحالتها في حق الله. المناوي، فيض القدير، (ج٥/ص٤٠٨). لأن الله تعالى هو الذي خلق كل الأماكن فلا يحل في شيء منها ولا في كلها لأنَّ الذي له مكان محتاجٌ للمكان والمحتاج عاجز و<sup>العاجز</sup> لا يكون إلهًا، فوجب تنزيه الله عن القعود والجلوس وعن التحيز في الجهات والأماكن (۳) مسلم، صحيح مسلم، (ج٤/ص٢٠٧٤)، رقم الحديث: ٢٦٩٩.  $\gamma \tau$ 

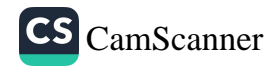

.<br>الْمُقْرَّدُونَ». قالوا : و ما الْمُفرَّدونَ؟ قال: «الذَّاكِرُونَ اللهَ كَثِيرًا وَالذَّاكِرَاتُ». (۱) صحيح (۱).<br>والحديث صحيح

بَابٌّ: فَضْلُ مَجَالِسِ الذِّكْرِ

<sub>عن أ</sub>بي هريرة رضي الله عنه قال: قال رسول الله صلى الله عليه وسلم: «لَا يَقْعُدُ سْ :<br>نَ<sub>ا</sub>مُ يَذْكُرُونَ اللّٰهَ عَزَّ وَجَلَّ إِلَّا حَفَّتْهُمُ الْمَلَائِكَةُ، وَغَشِيَتْهُمُ الرَّحْمَةُ، وَنَزَلَتْ موا -<br>عَلَيْهِمِ السَّكِينَةُ، وَذَكَّرَهُمُ اللّهُ فِيمَنْ عِنْدَهُ»، والحديث صحيح<sup>(٢)</sup>.

ين أبي سعيد الخدري قال: خرج معاوية على حلقة في المسجد، فقال: ما أجلسكم؟ قالوا: جلسنا نذكر الله، قال آلله ما أجلسكم إلا ذاك؟ قالوا: والله ما أجلسنا إلا ذاك، قال: أما إني لم أستحلفكم تهمة لكم، وما كان أحد بمنزلتي من رسول الله صلى الله عليه وسلم أقل عنه حديثًا مني، وإن رسول الله صلى الله عليه وسلم خرج على حلقة من أصحابه، فقال: «مَا أَجْلَسَكُمْ؟» قالوا: جلسنا نذكر الله ونحمده على ما هدانا للإسلام، ومن به علينا، قال: «أللَّهِ مَا أَجْلَسَكُمْ إِلَّا ذَاكَ؟» قالوا: والله ما أجلسنا إلا ذاك، قال: «أَمَا إِنِّي لَمْ

> (۱) مسلم، **صحيح مسلم، (**ج٤/ص٢٠٦٢)، رقم الحديث: ٢٦٧٦. (٢) مسلم، صحيح مسلم، (ج٤/ص٢٠٧٤)، رقم الحديث: ٢٧٠٠. ۱۳٥

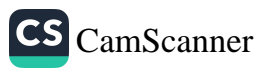

.<br>أَسْتَخْلِفْكُمْ تُهْمَةً لَكُمْ، وَلَكِنَّهُ أَتَانِي جِبْرِيلُ فَأَخْبَرَنِي، أَنَّ اللّهَ عَزَّ رَجَ<sub>اً.</sub> (٢)<br>يُبَاهِي'' بِحُمُ الْمَلَائِكَةَ"، والحديث صحيح ' . عن أبي هريرة رضي الله عنه قال: قال رسول الله صلى الله عليه وسلم: «إِنَّ لِلَه<br>عن أبي هريرة رضي الله عنه قال: قال رسول الله صلى الله عليه وسلم: «إِنَّ لِلَه ح حقيقة على التحريبية.<br>مَلَائِكَةَ يَطُوفُونَ فِي الطَّرُقِ يَلْتَمِسُونَ أَهْلَ الذَّكْرِ، فَإِذَا وَجَدُوا قَوْمًا يَذْكُرُونَ رون<br>اللَّهَ تَنَادَوْا: هَلُمُوا إِلَى حَاجَتِكُمْ»، قَـــالَ: «فَيَحُفُّونَهُمْ بِأَجْنِحَتِهِمْ إِلَى السَّمَاء الدُّنْيَا»، قَالَ: «فَيَسْأَلُهُمْ رَبُّهُمْ، وَهُوَ أَعْلَمُ مِنْهُمْ، مَا يَقُولُ عِبَادِي؟ قَالُوا: يَقُولُونَ دِ ـِ تِمْمُونَكَ وَيُكَبِّرُونَكَ وَيَحْمَدُونَكَ وَيُمَجِّدُونَكَ»، قَالَ: «فَيَقُولُ: هَلْ رَأَوْنِيم السَّ قَـــالَ: «فَيَقُولُونَ: لَا وَاللَّهِ مَا رَأَوْكَ؟»، قَالَ: «فَيَقُولُ: وَكَيْفَ لَوْ رَأَوْنِي؟»، قَـــالَ: «يَقُولُونَ: لَوْ رَأَوْكَ كَانُوا أَشَدَّ لَكَ عِبَادَةً، وَأَشَدَّ لَكَ تَمْجِيدًا وَتَحْمِيدًا، وَأَكْثَرَ لَكَ تَسْبِيحًا»، قَالَ: «يَقُولُ: فَمَا يَسْأَلُونِي؟»، قَالَ: «يَسْأَلُونَكَ الْجَنَّةَ»، قَـــالَ: «يَقُولُ: وَهَلْ رَأَوْهَا؟»، قَالَ: «يَقُولُونَ: لَا وَاللَّهِ يَا رَبِّ مَا رَأَوْهَا»، قَـالَ: «يَقُولُ: فَكَيْفَ لَم أَنَّهُمْ رَأَوْهَا؟»، قَالَ: «يَقُولُونَ: لَوْ أَنَّهُمْ رَأَوْهَا كَانُوا أَشَدَّ عَلَيْهَا حِرْصًا، وَأَشَدَّلَهَا طَلَبًا، وَأَعْظَمَ فِيهَا رَغْبَةً»، قَال: «فَمِمَّ يَتَعَوَّذُونَ؟»، قَالَ: «يَقُولُونَ: مِنَ النَّار»، قَــــالَ: «يَقُولُ: وَهَلْ رَأَوْهَا؟»، قَالَ: «يَقُولُونَ: لَا وَاللَّهِ يَا رَبِّ مَا رَأَوْهَا»، قَالَ: «يَقُولُ: فَكَيْفَ لَوْ رَأَوْهَا؟»، قَالَ: «يَقُولُونَ: لَوْ رَأَوْهَا كَانُوا أَشَدَّ مِنْهَا فِرَارًا، وَأَشَدَّ لَهَا مَخَافَةً»، قَالَ: «فَيَقُولُ: فَأُشْـهِدُكُمْ أَنِّي قَدْ غَفَرْتُ لَهُمْ»، قَالَ: «يَقُولُ مَلَكُ

(١) معناه: يظهر فضلهم لهم، ويريهم حسن عملهم، ويثني عليهم عندهم. القاضي عياض' إكمال المعلم، (ج٨/ص١٩٦). ( ٢) مسلم، صحيح مسلم، (ج٤/ص٢٠٧٥)، رقم الحديث: ٢٧٠١. ۱۳٦

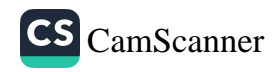
.<br>مِنَ العَلَائِكَةِ: فِيهِمْ فُلَانٌ لَيْسَ مِنْهُمْ، إِنَّمَا جَاءَ لِحَاجَةٍ»، قَــالَ: «هُمُ الجُلَسَاءُ بن<br><sub>لَاي</sub>َنْفَي بِهِمْ جَلِيسُهُمْ»<sup>(١)</sup>، والحديث صحيح<sup>(٢)</sup>

.<br>عن أنس بن مالك رضي الله عنه قال: قال رسول الله صلى الله عليه وسلم: ين :-<br><sub>الْ</sub>َنْ أَفْعُدَ مَعَ قَوْمٍ يَذْكُرُونَ اللَّهَ تَعَالَى مِنْ صَلَاةِ الْغَدَاةِ، حَتَّى تَطْلُعَ الشَّمْسُ ..<br><sub>أَحَ</sub>بُّ إِلَيَّ، مِنْ أَنْ أَعْتِقَ أَرْبَعَةً مِنْ وَلَدِ إِسْمَاعِيلَ وَلَأَنْ أَفْعَدَ مَعَ قَوْمٍ يَذْكُرُونَ ِ<br>اللَّهَ مِنْ صَلَاةِ الْعَصْرِ إِلَى أَنْ تَغْرُبَ الشَّمْسُ أَحَبُّ إِلَيَّ مَنْ أَنْ أَعْتِقَ أَرْبَعَةً،'". <sub>عن</sub> أبي هريرة رضي الله/عنه قال: قال رسول الله صلى الله عليه وسلم: «مَا نَهَقَنَ رَجُلٌ مُسْلِمٌ الْمَسَاكِمِدَ لِلصَّلَاةِ وَالذِّكْرِ، إِلَّا تَبَشْبَشَ'' اللَّهُ لَهُ، كَمَا نَتَشْبَشُ أَهْلُ الْغَائِبِ بِغَائِبِهِمْ إِذَا قَدِمَ عَلَيْهِمْ» (°).

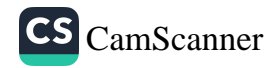

عن عبد الله بن عمرو رضي الله عنه قال: يا رسولَ اللهِ ما غنيمةُ مجالسِ الذَّكِرِمِ<br>نال رسول الله صلى الله عليه وسلم: «غَنِيمَةُ مَجَالِسِ الذِّكْرِ الْجَنَّةُ»''.<br>نال رسول الله صلى الله عليه وسلم: «غَنِيمَةُ مَجَالِسِ الذِ

عن أبي سعيد الخدري رضي الله عنه قال: قال رسول الله صلى الله عليه وسلم:<br>«يَقُولُ اللَّهُ جَلَّ وَعَلَا: سَيَعْلَمُ أَهْلُ الْجَمْعِ الْيَوْمَ مَنْ أَهْلُ الْكَرَمِ»، فقيل: من أهلُ<br>الكرمِ يا رسولَ اللهِ قال: «أَهْلُ مَجَالِ

عن أبي الدرداء رضي الله عنه قال: قال رسول الله صلى الله عليه وسلم: «ليبْعَثن الله أَقْوَامًا يَوْمِ الْقِيَامَة فِي وُجُوههم النُّور على مَنَابِرِ اللُّؤْلُوَ يَغْبِطْهُمْ النَّاس لَيْسُم<sub>َا</sub> بِأَنْبِيَاء وَلَا شُهَدَاء»، قال: فجثا أعرابي على ركبتيه فقال: يا رسول الله جلهم لنا نعرفهم. قال: «هم المتحابون فِي الله من قبائل شَتَّى وبلاد شَتَّى يَجْتَمعُونَ ع<sub>لى</sub> ذكر الله يذكرُونَهُ»، والحديث حسن (٣).

عن جابر بن عبد الله رضي الله عنهما قال: خرج علينا النبي صلى الله عليه وسلم، فقال: «يَا أَيُّهَا النَّاسُ، إِنَّ لِلَّهِ سَرَايَا مِنَ الْمَلَائِكَةِ تَحِلُّ وَتَقِفُ عَلَى مَجَالِسِ الذِّكْرِ فِي الْأَرْضِ، فَارْتَعُوا فِي رِيَاضِ الْجَنَّةِ». قالوا: وأين رياض الجنة؟ قال: «مَجَالِسُ الذَّكْرِ، فَاغْدُوا وَرُوحُوا فِي ذِكْرِ اللَّهِ، وَذَكَّرُوهُ أَنْفُسَكُمْ مَنْ كَانَ يُحِبُّ

> (١) أحمد بن حنبل، مسند أحمد، (ج١١/ص٣٩١)، رقم الحديث: ٦٧٧٧. (٢) ابن حبان، صحيح ابن حبان، (ج٣/ص٩٨)، رقم الحديث: ٨١٦. (٣) المنذري، الترغيب والترهيب، (ج١٢ص١٢)، رقم الحديث: ٤٥٨٣.

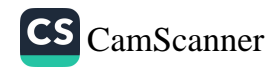

<sub>أَنْ</sub> بَعْلَمَ مَنْزِلَتَهُ عِنْدَ اللَّهِ فَلْيَنْظُرْ كَيْفَ مَنْزِلَةُ اللَّهِ عِنْدَهُ<sup>(١)</sup>، فَإِنَّ اللَّهَ يُنْزِلُ الْعَبْدَ<br>أَنْ بَعْلَمَ تَمَسَمَعَ مَسْتَقْسَمَ مَنْ مَسْرِ (٢). ان بعض :<br>ين حَيْثُ أَنْزَلَهُ مِنْ نَفْسِهِ<sup>(٢)</sup>»، والحديث حَسن (٣) منه - .<br><sub>عن عبد</sub> الله بن العباس رضي الله عنه عن النبيٍّ صلى الله عليه وسلم أنه قال: عن .<br><sub>اقال ال</sub>لهُ تباركَ وتعالَى: يا ابنَ آدمَ إذا ذكرتَنِي خَاليًا<sup>(؛)</sup> ذكرتكَ<sup>(٥)</sup> خاليًا<sup>(٦)</sup> وإذا يى<br><sub>ذكرتني</sub> في ملأ ذكرتك في ملأ خيرٍ من الذين ذكرتني فيهم»<sup>(٧)</sup>.

(١) معناه كما قال بعض السلف: اعرض نفسك على كتاب الله من قوله عز وجل: ﴿ إِنَّ ٱلْأَبْرَارَ لْهِ نَعِيرِ۞وَإِنَّ ٱلْفُجَّارَلَٰفِىجَحِيـمِرِ۞﴾ [سور: الانفطار]. ملا علي القاري، شرح مسند أبي حنيفة، (ج١/ص٣٨٥). فيُراقب المسلم نفسه في أي درجةٍ من القوة هو في تعظيم الله وخشيته ومحبته (٢) فالمؤمن التقي قريبٌ من الله قربًا معنوكيا، وإذا قيل عن التقي: قريب من الله أي أن الله يكرمه ويحبه، ولا يعذبه في الآخرة، وليس معناه القرب الحسى والمكاني لتنزه الله عن ذلك. (٣)الحاكم، المستدرك، (ج١/ص٦٧١)، رقم الحديث: ١٨٢٠. (؛) أي عن الناس بعيدًا عنهم. (٥) أي بإثابتي إياك. (٦) أي غير مطلع أحدًا على ما أخفيت لك من الأجر. (٧) المنذري، الترغيب والترهيب، (ج٢/ص٢٥٢)،رقم الحديث: ٢٢٨٨. ۲۴۹

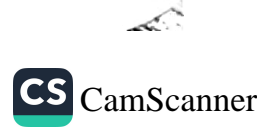

عن أبي موسى الأشعري رضي الله عنه قال: قال رسول الله صلى الله عليه وسلم:<br>عن أبي موسى الأشعري رضي الله عنه قال: قال رسول الله علي (١)». والحدين<br>«مَثَلُ الَّذِي يَذْكُرُ رَبَّهُ وَالَّذِي لَا يَذْكُرُ رَبَّهُ، مَثَلُ الحَيِّ صحيح''. وعن أبي الدرداء رضي الله عنه أن ر سول الله ً صلى الله عليه و سلم قال: «أَلَا ر<br>اُنَّتِّمُكُمْ بِخَيْرٍ أَعْمَالِكُمْ، وَأَزْكَاهَا عِنْدَ مَلِيكِكُمْ، وَأَرْفَعِهَا فِي دَرَجَاتِكُمْ وَخَيْ<br>اُنْتِئْكُمْ بِخَيْرٍ أَعْمَالِكُمْ، وَأَزْكَاهَا عِنْدَ مَلِيكِكُمْ، ا رَحِّر<br>لَكُمْ مِنْ إِنْفَاقِ الذَّهَبِ وَالوَرِقِ، وَخَيْرٌ لَكُمْ مِنْ أَنْ تَلْقَوْا عَدُوَّكُمْ فَتَمْيرُبِوا أَعْنَاقَهُمْ وَيَضْـــــــوِبُوا أَعْنَاقَكُمْ»؟. قالوا: بلي يا رســـول الله. قال: «ذِكْرُ اللَّهُ تَعَالَىٰ (٣) (٤).

بَابًْ: فِي كَفَّارَةِ السَجْلِسِ

عن أبي هريرة رضي الله عنه قال: قال رسول الله صلى الله عليه وسلم: «مَنْ جَلَسَ فِي مَجْلِسٍ فَكَثُرَ فِيهِ لَغَطُهُ، فَقَالَ قَبْلَ أَنْ يَقُومَ مِنْ مَجْلِسِهِ ذَلِكَ: سُبْحَانَكَ

ا (١) قال النووي: فيه أن طول العمر في الطاعة فضيلة وإن كان الميت ينتقل إلى خير لأن العي سيلحق به ويزيد عليه بما يفعله من الطاعات. السيوطي، الديباج، (ج٢/ص٣٨٤). (٢) البخاري، صحيح البخاري، (ج٨/ص٨٦)، رقم الحديث: ٦٤٠٧. (٣) أي الصلوات المفروضة، فهي أفضل من الجهاد والتصدق بالذهب والفضة لأنَّ الصلاة المفروضة هي أعظم أمور الإسلام بعد الإيمان بالله ورسوله. وأما من فضَّل مجرَّد الذكر الل<sup>ساني</sup> على الصلاة المفروضة فهو كافرً بالله العظيم لتكذيبه دين الله تعالى. (٤) الترمذي، سنن الترمذي، (٥/ص٤٥٩)، رقم الحديث: ٣٣٧٧. ، ع ۱

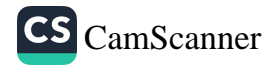

ِ<br>اللّٰہَ وَيَحْمَدِكَ، أَشْهَدُ أَنْ لَا إِلَهَ إِلَّا أَنْتَ أَسْتَغْفِرُكَ وَأَتُوبُ إِلَيْكَ، إِلَّا غُفِرَ لَهُ مَا العمل العلمي علي من العام العام العامل عن العام .<br>كَانَ فِي مَجْلِسِهِ ذَلِكَ»، حديث حسن صحيح(١)<sub>.</sub> على سلام معالجة فأراد أن ينهض قال: « مُسْتَحَانَكَ اللَّهُمَّ وَيَحَمْدِكَ، أَ شَهَدُ أَنْ لَا إِلَّهَ<br>البه أصحابه فأراد أن ينهض قال: « مُسْتَحَانَكَ اللَّهُمَّ وَيَحَمْدِكَ، أَ شُهَدُ أَنْ لَا إِلَهَ ابِهِ<br>يَوْ أَنْتَى أَسْتَغْفِرُكَ وَأَتُوبُ إِلَيْكَ، عَمِلْتُ سُوءًا وَظَلَمْتُ نَفْسِي، فَاغْفِرْ لِي، إِنَّهُ لَا<br>إِلا أَنْتَ مَسْبَقِيعَةِ مِنْ .<br>يَفْفِرُ الذُّنُوبَ إِلَّا أَنْتَ». <sub>فال:</sub> فقلنا: يا رسول الله، إن هذه كلمات أحدثتهن؟ قال: «أَجَلْ، جَاءَنِي جِبْرِيلُ يَّةٍ السَّلَامُ فَقَالَ: يَا مُحَمَّدُ، هُنَّ كَفَّارَاتُ الْمَجْلِسِ"<sup>(٢)</sup>.

بَابٌّ: فِي أَدَبِ المَجَالِسِ

<sub>عن</sub> عبد الله بن عباسٍ قال: قال صلى الله عليه وسلم: «إِنَّ لِكُلِّ شَيءٍ شَرَفًا وَإِنَّ أَيْنَوَ الْمَجَالِسِ مَا اسْتُقْبِلَ بِهِ الْقِبْلَةَ"، والحديث صحيح (٣).

ء. أبي واقد الليثي أن رسول الله صلى الله عليه وسلم بينما هو جالس في السجد والناس معه إذ أقبل ثلاثة نفر، فأقبل اثنان إلى رسول الله صلى الله

> (١) الترمذي، سنن الترمذي، (ج٥/ص٤٩٤)، رقم الحديث: ٣٤٣٣. (٢)النسائي، السنن الكبرى، (ج١٩ص١٢٣)، رقم الحديث: ١٠١٨٨. (٢) الحاكم، المستدرك، (ج٤/ص٣٠٠)، رقم الحديث: ٧٧٠٦.

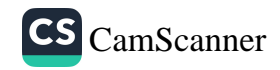

عليه وسلم وذهب واحد، قال: فوقفا على رسول الله صلى الله عليه وسلم، فأما<br>معليه وسلم وذهب واحد، قال: فوقفا على رسول الله سب الرامان.<br>الثالث: فأدبر ذاهبًا، فلما فرغ رسول الله صلى الله عليه وسلم قال: «أَلَه أُخْبِرُكُمْ عَنِ التَّفَرِ الثَّلَاثَةِ؟ أَمَّا أَحَدُهُمْ فَأَوَى إِلَى اللَّهِ<sup>(١)</sup> فَأَوَاهُ اللَّهُ، وَأَمَّا الآخَرُ والحديث صحيح(°).

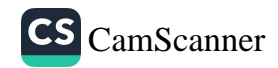

لله بن عمر رضي الله عنه قال: قال رسولُ اللهِ صلى الله عليه وسلم:<br>» <sup>عبد</sup> الق<sup>ب</sup>دُ: الوَّجْلَ مِنْ مَقْعَده<sup>(١)</sup>، ثُمَّ تَمَّا <sup>و (٢)</sup>. تر سنة سمن مسلم:<br>» الرَّجْلُ الرَّجْلَ مِنْ مَقْعَدِهِ<sup>(١)</sup>، ثُمَّ يَجْلِسُ<sup>(٢)</sup> فِيهِ<sup>(٣)</sup> وَلَكِنْ تَفَسَّحُوا<br>أَلا يُفِيمُ الرَّجْلَ مَدْيَرِينَ ﴾ .<br>توسيعوا<sup>(١)</sup>»، والحديث صحيح<sup>(٥)</sup>.<br>وتوسعوا .<br>من النبي صلى الله عليه وسلم أنه نهى أن يقام الرجل من مجلسه ويجلس<br>وعنه عن النبي ريد<br>لهذر ولكن تفسحوا وتوسعوا، وكان ابن عمر يكره أن يقوم الرجل من<br>نبه أخر، ولكن س<br>باسه نم يجلس مكانه، والحديث صحيح<sup>(٦)</sup>.

(١) أي المباح. , .<br><sub>(1)</sub>أي الرجل الأول. محمد الأمين الهرري، الكوكب الوهاج، (ج٢٢/ص١٤٣). ر.<br>(٣)أي في مقعد الرجل الثاني بالرفع في الفعلين فتكون الجملتان خبرًا بمعنى النهي. محمد الأمين الهرري، **الكوكب الوهاج، (**ج؟؟/ص١٤٣). <sub>(١)</sub> اي ولكن فليقل أيها الجالسون بعضكم لبعض تفسحوا للقائم فوقكم وتوسعوا له <sub>بالفعل</sub> فيكون التفسح بالقول والتوسع بالفعل أو هما بمعنى، ذكر الثاني تأكيدًا للأول <sub>بعرادف</sub>ه. قال القرطبي: قوله «تفسحوا وتوسعوا» هذا أمر للجالسين بما يفعلون مع الداخل بِنلك أنه لما نهي عن أن يقيم أحدًا من موضعه تعين على الجالسين أن يوسعوا له ولا يتركوه نانمًا فإن ذلك يؤذيه وربما يخجله وعلى هذا فمن وجد من الجالسين سعة تعين عليه أن يوسع له وظاهر ذلك أنه على الوجوب تمسكًا بظاهر الأمر وكان القائم يتأذى بذلك وهو مسلم وأذي السلم حرام (أي أنهم تعمَّدوا عدم الإفساح له والتضييق عليه لإيذائه فيكون بذلك محرَّمًا)، الجنمل أن يقال إن هذه ءاداب حسنة ومن مكارم الأخلاق فيحمل على الندب. محمد الأمين َ هُرري، الكوكب الوهاج، (ج٢٢/ص١٤٣). (٥) مسلم، صحيح مسلم، (ج٤/ص١٧١٤)، رقم الحديث: ٢١٧٧. <sup>(٦) البخاري، **صحيح البخاري، (**ج٨/ص٦١)، رقم الحديث: ٦٢٧٠.</sup> ۲ ٤ ۲

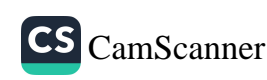

عن عائشة أم المؤمنين قالت: إنا كنا أزواج النبي صلى الله عليه وسلم عند, جميعا، لم تغادر منا واحدة، فأقبلت فاطمة عليها السلام تمشي، لا والله ما تخفى مشيتها من مشية رسول الله صلى الله عليه وسلم، فلما رآها رحب <sub>قال:</sub> «مَرْحَبًا بِابْنَتِي»، ثم أجلسها عن يمينه أو عن شماله، ثم سارها، فبكت بڪ<sub>اء</sub> شديدًا، فلما رأى حزنها سارها الثانية، فإذا هي تضحك، فقلت لها أنا من بين نسائه: خصك رسول الله صلى الله عليه وسلم بالسر من بيننا، ثم أنت تبكين فلما قام رسول الله صلى الله عليه وسلم سألتها: عما سارك؟ قالت: ما كنت لأفشي على رسول الله صلى الله عليه وسلم سره، فلما توفي، قلت لها: عزمت عليك بما لي عليك من الحق لما أخبرتني، قالت: أما الآن فنعم، فأخبرتني، قالت: أما حين سارني في الأمر الأول، فإنه أخبرني أن جبريل كان يعارضه بالقرآن كل سنة مرة، وإنه قد عارضني به العام مرتين، ولا أرى الأجل إلا قد اقترب، فاتقى الله واصبري، فإني نعم السلف أنا لك، قالت: فبكيت بكائي الذي رأيت، فلما رأى جزعي سارني الثانية، قال: «**يَا فَاطِمَةُ، أَلَا تَرْضَيْ**نَ أَنْ تَكُونِي سَيِّدَةَ نِسَاءِ المُؤْمِنِينَ، أَوْ سَيِّدَةَ نِسَاءِ هَذِهِ الأُمَّةِ»، والحديث صحيح<sup>(١</sup>).

عن جابر بن عبد الله رضي الله عنه قال: قال رسولُ اللهِ صلى الله عليه وسلم: «الْمَجَالِسُ بِالْأَمَانَةِ إِلَّا ثَلَاثَةَ مَجَالِسَ: سَفْكُ دَمِ حَرَامٍ، أَوْ فَرْجٌ حَرَامٌ، أَوْ اقْتِطَاعُ مَالٍ بِغَيْرِ حَقِّ\''.

> (١) البخاري، صحيح البخاري، (ج٨/ص٢٤)، رقم الحديث: ٦٢٨٥. (٢) أبو داود، سنن أبي داود، (ج٤/ص٢٦٨)، رقم الحديث: ٤٨٦٩.

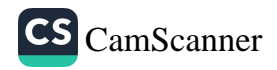

بَابٌ: فِي أَذكَارِ مَأْثُورَة

<sub>عن</sub> أبي هريرة رضي الله عنه قال: قال رسول الله صلى الله عليه وسلم: «مَنْ \_<br><sub>قَالَ:</sub> سُبْحَانَ اللَّهِ وَبِحَمْدِهِ، فِي يَوْمِ مِائَةَ مَرَّةٍ، حُطَّتْ خَطَايَاهُ، وَإِنْ كَانَتْ مِثْلَ زَبَدِ البَعْرِ»، والحديث صحيح(١).

<sub>عن</sub> أبي هريرة رضي الله عنه قال: قال رسول الله صلى الله عليه وسلم: «**من** سَبَّحَ اللَّهَ في دُبُرِ كلِّ صلاةٍ ثلاثًا وثلاثينَ وحمدَ اللَّهَ ثلاثًا وثلاثينَ وكبَّرَ اللَّهَ<sup>(؟)</sup> نِلاَنَّا وثلاثينَ فتلكَ تسعةٌ وتسعونَ وقالَ تمامَ المائةِ لا إلهَ إلَّا اللَّهُ وحدَهُ لا شريكَ لهُ لهُ الملكُ ولهُ الحمدُ وهوَ على كلِّ شيءٍ قديرٌ غُفِرت خطاياهُ وإن كانت مثلَ زَبَدِ البحرِ"، والحديث صحيح (٣).

عن أبي هريرة رضي الله عنه أن رسول الله صلى الله عليه وسلم قال: «مَنْ سَبَّحَ ثَلَاثًا وَثَلَاثِينَ، وَكَبَّرَ ثَلَاثًا وَثَلَاثِينَ، وَحَمِدَ ثَلَاثًا وَثَلَاثِينَ، وَقَالَ: لَا إِلَهَ إِلَّا اللَّهُ وَحْدَهُ لَا شَرِيكَ لَهُ، لَهُ الْمُلْكُ وَلَهُ الْحَمْدُ، وَهُوَ عَلَى كُلِّ شَيْءٍ قَدِيرٌ، خَلْفَ الصَّلَاةِ، غُفِرَ لَهُ ذَنْبُهُ، وَإِنْ كَانَ أَكْثَرَ مِنْ زَبَدِ الْبَحْرِ"<sup>(،)</sup>.

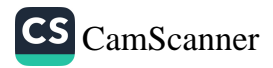

عن أبي هريرة رضي الله عنه قال: قال رسول الله صلى الله عليه وسلم: «مَنْ<br>م قَالَ: لَا إِلَهَ إِلَّا اللَّهُ، وَحْدَهُ لَا شَرِيكَ لَهُ، لَهُ المُلْكُ وَلَهُ الْحَمْدُ، وَهُوَ عَلَى كُلِّ شَيْءِ قَدِيرٌ، فِي يَوْمٍ مِائَةَ مَرَّةٍ، كَانَتْ لَهُ عَدْلَ عَشْرِ رِقَابٍ، وَكُتِبَتْ لَهُ مِائَةُ حَسَنَةٍ، وَمُحِيَتْ عَنْهُ مِائَةُ سَيِّئَةٍ، وَكَانَتْ لَهُ حِرْزًا مِنَ الشَّيْطَانِ يَوْمَهُ ذَلِكَ حَتَّى يُمْسِيَ, وَلَمْ يَأْتِ أَحَدٌ بِأَفْضَلَ مِمَّا جَاءَ بِيْهِ إِلَّا أَحَدٌ عَمِلَ أَكْثَرَ مِنْ ذَلِكَ»، والحديث صحيح''.

عن معاذ بن أنس الجهني رضي الله عنه قال: قال رسول الله صلى الله عليه وسلم: «مَنْ قَعَدَ فِي مُصَلَّاهُ حِينَ يَنْصَرِفُ مِنْ صَلَاةِ الصُّبْحِ، حَتَّى يُسَبِّحَ<sup>(٢)</sup> رَكْعَتَى الضُّحَى، لَا يَقُولُ إِلَّا خَيْرًا، غُفِرَ لَهُ خَطَايَاهُ، وَإِنْ كَانَتْ أَكْثَرَ مِنْ زَبَدِ الْبَحْرِ» ۖ

عن أبي الدرداء رضي الله عنه عن النبي صلى الله عليه وسلم قال: «مَنْ قَالَ في كُلِّ يَوْمٍ حِينَ يُصْبِحُ وَحِينَ يُمْسِي: حَسْبِيَ اللَّهُ لَا إِلَهَ إِلَّا هُوَ، عَلَيْهِ تَوَكَّلْتُ، وَهُوَ رَبُّ الْعَرْشِ الْعَظِيمِ، سَبْعَ مَرَّاتٍ، كَفَاهُ اللَّهُ عَزَّ وَجَلَّ هَمَّهُ مِنْ أَمْرِ الدُّنْيَا وَالْآخِرَةِ»<sup>(٤)</sup>.

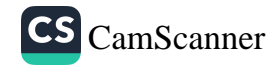

ين أبي سعيد الخدري رضي الله عنه قال: قال رسول الله صلى الله عليه وسلم:<br>عن أبي سعيد الخدري رضي الله عنه من من من الله صلى الله عليه وسلم: عن ٰ بن<br>. قَالَ حِينَ يَأْوِي إِلَى فِرَاشِهِ: أَسْتَغْفِرُ اللَّهَ الَّذِي لَا إِلَهَ إِلَّا هُوَ الحَقَّ القَيُّومَ<br>امن قَالَ حَسَّمَتْ حَسَّمَتْ عَصَّرَ مِنْ رَسِّيْ امن<br>...<br>وَأَنُونُ إِلَيْهِ، ثَلَاثَ مَرَّاتٍ، غَفَرَ اللَّهُ ذُنُوبَهُ وَإِنْ كَانَتْ مِثْلَ زَبَدِ البَحْرِ، وَإِنْ كَانَتْ وَلَّقَ :<br>يَهَدَ وَرَقِ الشَّجَرِ، وَإِنْ كَانَتْ عَدَدَ رَمْلِ عَالِجٍ، وَإِنْ كَانَتْ عَدَدَ أَيَّامِ الدُّنْيَا»، والهديث حسن غريب(١).

<sub>عن</sub> عبد الله بن عمرو رضي الله عنه قال: قال رسول الله صلى الله عليه وسلم: \_\_<br><sub>«مَا</sub> عَلَى الأَرْضِ أَحَدٌ<sup>(؟)</sup> يَقُولُ: لَا إِلَهَ إِلَّا اللَّهُ وَاللَّهُ أَكْبَرُ وَلَا حَوْلَ وَلَا قُوَّةَ إِلَّا بِ<sub>اللَّ</sub>هِ، إِلَّا كُفِّرَتْ عَنْهُ خَطَايَاهُ وَلَوْ كَانَتْ مِثْلَ زَبَدِ البَعْرِ»، والحديث حسن غريب'".

<sub>عن</sub> أبي هريرة رضي الله عنه عن رسول الله صلى الله عليه وسلم قال: «مَنْ قَالَ لَا حَوْلَ وَلَا قُوَّةَ إِلَّا بِاللَّهِ، كَانَ دَوَاءً مِنْ تِسْعَةٍ وَتِسْعِينَ دَاءً أَيْسَرُهَا الْهَمُّ»<sup>(؛)</sup>.

عن سعد بن أبي وقاص رضي الله عنه أن رجلًا جاء إلى الصلاة ورسول الله صلى الله عليه وسلم يصلى لنا فقال حين انتهى إلى الصف: اللَّهُمَّ ءاتني أفضل ما تؤتي عبادك الصالحين، فلما قضي رسول الله صلى الله عليه وسلم قال: «مِنَ

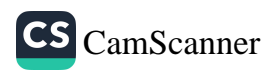

الْمُتَكَلِّمُ آنِفًا؟»، قال الرجل: أنا يا رسول الله، قال رسول الله صلى الله عليه وسلم:<br>«لَقَدْ رَأَيْتُ بِضْعَةً وَثَلَاثِينَ مَلِكًا يَبْتَدِرُونَهَا أَيُّهُمْ يَكْتُبُهَا أَوَّلُ؟»(`)<sub>.</sub>

عن ابن عمر أنه كان يقول ــ يعني على الصفا ــ: «لا إله إلا الله وحده لا شر<sub>يله.</sub> له له الملك وله الحمد وهو على كل شيء قدير لا إله إلا الله ولا نعبد إلا إ<sub>يا.</sub> مخلصين له الدين ولو كره الكافرون، اللَّهُمَّ اعصمني بدينك وطواعيتك وطواعية نبيكِ، اللَّهُمَّ جنبني حدودكِ، اللَّهُمَّ اجعلني ممن يحبك ويحب ملائڪتل وأنبياءك ورسلك ويحب عبَادك الصالحين، اللّهمّ حبّبني إليك وإلى ملائكتل وأنبياءك ورسلك وإلى عبادك الصالحين، اللّهم يسرني لليسري وجنبني العسري واغفر لي في الآخرة والأولى، اللَّهُمَّ اجعلني من أئمة المتقين ومن ورثة جنة النعيم، اللَّهُمَّ اغفر لي خطيئتي يوم الدين، اللَّهُمَّ لا تقدمني لتعذيب ولا تؤخرني لسيء الفتن، اللَّهُمَّ إنك قلت ادعوني استجب لكم»، والحديث موقوف صحيح(؟).

> (١) النسائي، السنن الكبرى، (ج١/ص٣٣٣)، رقم الحديث: ٦٥٣. (٢) ابن علان، الفتوحات الربانية، (ج٤١/ص٤٠٠).  $15<sub>A</sub>$

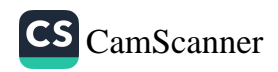

.<br>عن معاذ بن جبل رضي الله عنه قال: قال رسول الله صلى الله عليه وسلم: «مَا<br>عن معاذ عن عَنْيَ عَنْهُ (١) أو مع عنه ىن -<br>يَبِيلَ آدَمِيٌّ عَمَلًا أَنْجَى<sup>(١)</sup> لَهُ مِنْ عَذَابِ اللهِ مِنْ ذِكْرِ اللهِ<sup>(٢)</sup>» ، قالوا: ولا الجهاد<br>يَبِيلَ آدَمِيٌّ عَمَلًا أَنْجَمَ مَنْ مَسْتَمَرَّمَ مِنْ ذِكْرِ اللهِ<sup>(٢)</sup>» ، قالوا: ولا الجهاد ىيىں --<br><sub>في س</sub>بيل الله؟ قال: **«وَلَا، إِلَّا أَنْ تَضْرِبَ بِسَيْفِكَ<sup>(٣)</sup> حَتَّى يَنْقَطِعَ» ثلاث مرات،**<br>في سبيل الله؟ قال: (<sup>1)</sup>. حسن<sup>(1)</sup>.

بَابٌ: جَوَامِعُ التَّسْبِيعِ

<sub>عن</sub> جويرية بنت الحارث رضي الله عنها أن رسول الله صلى الله عليه و سلم <sub>خرج من</sub> عندها بكرة حين صلى الـصبح وهي في مـسجدها ثم رجع بعد أن أضحى وهي جالســة فقال: «مَا زِلْتِ عَلَى الْحَالِ الَّتِي فَارَقْتُكِ عَلَيْهَا؟». قالت: <sub>نعم</sub> قال النبي صـــلى الله عليه وســـلم: «لَقَدْ قُلْتُ بَعْدَكِ أَرْبَعَ كَلِمَاتٍ، ثَلَاثَ

(١) أي أنَّ هذا من جملة الأشياء المنجية من عذاب الله وليس معناه أن مجرد الذكر اللساني الذي هو مستحبٌّ أفضل من الفرائض والواجبات، بل ثواب الفرائض أعظم أجرًا وأكثر ثوابًا رأنفع للمؤمن عند ربه من النوافل. (٢) لأن حظ الغافلين يوم القيامة من أعمارهم الأوقات والساعات التي عمروها بذكر الله، وسائر ما عداه هدر. كيف ونهارهم شهوة ونومهم استغراق وغفلة، فيَقْدُمون على ربهم (أي للحساب والجزاء يوم القيامة) فلا يجدون ما ينجيهم إلا ذكر الله. الزرقاني، شرح الموطّأ، (ج) اص۳۸). (٣) أي في جهاد الكفار. المناوي، شرح الجامع الصغير، (ج١/ص٣٤١). (٠) الطبراني، المعجم الكبير، (ج٢٠)ص٢١٦)، رقم الحديث: ٣٥٢.

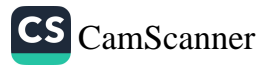

مَرَّاتٍ، لَوْ وُزِنَتْ بِمَا قُلْتِ مُنْذُ الْيَوْمِ لَوَزَنَتْهُنَّ: سُــبْحَانَ اللَّهِ وَبِحَمْدِهِ، عَدَ، خَلْقِهِ وَرِضَا نَفْسِهِ وَزِنَةَ عَرْشِهِ وَمِدَادَ كَلِمَاتِمِهِ، والحديث صحيح(١) عن أبي أمامة رضي الله عنه قال: رءاني النبي صلى الله عليه وسلم وأنا أ<sub>حراء</sub>ِ شفتي فقال لي: «بِأَيّ شَــــمْىء تحرّك شفتيك يَا أَبَا أَمَامَة»، فقلت: أذكر الله <sub>يا</sub> رسول الله، فقال: «أَلا أخْبرك بِأَكْثَرَ وَأفضل من ذكرك بِاللَّيْلِ وَالنَّهَارِ»، <sub>قلت</sub> بلي يا رسول الله، قال: «تَقول سُبْحَانَ الله عدد مَا خلق سُبْحَانَ الله ملءِ <sub>مَا</sub> خلق سُبْحَانَ الله عدد مَا فِي الأَرْضِ سُبْحَانَ الله ملْء مَا فِي الأَرْضِ وَالسَّمَاء سُبْحَانَ الله عدد مَا أحصـي كِتَابُه سُبْحَانَ الله ملْء مَا أحصى كِتَابه سُبْحَ<sub>انَ</sub> الله عدد كل شَيْء سُبْحَانَ الله ملْء كل شَيْء الْحَمد لله عدد مَا خلق وَالْحَمْد لله ملْء مَا خلق وَالْحَمْد لله عدد مَــا فِي الأَرْضِ وَالسَّمَاء وَالْحَمْد لله ملْء مَا فِي الأَرْضِ وَالسَّــمَاء وَالْحَمْدِ لله عدد مَا أحصـــي كِتَابِه وَالْحَمْدِ لله ملْءمَا أحصــي كِتَابه وَالْحَمْد لله عدد كل شَيْء وَالْحَمْد لله ملْء كل شَيْء"، والحديث صحيح أو حسن(°).

عن أبي سعيد الخدري رضي الله عنه قال: قال رسول الله صلى الله عليه وسلم: «إِنَّ اللَّهَ ا صْطَفَى مِنَ الْكَلَامِ أَرْبَعًا: سُبْحَانَ اللَّهِ، وَالْحَمْدُ لِلَّهِ، وَلَا إِلَهَ إِلَّا اللهُ، وَاللَّهُ أَكْبَرُ، فَمَنْ قَالَ: سُـــبْحَانَ اللَّهِ، كُتِبَ لَهُ عِشْـــرُونَ حَسَنَةً، وَحُطَّتْ عَنْهُ عِشْـرُونَ سَيِّئَةً، وَمَنْ قَالَ: اللّٰهُ أَكْبَرُ فَمِثْلُ ذَلِكَ، وَمَنْ قَالَ: لَا إِلَهَ إِلَّا اللهُ فَمِثْلُ

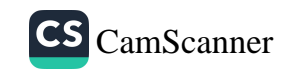

X

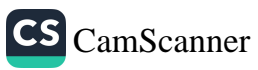

J  $\overline{a}$ 

عن السيدة عائشة الصديقة أم المؤمنين رضي الله عنها أن رسول الله صلى الله ل<br>عليه وسلم قال: «إِنَّهُ خُلِقَ كُلُّ إِنْسَانٍ مِنْ بَنِي آدَمَ عَلَى سِتِّينَ وَثَلَاثِمِائَةِ مَفْصِ<sub>لٌ،</sub> فَمَنْ كَبَرَ اللهَ، وَحَمِدَ اللهَ، وَهَلَّلَ اللهَ، وَسَبَّحَ اللهَ، وَاسْتَغْفَرَ اللهَ، وَعَزَلَ حَجَرًا عَنْ طَرِيقِ النَّاسِ، أَوْ شَوْكَةً أَوْ عَظْمًا عَنْ طَرِيقِ النَّاسِ، وَأَمَرَ بِمَعْرُوفٍ أَوْ نَهَر عَنْ مُنْكَر، عَدَدَ تِلْكَ السِّتِّينَ وَالثَّلَاثِيائَةِ السُّلَامَى، فَإِنَّهُ يَمْشِي يَوْمَئِذٍ وَقَدْ زَحْزَحَ نَفْسَهُ عَنِ النَّارِ»<sup>(٢)</sup>.

#### بَابٌّ: مَا يُقَالُ عِندَ الاستِيقَاظ

عن حذيفة وأبو ذرٍّ رضي الله عنهما قالا: كان النبيِّ صلى الله عليه وسلم إذا أوى إلى فراشه قال: «اللَّهُمَّ بِاسْمِكَ أَحْيَا وَأَمُوتُ»، وإذا أصبح قال: «الحَمْدُ لِلَّهِ الَّذِي أَحْيَانَا بَعْدَ مَا أَمَاتَنَا'<sup>٣)</sup>، وَإِلَيْهِ النُّشُورُ''<sup>(٤)</sup>.

(١) مسلم، صحيح مسلم، (ج١/ص٣٥١)، رقم الحديث: ٤٨٤. (٢) مسلم، صحيح مسلم، (ج٢/ص٦٩٨)، رقم الحديث: ١٠٠٧. (٣) أي رد أنفسنا بعد أن قبضها عن التصرف بالنوم والنوم أخو الموت. القسطلاني، إرشاد الساري، (ج٩/ص١٨٢). وبالنومِ الروحُ لا تفارق الجسد بالكلية بل تبقى متصلة بالجسد (٤) البخاري، صحيح البخاري، (ج٩/ص١١٩)، رقم الحديث: ٧٣٩٤.

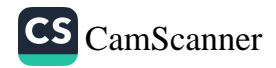

# بَابٌ: فِيمَا يُقَالُ فِي الشَّوقِ

<sub>عن</sub> ي<sub>حمد</sub> بن واسع قال: قدمت مكة فلقيني أخي ابن عبد الله بن عمر فحدثني س<br><sub>عن أبيه</sub> عن جده أن رسولِ الله صلى الله عليه وسلم قال: «مَنْ دَخَلَ السُّوقَ، على<br>نَقَالَ: لَا إِلَهَ إِلَّا اللَّهُ وَحْدَهُ لَا شَرِيكَ لَهُ، لَهُ العُلْكُ وَلَهُ الْحَمْدُ يُحْيِي وَيُمِيتُ، وَهُوَ فِي لَا يَمُوتُ، بِيَدِهِ الْحَيْرُ وَهُوَ عَلَى كُلِّ شَىْءٍ قَدِيرً، كَتَبَ اللَّهُ لَهُ أَلْفَ أَلْفِ حَسَنَةٍ، .<br>وَتَمَا عَنْهُ أَلْفَ أَلْفِ سَيِّئَةٍ، وَرَفَعَ لَهُ أَلْفَ أَلْفِ دَرَجَةٍ»<sup>(١)</sup>.

<sub>عن سالم</sub> بن عبد الله بن عمر، عن أبيه، عن جده، قال: قال رسول الله صلى <sub>الله</sub> عليه وسلم: «مَنْ قَالَ حِينَ يَدْخُلُ السُّوقَ: لَا إِلَهَ إِلَّا اللَّهُ وَحْدَهُ لَا شَرِيكَ لَهُ، لَهُ الْمُلْكُ وَلَهُ الْحَمْدُ، يُحْيِي وَيُمِيتُ، وَهُوَ حَيٌّ لَا يَمُوتُ، بِيَدِهِ الْخَيْرُ<sup>(؟)</sup> كُلُّهُ، وَهُوَ مَلَ لَمِّ شَىْءٍ قَدِيرٌ، كَتَبَ اللَّهُ لَهُ أَلْفَ أَلْفِ حَسَنَةٍ، وَمَحَا عَنْهُ أَلْفَ أَلْفِ سَيِّئَةٍ، وَبَنَى لَهُ بَيْتًا فِي الْجَنَّةِ»<sup>(٣)</sup>.

(١) الترمذي، سنن الترمذي، (ج٥/ص٤٩١)، رقم الحديث: ٣٤٢٨. (٢) أي أن الفضل والخير والنعم من فضل الله وعطائه وتحت مشيئته، واليد الجارحة وكل ما <sup>كان</sup> معاني الجسمية مستحيل على الله تعالى. (۲)ابن ماجه، سنن ابن ماجه، (ج۲/ص۷۰۲)، رقم الحديث: ۲۲۰۰.

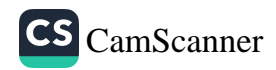

# بَابًْ: فِي مَا يُقَالُ إِذَا نَزَلَ كَرْبٌ أَوْ شِدَّةٌ

عن ابن عباس، أن النبي صلى الله عليه وسلم كان يقول عند الكرب: «لَا إِلَ<sub>هَ</sub><br>إِلَّا اللَّهُ الْحَلِيمُ الْكَرِيمُ، سُبْحَانَ اللَّهِ رَبِّ الْعَرْشِ الْعَظِيمِ، سُبْحَانَ اللَّهِ رَبِّ السَّمَوَاتِ السَّبْعِ، وَرَبِّ الْعَرْشِ الْكَرِيمِ»، قال وكيع مرة: لا إله إلا الله فيها كلها(١)

عبد الرحمن بن أبي بكرة، عن أبيه، قال: قال رسول الله صلى الله عليه وسلم: «دعَواتُ المكروبِ: دَعَوَاتُ الْمَكْرُوبِ: اللهُمَّ رَحْمَتَكَ أَرْجُو، فَلَا تَكِلْنِي إِلَىٰ<br>نَفْسِي طَرْفَةَ عَيْنٍ، وَأَصْلِحْ لِي شَأْنِي كُلَّهُ، لَا إِلَهَ إِلَّا أَنْتَ»<sup>(؟)</sup>.

عن أبي هريرة رضي الله عنه قال: قال رسول الله صلى الله عليه وسلم: «الْمُؤْمِنُ الْقَوِيُّ۞ أَحَبُّ إِلَى اللَّهِ مِنَ الْمُؤْمِنِ الضَّعِيفِ، وَكُلُّ عَلَى خَيْرٍ، احْرِصْ عَلَى مَا

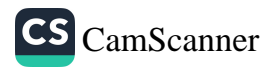

.<br>يَنْهَدُنَ وَلَا تَعْجِزْ، فَإِنْ غَلَبَكَ شَئْ، فَقُلْ: قَلَازُ اللَّهُم وَمَا شَاءَ، وَإِيَّاكَ وَاللَّوَّ''،<br>- الشيطان»') م<br><sub>عن </sub>عوف بن مالك قال: قضى رسول الله صلى الله عليه وسلم بين رجلين، فقال <sub>الف</sub>صي<br>أ<sub>َوْ قَالَ عَلِي الرَّجُلَ؟"، فقال: «إِنَّ اللّهَ يَحْمَدُ عَلَى الْكَيْسِ(") ويَلُومُ عَلَى الْعَجْزِ<sup>(،</sup>)وَإِذَا<br>غَلَبَكَ الشَّيْءُ"، أو قال الأمر فقل: «حَسْبِيَ اللّهُ وَنِعْمَ الْوَكِيلُ»<sup>(ه</sup>)</sub>

<sub>(۱)</sub> قال السبكي: وقد تأملت اقتران قوله: «احرص على ما ينفعك» بقوله: «وإياك واللو»، <sub>فجدت ا</sub>لإشارة إلى محل لو المذمومة، وهي نوعان<sub>:</sub> .<br><sub>أحدهما:</sub> في الحال ما دام فعل الخير ممكنًا فلا يترك لأجل فقد شيء ءاخر، فلا تقول: لو أن كذا كان موجودًا لفعلت كذا مع قدرته على فعله، ولو لم يوجد ذاك بل يفعل الخير ويحرص على عدم فواته. والثاني: من فاته أمر من أمور الدنيا فلا يشغل نفسه بالتلهف عليه لما في ذلك من الاعتراض على المقادير وتعجيل تحسر لا يغني شيئًا ويشتغل به عن استدراك ما لعله يجدي. فالذم راجع فيما يؤول في الحال إلى التفريط وفيما يؤول في الماضي إلى الاعتراض على القدر رهو أقبح من الأول، فإن انضم إليه الكذب فهو أقبح. ابن حجر، فتح الباري، (ج١٣/ص٢٣٠). والاعتراض على القدر كفر. (أ)ابن حبان، صحيح ابن حبان، (ج٣/ص٢٨)، رقم الحديث: ٥٧٢١. (٢) معناه إن الله يحمد على فعل الطاعة والخير، ويحبه من عبده المؤمن. (١) أي يلومه على التقصير في أمور دينه. (٥) الطبراني، المعجم الكبير، (ج١٨٥/ص٥٤)، رقم الحديث: ٩٧.

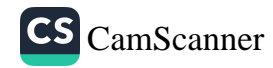

عن أنس بن مالك رضي الله عنه قال: قال رسول الله صلى الله عليه وسلم:<br>«اللَّهُمَّ لَا سَهْلَ إِلَّا مَا جَعَلْتَهُ سَهْلًا، وَأَنْتَ تَجْعَلُ الْحَزْنَ سَهْلًا إِذَا شِئْتَ<sub>اً،</sub> والحديث صحيح(١).

بَابٌّ: رِيَاضُ الْجَنَّة

عن أبي هريرة رضي الله عنه قال: قال رسول الله صلى الله عليه وسلم: «إذَ<sub>ا</sub> **مَرَرْتُمْ بِرِيَاضِ الْجَنَّةِ فَارْتَعُوا**»، قلت: يا رسول الله وما رياض الجنة؟ <sub>قال:</sub> «المَسَاجِدُ»، قلت: وما الرتع يا رسول الله؟ قال: «سُبْحَانَ اللَّهِ وَالْحَمْدُ لِلَّهِ وَلَا إِلَٰهَ إِلَّا اللَّهُ وَاللَّهُ أَكْبَرُ»، والحديث حسن غريب (؟).

#### بَابٌ: مَا يُقَالُ عِنْدَ الْخُرُوجِ إِلَى الْمَسْجِدِ

عن أبي سعيد الخدري رضي الله عنه قال: قال رسول الله صلى الله عليه وسلم: «إِذَا خَرَجَ الرَّجُلُ مِنْ بَيْتِهِ إِلَى الصَّلَاةِ فَقَالَ: اللَّهُمَّ إِنِّي أَسْأَلُكَ بِحَقِّ السَّائِلِينَ<sup>(٣)</sup>

(١) ابن حبان، صحيح ابن حبان، (ج٣/ص٢٥٥)، رقم الحديث: ٩٧٤. (٢) الترمذي، سنن الترمذي، (ج٥/ص٥٣٢)، رقم الحديث: ٢٥٠٩. (٣) أي متوسلًا إليك في قضاء الحاجة، وإمضاء المسألة بما للسائلين عندك من الفضل الذي يستحقونه عليك بمقتضى فضلك ووعدك وجودك وإحسانك ولا يلزم منه الوجوب السندي٬ حاشية السندي على سنن ابن ماجه، (ج١/ص٢٦٦). قال الحافظ اللغوي محمد مرتضى

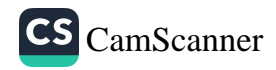

يَمَلِيْكَ وَبِحَقٍّ مَعْشَايَ فَإِنِّي لَمْ أَخْرُجْ أَشَرًا وَلَا بَطَرًا وَلَا رِيَاءً وَلَا سُمْعَةً خَرَجْتُ عَةٍ -<br><sub>انْقَاءَ</sub> سَخَطِكَ وَابْتِغَاءَ مَرْضَاتِكَ، أَسْأَلُكَ أَنْ تُنْقِذَنِيَ مِنَ النَّارِ، وَأَنْ تَغْفِرَ لِي الله<br>زُنُوبِي إِنَّهُ لَا يَغْفِرُ الذُّنُوبَ إِلَّا أَنْتَ وَكَّلَ اللَّهُ عَزَّ وَجَلَّ بِهِ سَبْعِينَ أَلْفَ مَلَكٍ .<br><sub>تِسْتَغْفِرُونَ لَهُ، وَأَقْبَلَ اللَّهُ تَعَالَى عَلَيْهِ بِوَجْهِهِ حَتَّى يَقْضِيَ صَلَاتَهُ»<sup>(›)</sup>.</sub> :<br><sub>عن</sub> أبي هريرة رضي الله عنه قال: قال رسول الله صلى الله عليه وسلم: «إِذَا رِ<br>دَخَلَ أَحَدُكُمُ الْمَسْجِدَ، فَلْيُسَلِّمْ عَلَى النَّبِيِّ صَلَّى اللّهُ عَلَيْهِ وَسَلَّمَ، وَلْيَقُلْ: اللَّهُمَّ افْتَحْ لِي أَبْوَابَ رَحْمَتِكَ، وَإِذَا خَرَجَ، فَلْيُسَلِّمْ عَلَى النَّبِيِّ صَلَّى اللهُ عَلَيْهِ وَسَلَّمَ، مَلْيَقُلْ: اللَّهُمَّ اعْصِمْنِي مِنَ الشَّيْطَانِ الرَّجِيمِ»<sup>(٢)</sup>. وفي رواية مسلم عن أبي أسيد الساعدي قال: قال رسول الله صلى الله عليه وسلم: «إِذَا دَخَلَ أَحَدُكُمُ الْمَسْجِدَ، فَلْيَقُلْ: اللهُمَّ افْتَحْ لِي أَبْوَابَ رَحْمَتِكَ، وَإِذَا خَرَجَ، فَلْيَقُلْ: اللهُمَّ إِنِّي أَسْأَلُكَ مِنْ فَضْلِكَ»، والحديث صحيح (٣).

الزبيدي في شرح الإحياء عقب إيراده لهذا الحديث وإيراد تحسين الحافظ العراقي له ما نصه: "والمراد بالحق في الموضعين: الجاه والحرمة». (١) الطبراني، الدعاء، (ص١٤٩)، رقم الحديث: ٤٢١. (٢) ابن ماجه، سنن ابن ماجه، (ج١/ص٢٥٤)، رقم الحديث: ٧٧٣. (٢) مسلم، صحيح مسلم، (ج١/ص٤٩٤)، رقم الحديث: ٧١٣.

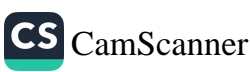

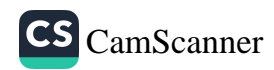

 $\pmb{\lambda}$ 

 $\overline{\phantom{a}}$ 

 $\bar{b}_i$ 

بَابٌّ: فِي فَضْلِ لُؤُومِ الجَمَاعَةِ عن ابن عمر قال: خطبنا عمر بالجابية فقال: يا أيها الناس، إني قمت <sub>فيڪم</sub> کمقام رسول الله صلى الله عليه وسلم فينا فقال: «أُوصِيڪُمْ بِأَصْحَابِي، يْنَ <sub>الَّذِ</sub>ينَ يَلُونَهُمْ، ثُمَّ الَّذِينَ يَلُونَهُمْ، ثُمَّ يَفْشُو الكَذِبُ حَتَّى يَحْلِفَ الرَّجُلُ وَلَا ر<br>سُتَخْلَفُ، وَيَشْهَدَ الشَّاهِدُ وَلَا يُسْتَشْهَدُ، أَلَا لَا يَخْلُوَنَّ رَجُلٌ بِامْرَأَةٍ إِلَّا كَانَ :<br><sub>ثَالِ</sub>تَهُمَا الشَّيْطَانُ، عَلَيْكُمْ بِالْجَمَاعَةِ وَإِيَّاكُمْ وَالفُرْقَةَ فَإِنَّ الشَّيْطَانَ مَعَ الوَاحِدِ .<br><sub>وَهُ</sub>وَ مِنَ الِاثْنَيْنِ أَبْعَدُ، مَنْ أَرَادَ بُحْبُوحَةَ الْجَنَّةِ فَلْيَلْزَمُّ *إ*لجَمَاعَةَ، مَنْ سَرَّتْهُ -<br>حَسَنَتُهُ وَسَاءَتْهُ سَيِّئَتُهُ فَذَلِكَ الْمُؤْمِنُ<sup>(١)</sup>»<sup>(؟)</sup>.

# بَابٌّ: مَا يُقَالُ عِنْدَ لُبْسِ الجَدِيدِ

عن أبي سعيد الخدري رضي الله عنه قال: كان رسول اللهِ صلى الله عليه وسلم إذا استجد ثوبًا سماه باسمه إما قميصًا أو عمامةً ثم يقول: «اللَّهُمَّ لَكَ الْحَمْدُ أَنْتَ كَسَوْتَنِيهِ أَسْأَلُكَ مِنْ خَيْرِهِ وَخَيْرِ مَا صُنِعَ لَهُ، وَأَعُوذُ بِكَ مِنْ شَرِّهِ، وَشَرِّ مَا صُنِعَ لَهُ»، قال أبو نضرة: فكان أصحاب النبي صلى الله عليه وسلم إذا لبس أحدهم ثوبًا جديدًا قيل له: تبلي ويخلف الله تعالى(٣).

> (١) أي كامل الإيمان. المناوي، فيض القدير، (ج٦/ص١٥٢). (٢) الترمذي، سنن الترمذي، (ج٤/ص٤١٥)، رقم الحديث: ٢١٦٥. (٣) أبو داود، سنن أبي داود، (ج٤/ص٤١)، رقم الحديث: ٤٠٢٠. ۹ ۱ ۱

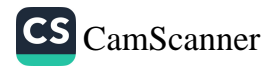

عن أبي أمامة قال: لبس عمر بن الخطاب ثوبًا جديدًا فقال: الحمد لله الذي كساني ما أواري به عورتي، وأتجمل به في حياتي، ثم عمد إلى الثوب <sub>الذي</sub> أخلق'' فتصدق به، ثم قال: سمعت رسول الله صلى الله عليه وسلم يقول: «مَ:ْ لَبِسَ ثَوْبًا جَدِيدًا فَقَالَ: الْحَمْدُ لِلَّهِ الَّذِي كَسَانِي مَا أَوَارِي بِهِ عَوْرَتِي، وَأَتَجَمَّلُ بِه فِي حَيَاتِي ثُمَّ عَمَدَ إِلَى الثَّوْبِ الَّذِي أَخْلَقَ فَتَصَدَّقَ بِهِ كَانَ فِي كَنَفِ اللَّهِ وَفِي حِفْظ اللَّهِ، وَفِي سَتْرِ اللَّهِ حَيًّا وَمَيِّتًا»<sup>(؟)</sup>.

بَابٌ: مَا يُقَالُ إِذَا سَمِعَ الأَذَانَ

عن هلال بن يساف رضي الله عنه قال: قال رسول الله صلى الله عليه وسلم: «مَنْ سَمِعَ الْمُؤَذِّنَ فَقَالَ مِثْلَ مَا يَقُولُ فَلَهُ مِثْلُ أَجْرِهِ»، والحديث حسن وله شواهد<sup>(۳)</sup>.

عن معاوية أنّه سمع المؤذّن قال: الله أكبر الله أكبر. قال: الله أكبر الله أكبر. فساق ألفاظ الأذان كلُّها والحوقلة في جواب الحيْعلتين. ثمّ قال: هكذا فعل رسول الله صلى الله عليه وسلم.

> (١) أي أبلاه. (٢) الترمذي، سنن الترمذي، (ج٥/ص٥٥٨)، رقم الحديث: ٣٥٦٠. (٣) الطبراني، المعجم الكبير، (ج١٩/ص٣٤٦)، رقم الحديث: ٨٠٢. ، ٦ ۱

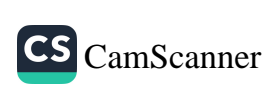

نم المؤمنين عائشة رضي الله عنها قالت: كانَ رسولُ اللَّهِ صلى الله عليه<br>عن أم المؤمنين عليه من من من من من من الله عليه على السَمِعَ المؤذِّنَ يقولُ: أشهدُ أن لا إلهَ إلا اللَّهُ. يقولُ: «وأنا أشهدُ أن لا إلهَ<br>بيلم إذا سَمِعَ المؤذِّنَ يقولُ: مُ رسم<br><sub>الا ال</sub>له». وإذا سمِعَهُ يقولُ: أشهدُ أنَّ محمَّدًا رسولُ اللَّهِ. يقولُ: «وأنا أشهَدُ أن يَمَدًا رسولُ اللَّهِ».

<sub>عن</sub> عبد الله بن عمرو بن العاص، أنه سمع النبي صلى الله عليه وسلم يقول: س<br><sub>«إِذَا سَعِعْتُمُ الْمُؤَذِّنَ، فَقُولُوا مِثْلَ مَا يَقُولُ ثُمَّ صَلُّوا عَلَيَّ، فَإِنَّهُ مَنْ صَلَّى عَلَيَّ صَلَاةً</sub> ثُمَّ إِلله عَلَيْهِ بِهَا عَشْرًا، ثُمَّ سَلُوا اللهَ لِيَ الْوَسِيلَةَ، فَإِنَّهَا مَنْزِلَةً فِي الْجَنَّةِ، لَا نَبْنِي إِلَّا لِعَبْدٍ مِنْ عِبَادِ اللهِ، وَأَرْجُو أَنْ أَكُونَ أَنَا هُوَ، فَمَنْ سَأَلَ لِي الْوَسِيلَةَ مَلَّفْ لَهُ الشَّفَاعَةُ"، والحديث صحيح(١).

<sub>عن</sub> جابر بن عبد الله رضي الله عنه أنَّ رسول الله صلى الله عليه وسلم قال: امَنْ قَالَ حِينَ يَسْمَعُ النِّدَاءَ: اللَّهُمَّ رَبَّ هَذِهِ الدَّعْوَةِ التَّامَّةِ، وَالصَّلَاةِ القَائِمَةِ آتِ كُمَّدًا الوَسِيلَةَ وَالفَضِيلَةَ، وَابْعَثْهُ مَقَامًا مَحْمُودًا الَّذِي وَعَدْتَهُ، حَلَّتْ لَهُ شَفَاعَتِي يَوْمَ الْقِيَامَةِ»، والحديث صحيح (؟).

عن أنس بن مالك رضي الله عنه قال: قال رسول الله صلى الله عليه وسلم: «لَا ِ يُزَدُّ الدُّعَاءُ بَيْنَ الْأَذَانِ وَالْإِقَامَةِ»<sup>(٣)</sup>.

> (١) مسلم، صحيح مسلم، (ج١/ص٢٨٨)، رقم الحديث ٣٨٤. (أ) البخاري، صحيح البخاري، (ج١/ص١٢٦)، رقم الحديث: ٦١٤. (٢) أبو داود، سنن أبي داود، (ج١/ص١٤٤)، رقم الحديث: ٥٢١.

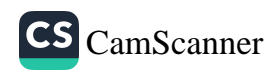

عن أنس بن مالك رضي الله عنه قال: قال رسول الله صلى الله عليه وسلم: «مَنْ صَلَّ الغَدَاةَ فِي جَمَاعَةٍ ثُمَّ قَعَدَ يَذْكُرُ اللَّهَ حَتَّى تَطْلُعَ الشَّمْسُ، ثُمَّ صَلَّى رَكْعَتَيْن كَانَتْ لَهُ كَأَجْرِ حَجَّةٍ وَعُمْرَةٍ<sup>(١</sup>)»، قال: قال رسول الله صلى الله عليه وسلم: «تَامَّةِ تَامَّةِ تَامَّةٍ»<sup>(٢)</sup>، والحديث حسن·

عن عبد الله بن عمرو، أن رجلًا قال: يا رسول الله إن المؤذنين يفضلوننا، فقال: رسول الله صلى الله عليه وسلم: «قُلْ كَمَا يَقُولُونَ فَإِذَا انْتَهَيْتَ فَسَلْ تُعْطَهْ»(٣)<sub>.</sub>

بَابٌ: مَا يُقَالُ بَعْدَ دَفْنِ الْـمَيِّت

عن هاني مولى عثمان يحدث عن عثمان قال: كان رسول الله صلى الله عليه وسلم إذا فرغ من دفن الرجل قال: «اسْتَغْفِرُوا لِأَخِيكُمْ، وَسَلُوا لَهُ بِالتَّثْبيتِ، فَإِنَّهُ الْآنَ يُسْأَلُ»<sup>(٤)</sup>.

(١) قد ذكرنا تحقيق أمثال هذا التشبيه في الحديث الثاني عشر من الفصل الثاني من باب المساجد أنه من باب إلحاق الناقص بالكامل مبالغة ترغيبًا للعامل، أو شبه استيفاء أجر المصلى تامًا بالنسبة إليه باستيفاء أجر الحاج تامًا بالنسبة إليه، وأما وصف الحجة والعمرة بالتام فإشارة إلى المبالغة. الطيبي، شرح المشكاة، (ج٣/ص١٠٦٢). (٢) الترمذي، سنن الترمذي، (ج٢/ص٤٨١)، رقم الحديث: ٥٨٦. (٣) أبو داود، سنن أبي داود، (ج١/ص١٤٤)، رقم الحديث: ٥٢٤. (٤) أبو داود، سنن أبي داود، (ج٣/ص٢١٥)، رقم الحديث: ٣٢٢١. ۱ ٦ ٢

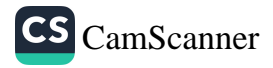

<sub>عن</sub> هانئ مولى عثمان قال: كان عثمان بن عفان إذا وقف على قبر يبكي حتى<br>. س<br>بل لحيته، فقيل له: تذكر الجنة والنار، ولا تبكي، وتبكي من هذا؟ قال: إن رسول ببن<br><sub>الله صلى</sub> الله عليه وسلم، قال: «إِنَّ الْقَبْرَ أَوَّلُ مَنَازِلِ الْآخِرَةِ، فَإِنْ نَجَا مِنْهُ، فَمَا .<br>يَعْدَهُ أَيْسَرُ مِنْهُ، وَإِنْ لَمْ يَنْجُ مِنْهُ، فَمَا بَعْدَهُ أَشَدُّ مِنْهُ»، قال: وقال رسول الله صلى .<br><sub>الله</sub> عليه وسلم: **«مَا رَأَيْتُ مَنْظَرًا قَطُّ إِلَّا وَالْقَبْرُ أَفْظَعُ مِنْهُ»<sup>(١)</sup>.** 

بَابٌ: مَا يَقُولُ عِنْدَ المَوْتِ

<sub>عن</sub> يحيى بن طلحة، عن أبيه، قال: رأى عمر طلحة بن عبيد الله ثقيلًا. فقال: مالك يا أبا فلان؟ لعلك ساءتك إمرة ابن عمك يا أبا فلان؟ قال: لا، إلا أني سمعت من رسول الله صلى الله عليه وسلم حديثًا، ما منعني أن أسأله عنه إلا الفدرة عليه حتى مات، سمعته يقول: «إِنِّي لَأَعْلَمُ كَلِمَةً لَا يَقُولُهَا عَبْدٌ عِنْدَ مَوْتِهِ، إلا أَشْرَقَ لَهَا لَوْنُهُ وَنَفَّسَ اللَّهُ عَنْهُ كُرْبَتَهُ»، قال: فقال عمر: إني لأعلم ما هي قال: وما هي؟ قال: «تعلم كلمة أعظم من كلمة أمر بها عمه عند الموت: لا لِّه إلا الله» قال طلحة: صدقت هي والله هي<sup>(؟)</sup>.

عن رسول الله صلى الله عليه وسلم أنه قال: «من قالَ في مرضهِ الذي يموتُ فيه: لا إله إلا الله والله أكبر، لا إله إلا الله وحده لا شريك له، لا إله إلا

> (۱) ابن ماجه، سنن ابن ماجه، (ج٢/ص١٤٢٦)، رقم الحديث: ٤٢٦٧. (٢) أحمد، مسند أحمد بن حنبل، (ج٣/ص٨)، رقم الحديث: ١٣٨٤.

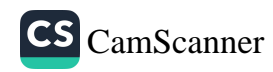

اللَّهُ الملك وله الحمد، لا إله إلا الله ولا حول ولا قوة إلا بالله، لم تمسَّم نا; جهنّم».

## بَابٌ: مَا يَقُولُ إِذَا أَخَذَ مَضْجَعَهُ

عن حذيفة بن اليمان رضي الله عنه قال: قال رسول الله صلى الله عليه وسلم: كان النبي صلى الله عليه وسلم إذا أراد أن ينام قال: «**بِاسْمِكَ اللَّهُمَّ أَمُ**ونُ وَأَحْيَا»، وإذا استيقظ من منامه قال: «الحَمْدُ لِلَّهِ الَّذِي أَحْيَانَا بَعْدَ مَا أَمَاتَنَا وَإِلَيْهِ النَّشُورُ»<sup>(١)</sup>.

عن حذيفة بن اليمان رضي الله عنه قال: أن النبي صلى الله عليه وسلم أوصى رجلًا فقال: «إذَا أَرَدْتَ مَضْجَعَكَ، فَقُلْ: اللَّهُمَّ أَسْلَمْتُ نَفْسِي إِلَيْكَ، وَفَوَّضْتُ أَمْرِي إِلَيْكَ، وَوَجَّهْتُ وَجْهِي إِلَيْكَ، وَأَلْجَأْتُ ظَهْرِي إِلَيْكَ'')، رَغْبَةً وَرَهْبَةً إِلَيْكَ، لَا مَلْجَا وَلَا مَنْجَا مِنْكَ إِلَّا إِلَيْكَ'')، ءامَنْتُ بِكِتَابِكَ الَّذِي أَنْزَلْتَ، وَبنَبِيِّكَ الَّذِي أَرْسَلْتَ. فَإِنْ مُتَّ مُتَّ عَلَى الفِطْرَةِ"، والحديث صحيح (').

(١) البخاري، صحيح البخاري، (ج٨/ص٧١)، رقم الحديث: ٦٣٢٤. (٢) أي اعتمدت في أموري عليك لتعينني على ما ينفعني. القسطلاني، إرشاد الساري، (ج۱۹/ص١٨٠). (٣) أي إلا بطاعتك الكاملة. (٤) البخاري، صحيح البخاري، (ج٨/ص٢٩)، رقم الحديث: ٦٣١٣.  $175$ 

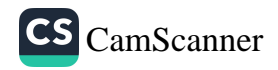

 $\mathbb{Q}$ 

وي رَّ-<br><sub>«مَا</sub> فُلَانُ إِذَا أَوَيْتَ إِلَى فِرَاشِكَ فَقُلْ: اللَّهُمَّ أَسْلَمْتُ نَفْسِي إِلَيْكَ، وَوَجَّهْتُ وَجْهِي "؛<br><sub>ا</sub>َبْنِكَ، وَفَوَّضْتُ أَمْرِي إِلَيْكَ، وَأَلْجَأْتُ ظَهْرِي إِلَيْكَ، رَغْبَةً وَرَهْبَةً إِلَيْكَ، لَا مَلْجَأَ اٍ =<br>وَلَا مَنْجَا مِنْكَ إِلَّا إِلَيْكَ، ءامَنْتُ بِكِتَابِكَ الَّذِي أَنْزَلْتَ، وَبِنَبِيِّكَ الَّذِي أَرْسَلْتَ، و-<br>فَإِنَّكَ إِنْ مُتَّ فِي لَيْلَتِكَ مُتَّ عَلَى الفِظْرَةِ<sup>(١)</sup>، وَإِنْ أَصْبَعْتَ أَصَبْتَ أَجْرًا<sup>(٢)</sup>»، والحديث صحيح(٣).

عن أبي هريرة رضي الله عنه قال: قال رسول الله صلى الله عليه وسلم: «إِذَا أَوَى أَحَدُكُمْ إِلَى فِرَاشِهِ، فَلْيَأْخُذْ دَاخِلَةَ إِزَارِهِ<sup>(؛)</sup>، فَلْيَنْفُضْ بِهَا فِرَاشَهُ، وَلْيُسَمِّ اللّهَ، فَإِنَّهُ لَا يَعْلَمُ مَا خَلَفَهُ بَعْدَهُ عَلَى فِرَاشِهِ، فَإِذَا أَرَادَ أَنْ يَضْطَجِعَ، فَلْيَضْطَجِعْ عَلَ شِقِّهِ الْأَيْمَنِ، وَلْيَقُلْ: سُبْحَانَكَ اللهُمَّ رَبِّي بِكَ وَضَعْتُ جَنْبِي (°)، وَبِكَ أَرْفَعُهُ(٦)،

(١) أي على الإيمان. ابن علان، دليل افالحين، (ج٢/ص٢٨٠). (٢) أي أجرًا عظيمًا وثوابًا جزيلًا. ابن علان، دليل افالحين، (ج٢/ص٢٨٠). (٣) البخاري، صحيح البخاري، (ج٩/ص١٤٢)، رقم الحديث: ٧٤٨٨. (؛) قال الجزري في النهاية: «داخلة الإزار طرفه وحاشيته من داخل وإنما أمره بداخلته دون خارجته لأن المؤتزر يأخذ إزاره بيمينه وشماله فيلزق ما بشماله على جسده وهي داخلة إزاره ثم يضع ما بيمينه فوق داخلته فمتي عاجله أمر أو خشي سقوط إزاره مسكه بشماله ودفع عن نفسه بيمينه فإذا صار إلى فراشه فحل إزاره فإنما يحل بيمينه خارجة الإزار وتبقى الداخلة معلقة وبها يقع النفض لأنها غير مشغولة باليدا انتهى. (٥) أي مستعينا باسمك يا ربي. <sup>(٦)</sup> أي باسمك أو بحولك وقوتك أرفعه فلا أستغني عنك بحال.

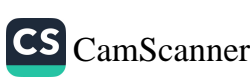

### إِنْ أَمْسَكْتَ نَفْسِي، فَاغْفِرْ لَهَا، وَإِنْ أَرْسَلْتَهَا فَاحْفَظْهَا بِمَا تَمْفَظُ بِهِ عِبَادَاتَ الصَّالِحِينَ"، والحديث صحيح''.

عن علي بن أبي طالب رضي الله عنه قال عن رسول اللهِ صلى الله عليه وسلم أنه كان يقول عند مضجعه: «اللَّهُمَّ إِنِّي أَعُوذُ بِوَجْهِكَ الْكَرِيمِ<sup>(؟)</sup>، وَكَلِمَاتِكُ التَّامَّةِ'")، مِنْ شَرِّ مَا أَنْتَ آخِذٌ بِنَاصِيَتِهِ'<sup>\</sup>'، اللَّهُمَّ أَنْتَ تَكْشِفُ الْمَغْرَمَ وَالْمَأْثَمَ، اللَّهُمَّ لَا يُهْزَمُ جُنْدُكَ، وَلَا يُخْلَفُ وَعْدُكَ، وَلَا يَنْفَعُ ذَا الْجَدِّ مِنْكَ الْجَدُّ سُبْحَانَكَ وَبِحَمْدِكَ ۚ (٥)

(١) مسلم، صحيح مسلم، (ج؛ إص١٠٨٤)، رقم الحديث: ٢٧١٤. (٢) الوجه يعبر به عن الذات، ومنه قوله تعالى: ﴿كُلُّ شَيْءٍهَالِكٌ إِلَّا وَجْهَـٰهُ۞﴾ [سررة الفص ]. ملا على القاري، مرقاة المفاتيح، (١٦٦٦/٤). (٣) أي الكاملات في إفادة ما ينبغي وهي أسماؤه وصفاته أو آياته القرآنية ودلالاته الفرقانية. ملا على القاري، مرقاة المفاتيح، (١٦٦٦/٤). وهذا للتعظيم وليس للجمع لأن الله كلامه الذاتي كلامٌ واحدٌ بإجماع الأمة، وليس متعدِّدًا ولا متجزِّءًا ولا متبعِّضًا، ولا يشبه كلام الإنس والجن والملائكة بوجه من الوجوه.

(٤) أي هو في قبضتك وتصرفك كقوله تعالى: ﴿مَامِندَاآبَةٍ إِلَّاهُوَءَاخِذٌ بِنَاصِيَتِهَآ ۞﴾ [سورة هود]، وقيل: هي عبارة عن القدرة أي من شر جميع الأشياء لأنه على كل شيء قدير، وقيل: كناية عن الاستيلاء والتمكن من التصرف في الشيء، وقيل: كني بالأخذ بالناصية عن فظاعة شأن ما تعوذ منه، إنما لم يقل من شر كل شيء إيماء بأنه المسبب لكل ما يضر وينفع والمرسل له، لا أحد يقدر على منعه، ولا شيء ينفع في دفعه. ملا على القاري، مرقاة المفاتيح، (١٦٦٦/٤). والأخذ بالجارحة والعمل بالآلات والأدوات صفة المخلوق وهو مستحيل على الله تعالى. (٥) أبو داود، سنن أبي داود، (ج٤/ص٣١٢)، رقم الحديث: ٥٠٥٢.

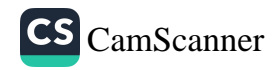

<sub>عن ال</sub>براء، قال: كنا إذا صلينا خلف رسول الله صلى الله عليه وسلم، أحببنا - ل<br><sub>أن ن</sub>ڪون عن يمينه، يقبل علينا بوجهه، قال: فسمعته يقول: «رَبِّ قِنِي عَذَابَكَ .<br>يَوْمَ تَبْعَثُ - أَوْ تَجْمَعُ - عِبَادَكَ»، والحديث صحيح''.

<sub>عن</sub> أنس بن مالك رضي الله عنه قال: قال رسول الله صلى الله عليه وسلم: «مَنْ .<br><sub>قَال</sub>َ حِينَ يُصْبِحُ أَوْ يُمْسِي: اللَّهُمَّ إِنِّي أَصْبَحْتُ أُشْهِدُكَ وَأُشْهِدُ حَمَلَةَ عَرْشِكَ بَمَلَائِكَتَكَ، وَجَمِيعَ خَلْقِكَ أَنَّكَ أَنْتَ اللَّهُ لَا إِلَهَ إِلَّا أَنْتَ وَأَنَّ مُحَمَّدًا عَبْدُكَ وْرَسُولُكَ أَعْتَقَ اللَّهُ رُبُعَهُ مِنَ النَّارِ، فَمَنْ قَالَهَا مَرَّتَيْنِ أَعْتَقَ اللَّهُ نِصْفَهُ، وَمَنْ قَالَهَا ثَلَاثًا أَعْتَقَ اللَّهُ ثَلَاثَةَ أَرْبَاعِهِ، فَإِنْ قَالَهَا أَرْبَعًا أَعْتَقَهُ اللَّهُ مِنَ النَّارِ»<sup>(؟)</sup>.

عن على بن أبي طالب رضي الله عنه أن فاطمة عليهما السلام أتت النبي صلى الله عليه وسلم تشكو إليه ما تلقى في يدها من الرحي، وبلغها أنه جاءه رقيق، فلم تصادفه، فذكرت ذلك لعائشة، فلما جاء أخبرته عائشة، قال: فجاءنا وقد أخذنا مضاجعنا، فذهبنا نقوم، فقال: «عَلَى مَكَانِكُمَا» فجاء فقعد بيني وبينها، حتى وجدت برد قدميه على بطني، فقال: «أَلَا أَدُلُّكُمَا عَلَى خَيْرٍ مِمَّا سَأَلْتُمَا؟ إِذَا أَخَذْتُمَا مَضَاجِعَكُمَا \_ أَوْ أَوَيْتُمَا إِلَى فِرَاشِكُمَا \_ فَسَبِّحَا ثَلَاثًا وَثَلَاثِينَ، وَاحْمَدَا ثَلَاثًا وَثَلَاثِينَ، وَكَبِّرَا أَرْبَعًا وَثَلَاثِينَ، فَهُوَ خَيْرٌ لَكُمَا مِنْ خَادِمٍ،(٣).

(۱) مسلم، صحيح مسلم، (ج١/ص٤٩٢)، رقم الحديث: ٧٠٩. (٢) أبو داود، سنن أبي داود، (ج٤/ص٣١٧)، رقم الحديث: ٥٠٦٩. (٣) البخاري، صحيح البخاري، (ج٧/ص٦٥)، رقم الحديث: ٥٣٦١.

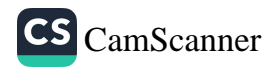

وعن عائشة الصديقة رضي الله عنها أن النبي صلى الله عليه وسلم كان إذا أوى إلى فراشه كل ليلة، جمع كفيه ثم نفث فيهما، فقرأ فيهما: ﴿قُلْلُهُوَاللَّهُ أَحَدٌ ۞ ﴾ اسورة الإخلاص] و﴿قُلْ أَعُوذُ بِرَبِّ ٱلْفَلَقِينَ؟ ﴾ [سورة الفلق] و﴿قُلْ أَعُوذُ بِرَبِّ ٱلنَّسَاسِنَ؟ <sub>[سورة الناس] ثم يمسح بهما ما استطاع من جسده، يبدأ بهما على رأسه ووجهه<sub>،</sub><br>وما أقبل من جسده يفعل ذلك ثلاث مرات<sup>(١)</sup>.</sub>

عن عمرو بن شعيب عن جده أنَّ رسولَ اللهِ صلى الله عليه وسلم، كان يعلمهم<br>من الفزع كلمات: «أَعُوذُ بِكَلِماتِ اللَّهِ التَّاهَّةِ، مِنْ غَضَبِهِ<sup>(٢)</sup> وَشَرِّ عِبَادِهِ، وَمِنْ هَمَزَاتِ الشَّيَاطِينِ وَأَنْ يَحْضُرُونِ»<sup>(٣)</sup>.

(١) الترمذي، سنن الترمذي، (ج٥/ص٤٧٣)، رقم الحديث: ٣٤٠٢. (٢) يقول ملا على القاري في شرح الفقه الأكبر (ص٦٨): «وغضبه ورضاه صفتان من صفاته تعالى بلا كيف». يعني أن رضاه وغضبه ليسا من الانفعالات التي تحدث في ذاته تعالى لأنه لو كانت تحدث له صفة لكان ذاته حادثًا، وهذا مستحيل. قال ابن جماعة في إيضاح الدليل (ص١٣٩) ما نصه: «اعلم أن الغضب فينا له مبدأ وغاية، فمبدأه حقيقة غليان الدم عند مرارة الغيظ لإرادة انتقام (من) المغضوب عليه، والرب تعالى منزه عن الغليان أي من مبدأ الغيظ فوجب تأويله بأن المراد غايته وهو الانتقام». وقال بعض أهل السنة: «غضب الله إرادة الانتقام ممَّن يستحقُّ ذلك، ورضاه إرادة الإنعام». (٣) أبو داود، سنن أبي داود، (ج٤/ص١٢)، رقم الحديث: ٣٨٩٣.  $17<sub>A</sub>$ 

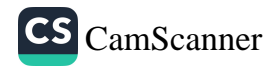

<sub>عن</sub> فروة بن نوفل عن أبيه أن النبي صلى الله عليه وسلم قال لنوفل: «اقْرَأْ:﴿قُلْ س<br>بِيَأْتِيَهَا ٱلْڪَٰلِهِرُونَ ۞﴾ [<sub>سورة الكافرون]</sub> ثُمَّ نَمْ، عَلَى خَاتِمَتِهَا، فَإِنَّهَا بَرَاءَةً مِنَ التَّعرْكِ»(`).

بابٌّ: مَا يَقُولُ إِذَا خَرَجَ مِنْ بَيْتِهِ

<sub>عن</sub> أم سلمة أن النبي صلى الله عليه وسلم كان إذا خرج من بيته قال: «بِسْمِ اللَّهِ، تَوَكَّلْتُ عَلَى اللَّهِ، اللَّهُمَّ إِنَّا نَعُوذُ بِكَ مِنْ أَنْ نَزِلَّ، أَوْ نَضِلَّ، أَوْ نَظْلِمَ، أَوْ نُظْلَمَ، أَ; نَجْهَلَ، أَوْ يُجْهَلَ عَلَيْنَا»، والحديث صحيح<sup>(؟)</sup>.

عن أنس بن مالك أن النبي صلى الله عليه وسلم قال إذا خرج من بيته فقال: <sub>الب</sub>شيم اللَّهِ، تَوَكَّلْتُ عَلَى اللَّهِ، لَا حَوْلَ وَلَا قُوَّةَ إِلَّا بِاللَّهِ، فَيُقَالُ لَهُ: حَسْبُكَ قَدْ كُفِيتَ وَهُدِيتَ وَوُقِيتَ؛ فَيَلْقَى الشَّيْطَانُ شَيْطَانًا آخَرَ فَيَقُولُ لَهُ: كَيْفَ لَكَ بَرَجُل قَدْ كُفِيَ وَهُدِيَ وَوُقِيًّا (٣).

> (۱) أبو داود، سنن أبي داود، (ج۲۱۳/٤)، رقم الحديث: ٥٠٥٥. (٢) الترمذي، سنن الترمذي، (ج٥/ص٤٩٠)، رقم الحديث: ٣٤٢٧. (۲) ابن حبان، صحيح ابن حبان، (ج۳/ص١٠٤)، رقم الحديث: ٨٢٢. 9 ٦ ١

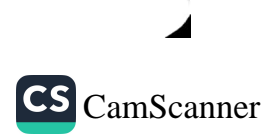

### بَابٌ: مَا يَقُولُ إِذَا رَكِبَ الدَّابَّةَ

عن حمزة بن عمرو الأسلمي رضي الله عنه قال: قال رسول الله صلى الله عليه وسلم: «عَلَى ظَهْرِ كُلِّ بَعِيرٍ شَيْطَانٌ<sup>(‹›</sup> فَإِذَا رَكِبْتُمُوهَا فَسَمُّوا اللَّهَ وَلَا تَقْصُرُوا عَهْ حاجاتكم»<sup>(؟)</sup>.

بَابٌ: مَا يَقُولُ إِذَا أَرَادَ السَّفَرَ

عن عبد الله بن عباس رضي الله عنه قال: كان رسولُ اللهِ صلى الله عليه وسلم إذا أراد أن يخرُجَ في السفر قال: «اللَّهُمَّ أَنْتَ الصَّاحِبُ<sup>(٣)</sup> في السَّفَرِ وَالْخَلِيفَةُ في الْأَهْلِ، اللَّهُمَّ إِنِّي أَعُوذُ بِكَ مِنَ الضِّبْنَةِ فِي السَّفَرِ، وَالْكَآبَةِ فِي الْمُنْقَلَبِ، اللَّهُمَّ اقْبِضْ لَنَا الْأَرْضَ، وَهَوِّنْ عَلَيْنَا السَّفَرَ»، فإذا أراد الرجوع، قال: «آيِبُونَ تَائِبُونَ عَابِدُونَ لِرَبِّنَا سَاجِدُونَ»، فإذا دخل بيته، قال: «تَوْبًا تَوْبًا، لِرَبِّنَا أَوْبًا، لَا يُغَادِرُ عَلَيْنَا حَوْبًا"، والحديث صحيح<sup>(٤)</sup>.

(١) يجوز كون الخبر بمعنى العز والفخر والكبر والعجب لأنها من أجل أموال العرب ومن كثرت عنده لم يؤمن عليه الإعجاب والعجب سبب الكبر وهو صفة الشيطان فالمعنى على ظهر كل بعير سبب يتولد منه الكبر. المناوي، فيض القدير، (ج٤/ص٣٢٢). (٢) ابن حبان، صحيح ابن حبان، (ج٤/ص٦٠٢، ٦٠٣)، رقم الحديث: ١٧٠٣. ٢١) أي الحافظ والمعين، والصاحب في الأصل الملازم والمراد مصاحبة الله إياه بالعناية والحفظ والرعاية، ولا يجوز أن يقال: الله صاحبي أو صديقي، ومن قاله وهو يفهم المعنى كفر· (٤) ابن حبان، صحيح ابن حبان، (ج٦/ص٤٣١)، رقم الحديث: ٢٧١٦.

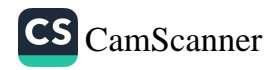

عن علي بن ربيعة، قال: شهدت عليا أتي بدابة ليركبها، فلما وضع رجله في<br>علي حال الله عليه الله» ثلاثي : إلى الله س ب قال: «بسم الله» ثلاثًا، فلما استوى على ظهرها، قال: «الحمد لله»، ثم قال:<br>الركاب، قال: «بسم الله» ثلاثًا، فلما استوى على ظهرها، قال: «الحمد لله»، ثم قال: ﴿ يُبْحَنَ ٱلَّذِى سَخَّرَلَنَاهَـٰذَاوَمَاكُنَّالَهُۥ مُقۡرِنِينَ۞وَإِنَّآإِلَىٰ رَبِّنَالَمُنقَلِبُونَ۞﴾ [سورة ر<br><sub>الزخرف</sub>]، ثم قال: «الحمد لله» ثلاثًا، «الله أكبر» ثلاثًا، «سبحانك إني قد ظلمت .<br>نفسي فاغفر لي، فإنه لا يغفر الذنوب إلا أنت»، ثم ضحك. فقلت: من أي شيء <sub>ضح</sub>كت يا أمير المؤمنين؟ قال: رأيت رسول الله صلى الله عليه وسلم صنع كما صنعت، ثم ضحك، فقلت: من أي شيء ضحكت يا رسول الله؟ قال: إن ربك ليعجب من عبده<sup>(١)</sup> إذا قال: رب اغفر لي ذنوبي إنه لا يغفر الذنوب غيرك<sup>(٢)</sup>. عن أبي هريرة، أن رجلًا قال: يا رسول الله، إني أريد أن أسافر فأوصني، قال: «عَلَيْكَ بِتَقْوَى اللَّهِ، وَالتَّكْبِيرِ عَلَى كُلِّ شَرَفٍ»، فلما أن ولى الرجل، قال: «اللَّهُمَّ اطْوِ لَهُ الأَرْضَ، وَهَوِّنْ عَلَيْهِ السَّفَرَ»<sup>(٣)</sup>.

(١) قال الحافظ ابن الجوزي في الباز الأشهب (ص٨٩): «قال العلماء: العجب إنما يكون من شيء يدهم الإنسان مما لا يعلـمه فيستعظمه وهذا لا يليق بالخالق سبحانه لكن معناه عظم قدر ذلك الشيء عند الله لأن الـمتعجب من شيء يعظم قدره عنده». قال ابن حجر في فتح الباري (ج٧/ص١٢٠): «ونسبة الضحك والتعجّب إلى الله مجازية، والمراد بهما الرضا بصنيعهما». (٢) الترمذي، سنن الترمذي، (ج٥٠/ص٥٠١)، رقم الحديث: ٣٤٤٦. (٣) الترمذي، سنن الترمذي، (ج٥١ص٥٠٠)، رقم الحديث: ٣٤٤٥.

عن أنس بن مالك رضي الله عنه قال: جاء رجلٌ إلى رسولِ اللهِ صلى الله عليه وسلم فقال يا رسولَ اللهِ إني أُرِيدُ سفرا فزوّدنِي، قال: «زَوَّدَكَ اللَّهُ التَّقْوَى » قال: زِدْنِي. قال: «وَغَفَرَ ذَنْبَكَ». قال: زِدنِي بأبي أنتَ وأمي. قال: «وَيَسَّرَ لَكَ الْخَيْرَ حَيْثُمَا كُنْتَ»، والحديث حسن غريب<sup>(١)</sup>.

بَابٌ: فَضْلُ الذِّكْرِ بَعْدَ صَلَاةِ الفَجْرِ

عن معاذ بن جبل رضي الله عنه قال: قال رسول الله صلى الله عليه وسلم: «مَنْ قَالَ حِينَ يَنْصَرِفُ مِنْ صَلَاةِ الْغَدَاةِ: لَا إِلَهَ إِلَّا اللَّهُ، وَحْدَهُ لَا شَرِيكَ لَهُ، لَهُ الْمُلْكُ وَلَهُ الْحَمْدُ، وَهُوَ عَلَى كُلِّ شَيْءٍ قَدِيرٌ عَشْرَ مَرَّاتٍ مِنْ قَبْلٍ أَنْ يَتَكَلَّمَ، كُتِبَ لَهُ بِهِبَّ عَشْرُ حَسَنَاتٍ، وَمُحِيَ عَنْهُ بِهِنَّ عَشْرُ سَيِّئَاتٍ، وَرُفِعَ بِهِنَّ عَشْرَ دَرَجَاتٍ، وَكُنَّ لَهُ عَدْلَ عَشْرِ نَسَمَاتٍ، وَكُنَّ لَهُ حَرَسًا مِنَ الشَّيْطَانِ، وَحِرْزًا مِنَ الْمَكْرُوهِ، وَلَمْ

> (١) الترمذي، سنن الترمذي، (ج٥/ص٥٠٠)، رقم الحديث: ٣٤٤٤.  $\sqrt{7}$

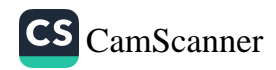
.<br>يَهْفَهُ فِي يَوْمِهِ ذَلِكَ ذَنْب إِلَّا الشَّرْكُ بِاللهِ<sup>(١</sup>)، وَمَنْ قَالَهُنَّ حِينَ يَنْصَرِفُ مِنْ .<br>يَلَاهِ الْعَضْرِ أَعْطِيَ مِثْلَ ذَلِكَ فِي لَيُلَدَه»<sup>(٢)</sup> .

## بَابٌّ: فَضْلُ الْحَوْقَلَةِ

ين ابنِ عباسٍ في قولُه تعالى:﴿أَلَذِينَ}ذَآ أَصَرٰبَتُهُم مُصِيبَةٌ قَالُوٓا۟إِنَّالِلَّهِ وَإِنَّآ إِلَيْهِرَجِعُونَ ﴾<br>﴾ وَالَّذِكَ عَلَيۡهِمۡصَلُوۡاتُ مِّن زَّيۡهِمۡوَوَكِتۡمَةٌ وَأُوْلَيۡهِكَ هُمُ ٱلۡمُهۡمَّدُوتَ @﴾ [سورة البقرة] \_<br><sub>قال:</sub> أخبرنا الله عز وجل: أن المؤمن إذا سلم لأمر الله ورجع، فاسترجع عند الصيبة كتب ثلاث خصال من الخير: الصلاة، والرحمة وتحقيق سبيل الهدي، وقال رسول الله صلى الله عليه وسلم: «مَنِ اسْتَرْجَعَ عِنْدَ الْمُصِيبَةِ جَبَرَ اللَّهُ مُصِيبَتَهُ، وَأَحْسَنَ عُقْبَاهُ، وَجَعَلَ لَهُ خَلَفًا صَالِحًا يَرْضَاهُ» (٣).

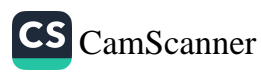

## بَابٌ: فِي فَضْلِ الاسْتِغْفَارِ

عن عبد الله بن بسر رضي الله عنه قال: قال رسول الله صلى الله عليه وسلم<sub>:</sub> "طُوبَى لِمَنْ وَجَدَ فِي صَحِيفَتِهِ اسْتِغْفَارًا كَثِيرًا"<sup>(١)</sup>.

عن أبي هريرة رضي الله عنه قال: قال رسول الله صلى الله عليه وسلم: «إنِّي لَأَسْتَغْفِرُ اللَّهَ فِي اليَوْمِ سَبْعِينَ مَرَّةٌ(٢) (٣).

عن حُذَيفةَ بن اليمان رضي الله عنه قالَ: كان في لساني ذرب على أهلي، وكان لا يعدوهم إلى غيرهم، فذكرت ذلك للنبي صلى الله عليه وسلم فقال: «أَيْنَ أَنْتَ مِنَ الِاسْتِغْفَارِ، تَسْتَغْفِرُ اللَّهَ فِي الْيَوْمِ سَبْعِينَ مَرَّةً»(1).

عن أبي هريرة رضي الله عنه قال: سمعت رسول الله صلى الله عليه وسلم يقول: «وَاللَّهِ إِنِّي لَأَسْتَغْفِرُ اللَّهَ وَأَتُوبُ إِلَيْهِ فِي الْيَوْمِ أَكْثَرَ مِنْ سَبْعِينَ مَرَّةً»، والحديث صحيح``.

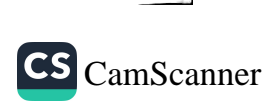

<sub>عن ا</sub>لأغر المزني أبي مالك <sub>–</sub> وكانت له صحبة ــ أن رسول الله صلى الله عليه \_\_<br><sub>وس</sub>لم قال: «إِنَّهُ لَيُغَانُ عَلَى قَلْبِي، وَإِنِّي لَأَسْتَغْفِرُ اللّهَ، فِي الْيَوْمِ مِائَةَ مَرَّةٍ»، والحديث صحيح (۱). <sub>عن</sub> عبد الله بن عمر رضي الله عنه قال: إن كنا لنعد لرسول اللهِ صلى الله <sub>عليه</sub> وسلم في المجلس الواحد مائة مرة: «رَبِّ اغْفِرْ لِي وَتُبْ عَلَيَّ، إِنَّكَ أَنْتَ التَّوَّابُ الغَفُورُ"، والحديث حسن صحيح غريب (٢). ء<sub>ن</sub> عبد الله بن عباس رضي الله عنه قال: قال رسول الله صلى الله عليه وسلم: <sub>ال</sub>ِّمَنْ لَزِمَ الِاسْتِغْفَارَ جَعَلَ اللَّهُ لَهُ مِنْ كُلِّ هَمِّ فَرَجًا، وَمِنْ كُلِّ ضِيقٍ مَخْرَجًا، وَرَزَقَهُ مِنْ حَيْثُ لَا يَحْتَسِبُ»(٣). عن بلال بن يسار بن زيد مولى النبي صلى الله عليه وسلم قال: سمعت أبي يحدثنيه عن جدي أنه سمع رسول الله صلى الله عليه وسلم يقول: «مَنْ قَالَ: أَسْتَغْفِرُ اللَّهَ الَّذِي لَا إِلَهَ إِلَّا هُوَ الْحَيَّ الْقَيُّومَ، وَأَتُوبُ إِلَيْهِ، غُفِرَ لَهُ، وَإِنْ كَانَ قَدْ فَرَّ مِنَ الزَّحْفِ»<sup>(٤)</sup>.

عن شداد بن أوس رضي الله عنه قال: قال رسول الله صلى الله عليه وسلم: "سَيِّدُ الِاسْتِغْفَارِ أَنْ تَقُولَ: اللَّهُمَّ أَنْتَ رَبِّي لَا إِلَهَ إِلَّا أَنْتَ، خَلَقْتَنِي وَأَنَا عَبْدُكَ، وَأَنَا عَلَى عَهْدِكَ وَوَعْدِكَ مَا اسْتَطَعْتُ، أَعُوذُ بِكَ مِنْ شَرِّ مَا صَنَعْتُ، أَبُوءُ لَكَ

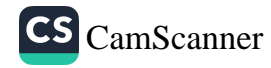

بِنِعْمَتِكَ عَلَيَّ، وَأَبُوءُ لَكَ بِذَنْبِي فَاغْفِرْ لِي، فَإِنَّهُ لَا يَغْفِرُ الذُّنُوبَ إِلَّا أَنْتَ»، <sub>قال</sub> «وَمَنْ قَالَهَا مِنَ النَّهَارِ مُوقِنًا بِهَا، فَمَاتَ مِنْ يَوْمِهِ قَبْلَ أَنْ يُمْسِيَ، فَهُوَ مِنْ أَمْ<sub>ل</sub>ِ الْحَنَّةِ، وَمَنْ قَالَهَا مِنَ اللَّيْلِ وَهُوَ مُوقِنًّ بِهَا، فَمَاتَ قَبْلَ أَنْ يُصْبِحَ، فَهُوَ مِنْ أَهْلَ الجَنَّةِ»، والحديث صحيح(١).

عن أبي هريرة عن النبي صلى الله عليه وسلم «أَنَّ رَجُلًا أَذْنَبَ ذَنْبًا فَقَالَ أَيْ رَبِّ أَذْنَبْتُ ذَنْبًا أَوْ قَالَ عَمِلْتُ عَمَلًا فَاغْفِرْ لِي فَقَالَ تَبَارَكَ وَتَعَالَى عَبْدِي عَماَ ذَنْبًا فَعَلِمَ أَنَّ لَهُ رَبًّا يَغْفِرُ الذَّنْبَ وَيَأْخُذُ بِهِ قَدْ غَفَرْتُ لِعَبْدِي ثُمَّ أَذْنَبَ ذَنْبًا آخَرَ أَوْ قَالَ عَمِلَ ذَنْبًا آخَرَ قَالَ رَبِّ إِنِّي عَمِلْتُ ذَنْبًا فَاغْفِرْ لِي فَقَالَ تَبَارَكَ وَتَعَالَى عَلِمَ عَبْدِي أَنَّ لَهُ رَبًّا يَغْفِرُ الذَّنْبَ وَيَأْخُذُ بِهِ قَدْ غَفَرْتُ لِعَبْدِي ثُمَّ عَمِلَ ذَنْبًا آخَرَ أَوْ أَذْنَبَ ذَنْبًا آخَرَ فَقَالَ رَبِّ إِنِّي عَمِلْتُ ذَنْبًا فَاغْفِرْ لِي فَقَالَ اللَّهُ تَبَارَكَ وَتَعَالَى عَلِمَ عَبْدِي أَنَّ لَهُ رَبًّا يَغْفِرُ الذَّنْبَ وَيَأْخُذُ بِهِ أَشْهِدُكُمْ أَنِّي قَدْ غَفَرْتُ لِعَبْدِي فليعمل ما شاء"اً.

(١) البخاري، صحيح البخاري، (ج٨/ص٦٧)، رقم الحديث: ٦٣٠٦. (٢) ابن حبان، صحيح ابن حبان، (ج٢/ص٣٨٩)، رقم الحديث: ٦٢٢. وهذا الحديث فيه الحتُّ والحضُّ على التوبة والخروج من الذنوب والآثام والرجوع إلى طاعة الله وأن الله يغفر لعبده المؤمن ما دام صادقًا في توبته، وليس في هذا الحديث حثٌّ على فعل المعاصي والاسترسال فيها، بل هو ترغيب بالتوبة وتشجيع عليها كما قال ربنا سبحانه: ﴿وَلَٰٓ يَٰعِبَادِيَ ٱلۡنَٰٓذِينَ أَسۡرَفُوۡاْعَلَ أَنْفُسِهِمْ لَا تَقْنَطُواْ مِن رَّحْمَةِ اللَّهِ إِنَّ اللَّهَ يَغْفِرُ الذُّنُوبَ جَمِيعًا ۚ إِنَّهُ هُوَ ٱلْغَفُورُ الزَّحِيـمُ ۞﴾ اسر: الزمرا. وهذا ليس فيه حدوث المشيئة لله تعالى أو حدوث صفة لله لأن الله أزلي أبدي، وصفاته  $\sqrt{7}$ 

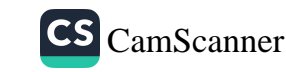

ين أبي هريرة رضي الله عنه قال: قال رسول الله صلى الله عليه وسلم: «وَالَّذِي عْلَى بِيَدِهِ لَوْ لَمْ تُذْنِبُوا لَذَهَبَ اللَّهُ بِكُمْ، وَلَجَاءَ بِقَوْمٍ يُذْنِبُونَ، فَيَسْتَغْفِرُونَ<br>نَفْسِي بِيَدِهِ لَوْ لَمْ تُذْنِبُوا لَذَهَبَ اللَّهُ بِكُمْ، وَلَجَاءَ بِقَوْمٍ يُذْنِبُونَ، فَيَسْتَغْفِرُو اللَّهَ فَيَغْفِرُ لَهُمْ"، والحديث صحيح".

## بَابٌّ: فِي أَذْكَارِ مُتَفَرِّقَةٍ

<sub>عن</sub> عمر رضي الله عنه أن النبيّ صلى الله عليه وسلم كان يتعوذ من خمس: من <sub>البخل</sub> والجبن وفتنة الصدر وعذاب القبر وسوء العمر<sup>(٢)</sup>. <sub>عن</sub> على رضي الله عنه قال: كنت شاكيًا فمر بي رسول الله صلى الله عليه وسلم ,أنا أقول: اللَّهُمَّ إن كان أجلي قد حضر فأرحني، وإن كان متأخرًا فارفعني، وإن <sub>كان ب</sub>لاء فصبرني، فقال رسول الله صلى الله عليه وسلم: «كَيْفَ قُلْتَ؟» قال: فأعاد عليه ما قال، قال: فضربه برجله<sup>(٣)</sup> فقال: «اللَّهُمَّ عَافِهِ، أَو اشْفِهِ». <sub>وا</sub>لحديث حسن صحيح<sup>(٤)</sup>.

أزلية أبدية، ومعناه أنه قد سبق في تقدير الله الأزلي أن هذا العبد المؤمن مغفورً له وبيَّن الرسول ذلك بالوحي. (١) مسلم، صحيح مسلم، (ج٤/ص٢١٠٦)، رقم الحديث: ٢٧٤٩. (٢) أحمد بن حنبل، مسند أحمد، (ج١/ص٢٩٠)، رقم الحديث: ١٤٥. (٣) أي: ليتنبه عن غفلة أمره، وينتهي عن شكاية حاله وتتصل إليه بركة قدمه وليحصل له كمال متابعته في أثره. ملا على القاري، مرقاة المفاتيح، (ج٩/ص٣٩٤٦). وكان ذلك بحيث يُدخِل "سرورَ إلى قلب عليٍّ رضي الله عنه لا على وجه الإهانة والتحقير له. (؛) الترمذي، سنن الترمذي، (ج٥/ص٢٥٦٠)، رقم الحديث: ٣٥٦٤.

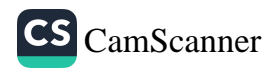

عن علىّ رضي الله عنه أن النبيّ صلى الله عليه وسلم كان يقول في ءاخر الوتى «اللَّهُمَّ إِنِّي أَعُوذُ برِضَاكَ مِنْ سَخَطِكَ<sup>(י)</sup>، وَأَعُوذُ بِمُعَافَاتِكَ مِنْ عُقُوبَتِكَ، وَأَعُوذُ بِكَ مِنْكَ''، لَا أُحْصِي ثَنَاءً عَلَيْكَ، أَنْتَ كَمَا أَثْنَيْتَ عَلَى نَفْسِكَ"'. عن على أن مكاتبًا جاءه فقال: إني قد عجزت عن مكاتبتي فأعني، قال: ألا أعلمك كلمات علمنيهن رسول الله صلى الله عليه وسلم لو كان عليك مثل جبل صير دينا أداه الله عنك، قال: «قُلْ: اللَّهُمَّ اكْفِنِي بِحَلَالِكَ عَنْ حَرَامِكَ، وَأَغْنِنِي بِفَضْلِكَ عَمَّنْ سِوَاكَ»<sup>(٤)</sup>.

(١) قال الإمام أبو سليمان الخطابي رحمه الله تعالى: «في هذا معنى لطيف وذلك أنه استعاذ بالله تعالى وسأله أن يجيره برضاه من سخطه وبمعافاته من عقوبته والرضاء والسخط ضدان متقابلان وكذلك المعافاة والعقوبة». النووي، شرح صحيح مسلم، (ج٤/ص٢٠٤). وهذا ليس فيه أنَّ النبيَّ يخشى على نفسه من غضب الله أو عقوبته، بل هو في مقام التضرع إلى الله والتذلل له وتعليم الأمة، ولا يقال في صفات الله إنها متضادة بل المعنى ما يظهره الله تعالى بقدرته من أثر السخط والرضا ومن العقوبة. (٢) أي أستجير بك من أقصِّرَ في حقك، والنبيُّ معصومٌ من التقصير في حقِّ الله، وهذا تعليمٌ لأمته. (۳) ابن ماجه، سنن ابن ماجه، (ج١/ص٣٧٣)، رقم الحديث: ١١٧٩. (٤) الترمذي، سنن الترمذي، (٥٦٠/٥)، رقم الحديث: ٣٥٦٣. 1 V A

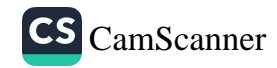

بَابٌّ: مِنْ أَذْكَارِ الصَّبَاحِ وَالمَسَاءِ

<sub>عن</sub> عثمان رضي الله عنه أن النبي صلى الله عليه وسلم قال: «مَنْ قَالَ: بِسْمِ سُ<br><sub>اللّٰه</sub>ِ الَّذِي لَا يَضُرُّ مَعَ اسْمِهِ شَيْءٌ فِي الْأَرْضِ وَلا فِي السَّمَاءِ وَهُوَ السَّمِيعُ الْعَلِيمُ الله :<br><sub>نَلا</sub>نَ مَرَّاتٍ، لَمْ تَفْجَأْهُ فَاجِئَةُ بَلاءٍ حَتَّى اللَّيْلِ، وَمَنْ قَالَهَا حِينَ يُمْسِي، لَمْ تَفْجَأْهُ فَاحِنَةُ بَلاءٍ حَتَّى يُصْبِحَ إِنْ شَاءَ اللَّهُ» ( )

<sub>وفي ر</sub>واية عنه قال: قال رسول الله صلى الله عليه وسلم: «مَا مِنْ عَبْدٍ يَقُولُ فِي ر ـ<br>مَبَاحِ كُلِّ يَوْمٍ وَمَسَاءِ كُلِّ لَيْلَةٍ: بِسْمِ اللَّهِ الَّذِي لَا يَضُرُّ مَعَ اسْمِهِ شَيْءٌ فِي الأَرْضِ .َلَا فِى السَّمَاءِ، وَهُوَ السَّمِيعُ العَلِيمُ ثَلَاثَ مَرَّاتٍ، فَيَضُرَّهُ شَيْءٌ»، وَكانَ أبانُ قد أصابَهُ طَرفُ فالجٍ فجعلَ الرَّجلُ ينظرُ إليْهِ فقالَ لَهُ أبانُ: ما تنظرُ؟ أما إنَّ الحديثَ كما حدَّثتُكَ ولَكنِّي لم أقلْهُ يومَئذٍ لَيُمضيَ اللَّهُ عليَّ قدرَهُ. والحديث <sub>حسن</sub> صحيح غريب<sup>(؟)</sup>.

عن عبد الله بن عباس رضي الله عنه قال: قال رسول الله صلى الله عليه وسلم: امَنْ قَالَ حِينَ يُصْبِحُ: ﴿فَسُبَّحَنَ ٱللَّهِ حِينَ تُمۡسُونَ وَحِينَ تُصۡمِحُونَ ۞وَلَهُ ٱلۡحَمۡدُ فِي ٱلسَّكَوَاتِ وَٱلْأَرْضِ وَعَشِيَّا وَحِينَ تُظْهِرُونَ ۞ يُخْرِجُ ٱلْمَيِّ مِنَ ٱلْمَيِّتِ وَيُخْرِجُ ٱلْمَيِّتَ مِنَ ٱلْمَيِّ

> (١) أحمد بن حنبل، مسند أحمد، (ج١/ص٤٦)، رقم الحديث: ٥٢٨. (٢) الترمذي، سنن الترمذي، (ج٥/صص٢٤١)، رقم الحديث: ٣٣٨٨. ۷۹

وَيُحْيِ ٱلْأَرْضَ بَعْدَمَوْتِهَأْوَكَذَلِكَ تُخْرَجُونَ۞﴾ [سورة الروم]. أَدْرَكَ هَا فَاتَهُ فِي يَوْمِهِ ذَلِكَ وَمَنْ قَالَهُنَّ حِينَ يُمْسِي أَدْرَكَ مَا فَاتَهُ فِي لَيْلَتِهِ"، والحديث حسن ( ).

عن معقل بن يسار، عن النبي صلى الله عليه وسلم قال: «مَنْ قَالَ حِينَ يُصْبِيُر ثَلَاثَ مَرَّاتٍ: أَعُوذُ بِاللَّهِ السَّمِيعِ العَلِيمِ مِنَ الشَّيْطَانِ الرَّجِيمِ وَقَرَأَ ثَلَاثَ آيَان مِنْ آخِرِ سُورَةِ الْحَشْرِ وَكَّلَ اللَّهُ بِهِ سَبْعِينَ أَلْفَ مَلَكٍ يُصَلُّونَ عَلَيْهِ حَتَّى يُمْسِيَّ، وَإِنْ مَاتَ فِي ذَلِكَ اليَوْمِ مَاتَ شَهِيدًا<sup>(٢)</sup>)(<sup>٣)</sup>.

عن المنيذر صاحب رسول الله صلى الله عليه وسلم ــ وكان يكون بإفريقية ـ قال: سمعت رسول الله صلى الله عليه وسلم يقول: «مَنْ قَالَ إِذَا أَصْبَحَ: رَضِيتُ بِاللّهِ رَبًّا، وَبِالْإِسْلَامِ دِينًا، وَبِمُحَمَّدٍ نَبِيًّا، فَأَنَا الزَّعِيمُ لآخُذَ بِيَدِهِ حَتَّى أُدْخِلَهُ الْمُتِنَّةَ»<sup>(٤)</sup>.

عن عائشة رضي الله عنها قالت: كان رسول الله صلى الله عليه وسلم إذا تضور<sup>(٥)</sup> من الليل قال: «لَا إِلَهَ إِلَّا اللَّهُ الْوَاحِدُ الْقَهَّارُ رَبُّ السَّمَاوَاتِ وَالْأَرْضِ، وَمَا بَيْنَهُمَا الْعَزِيزُ الْغَفَّارُ»<sup>(٦)</sup>.

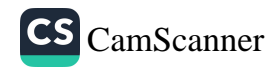

## بَابٌ: فِي فَضْلِ التَّوْبَةِ

سْ :-<br>نِبْسُطُ يَدَهُ<sup>(١)</sup> بِاللَّيْلِ لِيَتُوبَ مُسـِــمٍيمُ النَّهَارِ، وَيَبْسُطُ يَدَهُ بِالنَّهَارِ لِيَتُوبَ مُسِيءُ بِرِ<br><sub>اللَّ</sub>يْلِ، حَتَّى تَطْلُعَ الشَّمْسُ مِنْ مَغْرِبِهَا»، والحديث صحيح<sup>(٢)</sup>.

(١) قال المازري: المراد به قبول التوبة وإنما ورد لفظ «بسط اليد» لأن العرب إذا رضي أحدهم نْسْئ بسط يده لقبوله وإذا كرهه قبضها عنه ... وهو مجاز فإنَّ اليد الجارحة مستحيلة في حق لله تعالى. النووي، شرح صحيح مسلم، (ج١٧/ص٣٦). (أ) مسلم، صحيح مسلم، (ج٤/ص٤١١٣)، رقم الحديث: ٢٧٥٩.

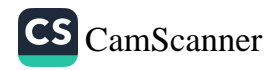